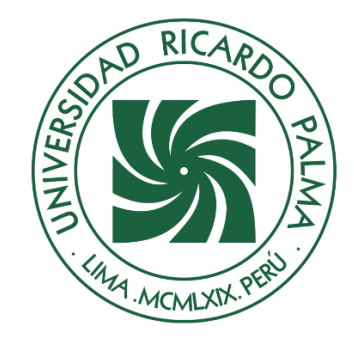

# UNIVERSIDAD RICARDO PALMA

# **FACULTAD DE INGENIERÍA ESCUELA PROFESIONAL DE INGENIERÍA INDUSTRIAL**

Plan de Business Intelligence para mejorar la captación de clientes del producto de renta de jubilación en una empresa de seguros

# **TESIS**

Para optar el título profesional de Ingeniero Industrial

# **AUTORES**

Pampa Bejar, Jose Sebastian ORCID: 0009-0006-7956-9006

Crisoles Gonzales, Carlos Alberto ORCID: 0009-0003-7754-0929

# **ASESOR**

Rivera Lynch, Cesar Armando ORCID: 0000-0001-9418-5066

**Lima, Perú**

**2023**

#### **METADATOS COMPLEMENTARIOS**

# <span id="page-1-0"></span>**Datos de los autores**

Pampa Bejar, Jose Sebastian DNI: 73749865

Crisoles Gonzales, Carlos Alberto DNI: 76276258

# **Datos de asesor**

Rivera Lynch, Cesar Armando DNI: 07228483

# **Datos del jurado**

JURADO 1 Cebreros Delgado De La Flor, Ada Cecilia DNI: 07799520 ORCID: 0000-0002-0422-7427

#### JURADO 2

Falcon Tuesta, Jose Abraham DNI: 08183404 ORCID: 0000-0002-1070-7304

JURADO 3 Saito Silva, Carlos Agustin DNI: 07823525 ORCID: 0000-0002-8328-5157

# **Datos de la investigación**

Campo del conocimiento OCDE: 2.11.04 Código del Programa: 722026

# **DECLARACIÓN JURADA DE ORIGINALIDAD**

<span id="page-2-0"></span>Nosotros, JOSE SEBASTIAN PAMPA BEJAR, con código de estudiante N°201811459, con DNI N° 73749865, con domicilio en CALLE ALBIZIA MZ. F1 LT.4 PROLOG. URB. SAN IGNACIO, distrito SURCO, provincia y departamento de LIMA, y CARLOS ALBERTO CRISOLES GONZALES, con código de estudiante N°201811464, con DNI N°76276258, con domicilio en CALLE 10 A MZ Z3 LAS LOMAS SAN GABRIEL ALTO, distrito VILLA MARIA DEL TRIUNFO, provincia y departamento de LIMA, en nuestra condición de bachilleres en Ingeniería INDUSTRIAL de la Facultad de Ingeniería, declaramos bajo juramento que:

La presente tesis titulada: "PLAN DE BUSINESS INTELLIGENCE PARA MEJORAR LA CAPTACIÓN DE CLIENTES DEL PRODUCTO DE RENTA DE JUBILACIÓN EN UNA EMPRESA DE SEGUROS" es de nuestra única autoría, bajo el asesoramiento del docente CESAR ARMANDO RIVERA LYNCH, y no existe plagio y/o copia de ninguna naturaleza, en especial de otro documento de investigación presentado por cualquier persona natural o jurídica ante cualquier institución académica o de investigación, universidad, etc.; la cual ha sido sometida al antiplagio Turnitin y tiene el 18 % de similitud final.

Dejamos constancia que las citas de otros autores han sido debidamente identificadas en la tesis, el contenido de estas corresponde a las opiniones de ellos, y por las cuales no asumimos responsabilidad, ya sean de fuentes encontradas en medios escritos, digitales o de internet.

Asimismo, ratificamos plenamente que el contenido íntegro de la tesis es de nuestro conocimiento y autoría. Por tal motivo, asumimos toda la responsabilidad de cualquier error u omisión en la tesis y somos conscientes de las connotaciones éticas y legales involucradas.

En caso de falsa declaración, nos sometemos a lo dispuesto en las normas de la Universidad Ricardo Palma y a los dispositivos legales nacionales vigentes.

Surco, 20 de octubre de 2023

 $\overline{\phantom{a}}$ 

JOSE SEBASTIAN PAMPA BEJAR DNI N°73749865

\_\_\_\_\_\_\_\_\_\_\_\_\_\_\_\_\_\_\_\_\_\_\_\_\_\_\_\_\_\_\_\_\_\_\_

CARLOS ALBERTO CRISOLES GONZALES

DNI N°76276258

# **INFORME DE ORIGINALIDAD-TURNITIN**

<span id="page-3-0"></span>Plan de Business Intelligence para mejorar la captación de clientes del producto de renta de jubilación en una empresa de seguros

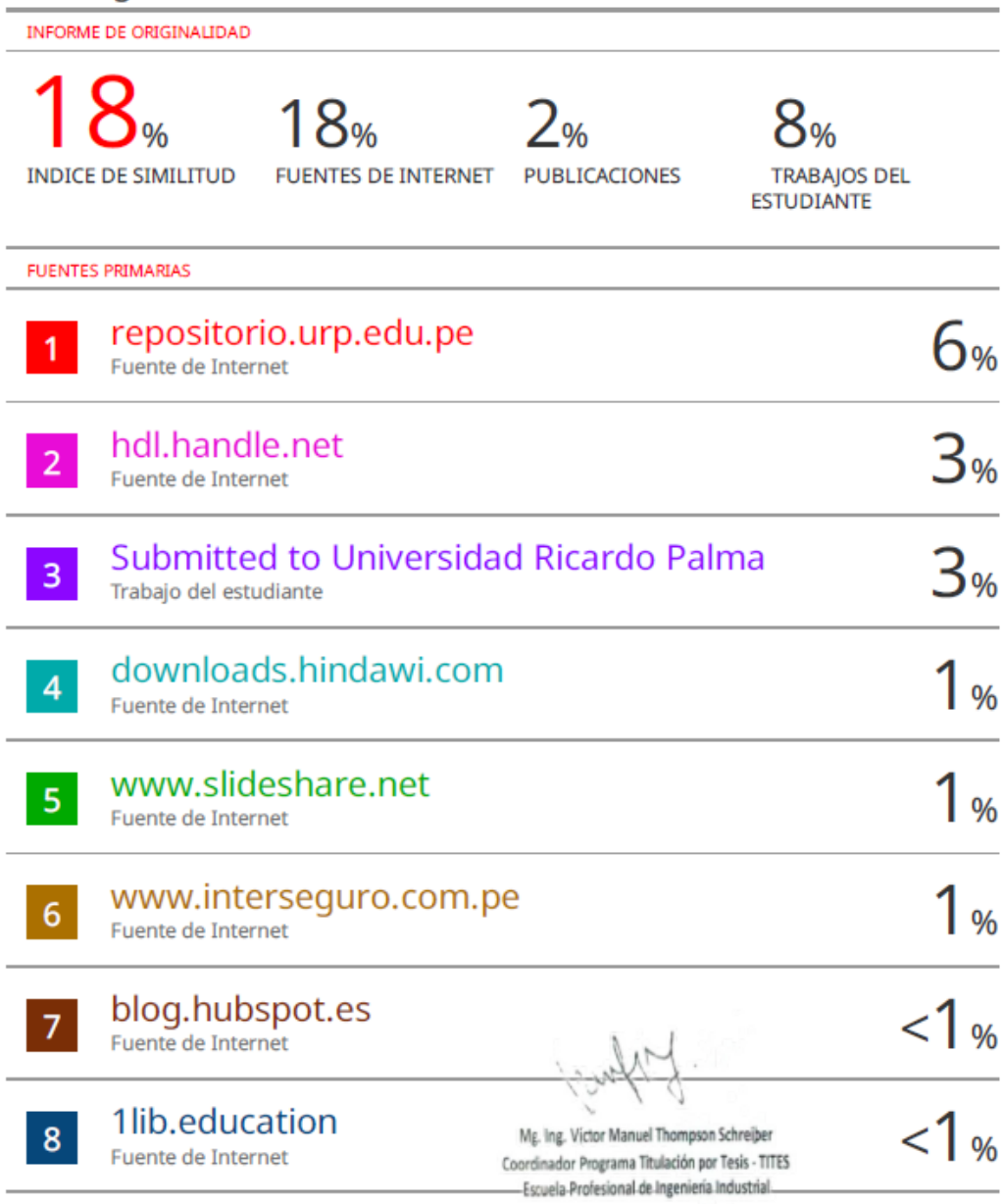

#### <span id="page-4-0"></span> **DEDICATORIA**

Dedico esta tesis principalmente a mis padres (Carlos y Pilar), quienes me apoyaron en todo momento en este largo camino que es ser un profesional, a mi hermano y también a mi mascota Shany que me acompaño en todas las amanecidas durante la etapa universitaria y el desarrollo de la presente tesis.

Crisoles Gonzales, Carlos Alberto

Dedico esta tesis a mi madre y mi padre, a mis compañeros y amistades del trabajo, a mi enamorada y a todas las personas que formaron parte de este camino en la elaboración de la tesis y sobre todo a mi alma mater por permitirme seguir creciendo como profesional.

Pampa Bejar, Jose Sebastian

#### <span id="page-5-0"></span> **AGRADECIMIENTO**

Nuestro gran agradecimiento, primero a Dios, por darnos la oportunidad de estar hoy en día aquí; a nuestra querida universidad Ricardo Palma, por habernos enseñado los conocimientos de esta magnífica carrera; a nuestros asesores de Tesis por habernos orientado en todo el proceso de la investigación, a la empresa Interseguro S.A por la disposición de aplicar nuestra investigación y a nuestros padres que siempre nos apoyaron en todo momento en este camino largo que es la Universidad.

(Crisoles Gonzales, Carlos Alberto y Pampa Bejar, Jose Sebastian)

# ÍNDICE GENERAL

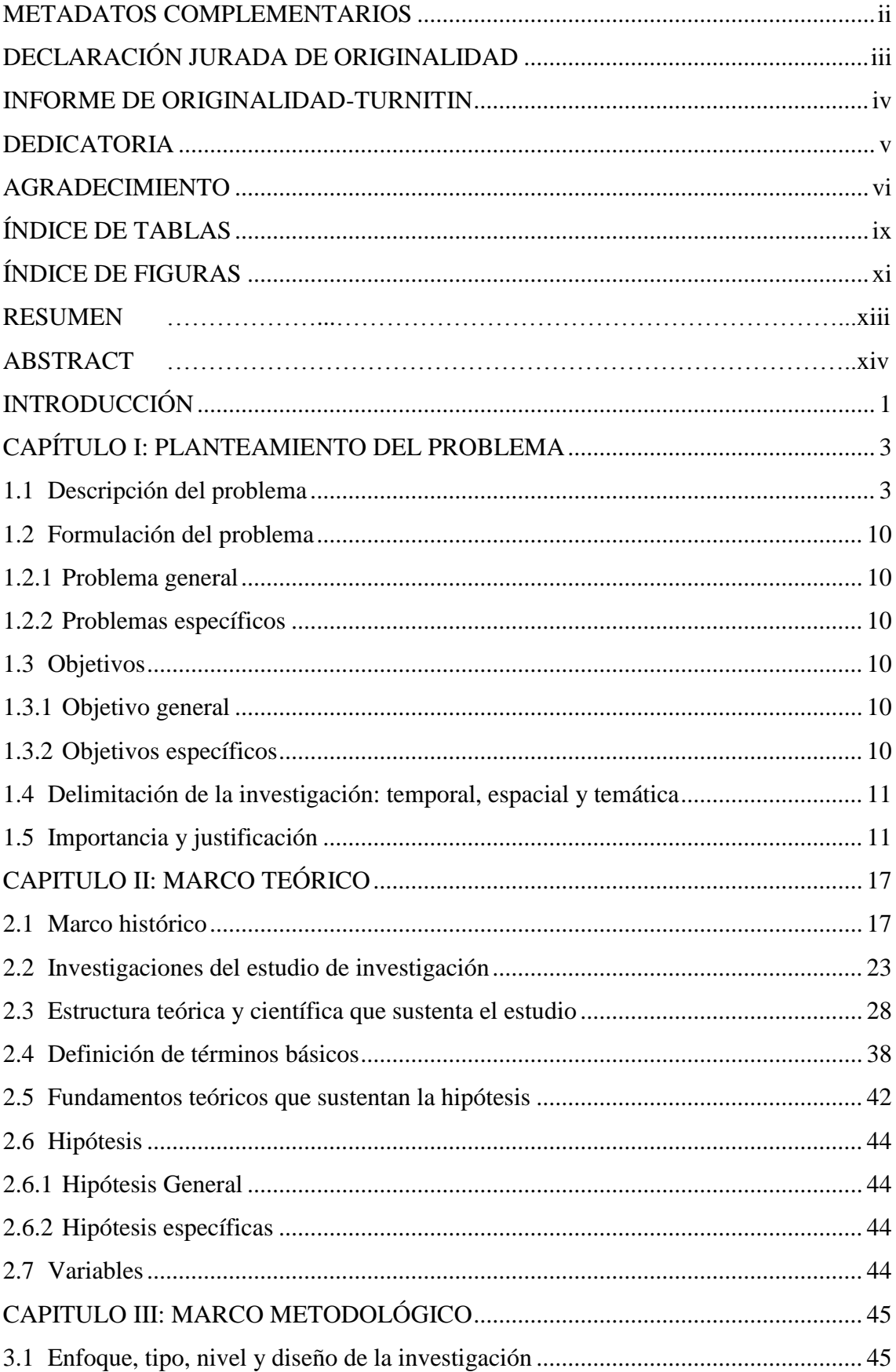

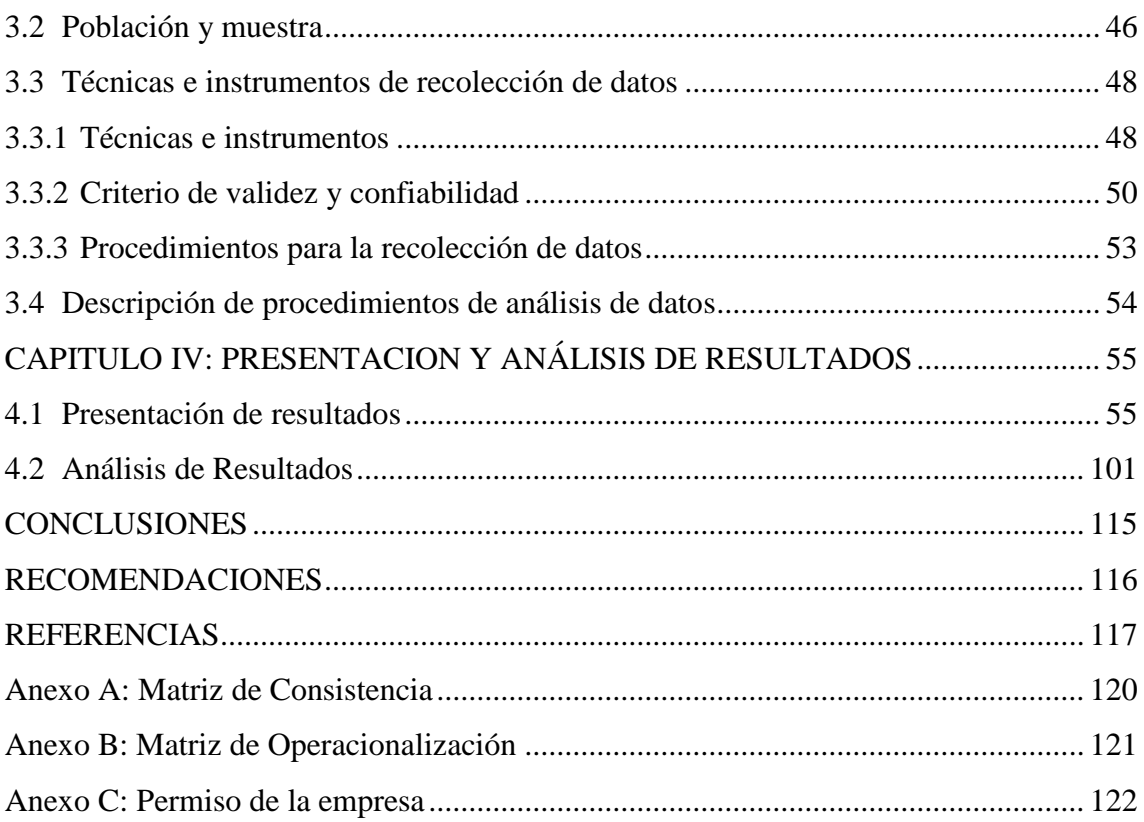

# **ÍNDICE DE TABLAS**

<span id="page-8-0"></span>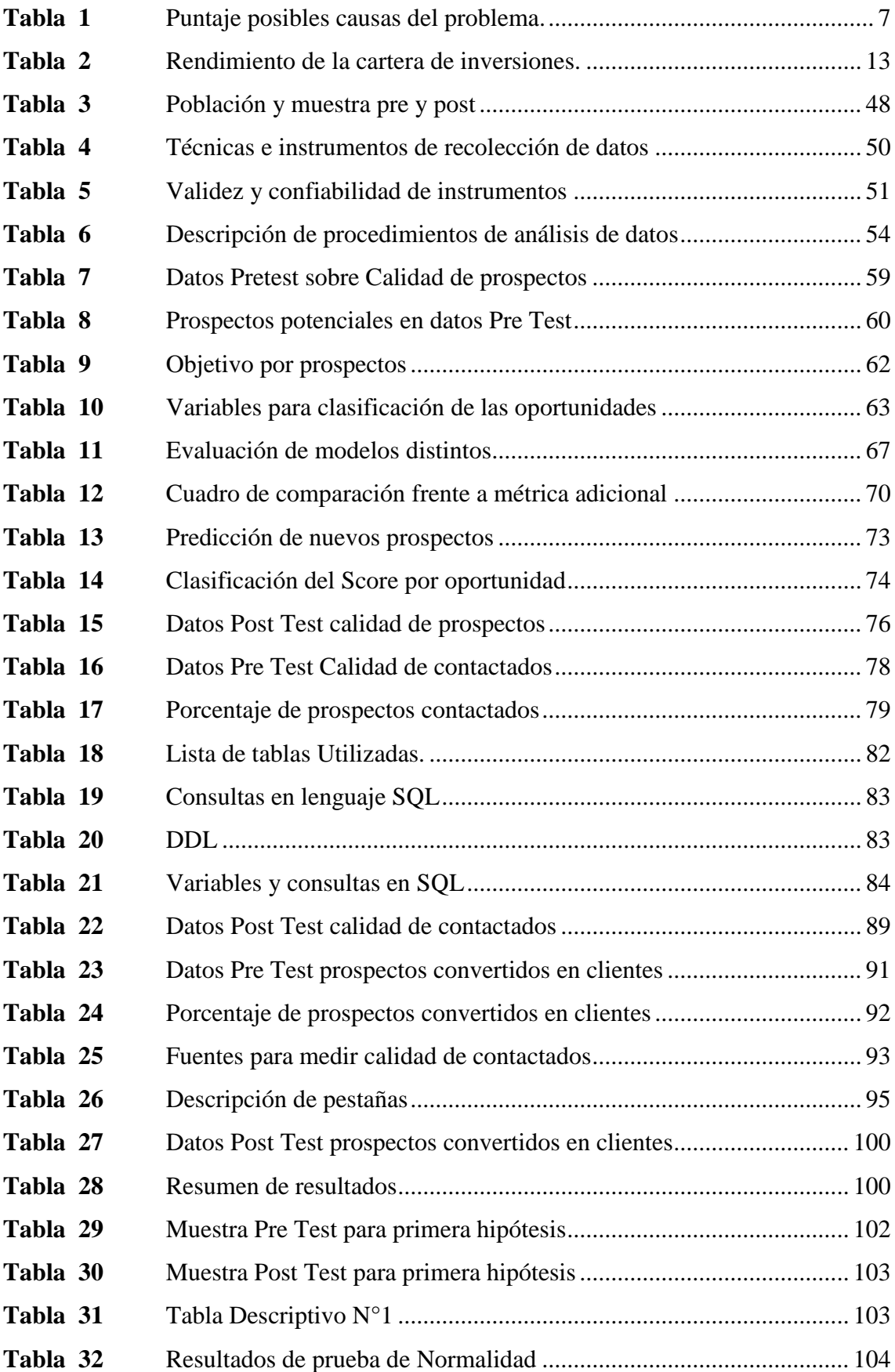

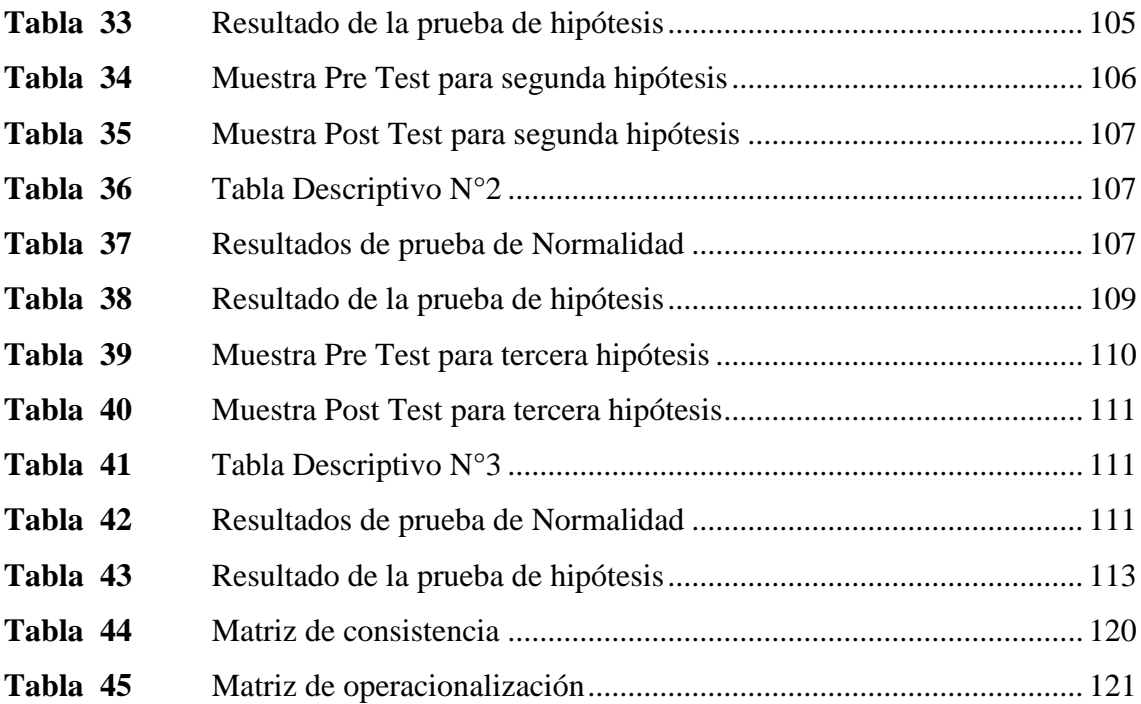

# **ÍNDICE DE FIGURAS**

<span id="page-10-0"></span>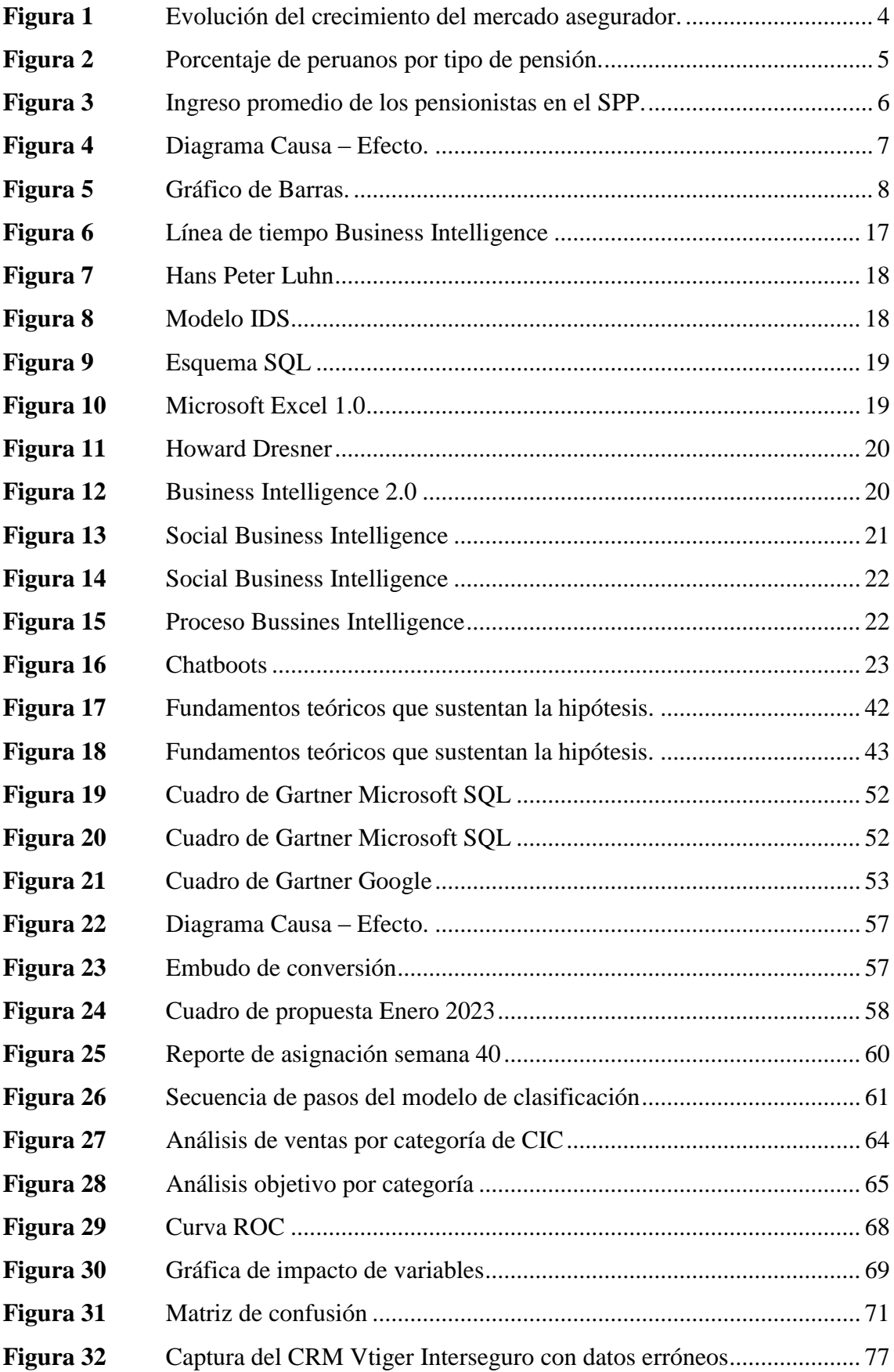

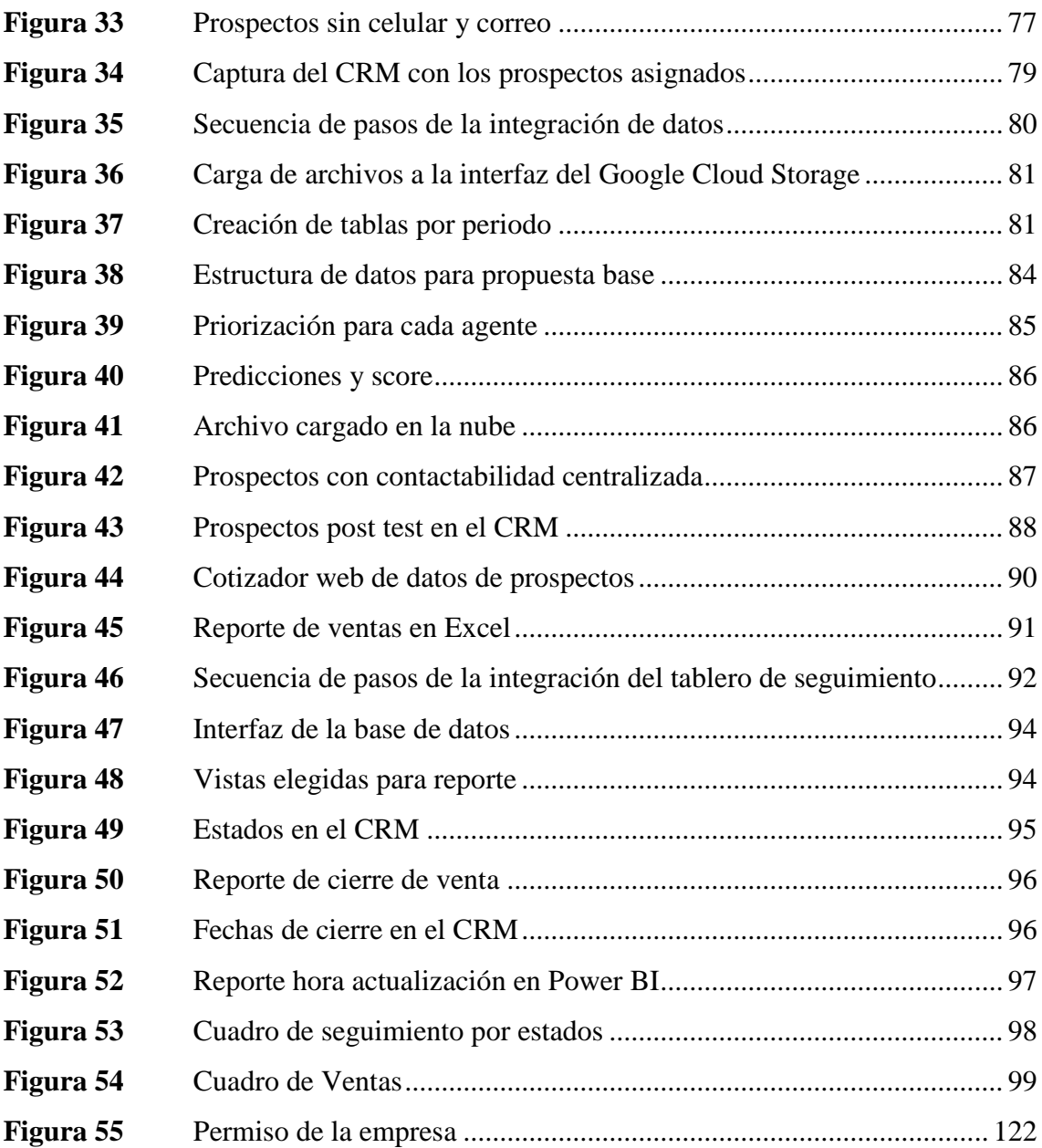

#### **RESUMEN**

<span id="page-12-0"></span>El presente trabajo de investigación muestra los principales problemas identificados en la gestión de prospectos para el producto de rentas de jubilación en una empresa de seguros que se dedica a la venta de seguros de vida, productos digitales, productos de seguro de tarjeta, viajes, Soat, vehiculares, etc. Este producto de rentas de jubilación realiza su gestión de acuerdo con prospectos que se le asigna periódicamente por parte del área de inteligencia comercial que se asignan o se reparten entre los ejecutivos sin ninguna distinción, el proceso propio es manual y no hay control del mismo.

El objetivo principal de esta investigación planteó un plan de business intelligence para la mejora de prospectos y así tener como objetivo final el incremento de clientes como también el aumento de la conversión del producto.

Para cumplir el objetivo, en principio se estableció en el marco metodológico un enfoque cuantitativo, un tipo de investigación específica y un diseño experimental de tipo cuasi experimental. Dentro de la propuesta se estableció un modelo de probabilidad de compra que, a partir de datos históricos en un periodo temporal, además de un modelo de aprendizaje con machine learning se pudo estimar una probabilidad sumado a esto su enfoque basado uso de datos en la nube y su control mediante la visualización de datos para ejercer un seguimiento correcto y una entrega mejor de los datos a los ejecutivos. Con esta propuesta se mejoró las ventas y conversión de los prospectos en el producto de rentas de jubilación.

Siendo así una propuesta innovadora que se realizó para la Empresa Interseguro, debido a que se utiliza gran cantidad de datos de clientes, se buscó una solución utilizando recursos de manera eficientes, en base a la tecnología que hoy en día se utiliza para el análisis de datos.

En conclusión, la presente investigación tiene un enfoque analítico, donde se emplea diversas herramientas y métodos de análisis de datos para poder tener una mejor segmentación y/o clasificación de prospectos de clientes, y para poder determinar en base a distintos factores un lead calificado que cumpla con todos los requisitos que demanda el producto. Incrementando asi la probabilidad de que el lead se convierta en cliente de la empresa.

*Palabras claves:* Plan de business intelligence, modelo de clasificación, análisis de datos, data en nube, visualización de datos.

#### **ABSTRACT**

<span id="page-13-0"></span>This research work shows the main problems identified in the management of prospects for the retirement annuity product in an insurance company dedicated to the sale of life insurance, digital products, card insurance products, travel, Soat, vehicle insurance, etc. This product as mentioned retirement annuities performs its management according to prospects that are periodically assigned by the business intelligence area that are currently assigned or distributed among executives without any distinction, the process itself is manual and there is no control of it.

The main objective of this research proposed a business intelligence plan for the improvement of prospects and thus have as a final objective the increase of clients as well as the increase of product conversion.

In order to meet the objective, a quantitative approach, a specific type of research and a quasi-experimental experimental design were established in the methodological framework. Within the proposal, a purchase probability model was established that, based on historical data in a temporary period, in addition to a learning model with machine learning, a probability could be estimated in addition to its approach based on the use of data in the cloud and its control through data visualization to exercise a correct follow-up and a better delivery of the data to the executives. This proposal is expected to improve sales and conversion of prospects in the retirement annuity product, in addition to having a positive impact on agents so that they can properly manage their portfolio.

This being an innovative proposal that was made for the Interseguro Company, due to the fact that a large amount of customer data is used, a solution was sought using resources efficiently, based on the technology that is used today for the analysis of data.

In conclusion, this research has an analytical approach, where various tools and data analysis methods are used to have a better segmentation and/or classification of customer prospects, and to be able to determine, based on different factors, a qualified leader who Meet all the requirements demanded by the product. Thus, increasing the probability that the lead becomes a client of the company.

*Keywords:* Business intelligence plan, classification model, data analysis, cloud data, data visualization.

# **INTRODUCCIÓN**

<span id="page-14-0"></span>Hoy en día el análisis de datos es una ciencia que se caracteriza de estudiar un conjunto de datos para sacar conclusiones en base a ellos para la toma de decisiones o simplemente ampliar conocimientos sobre diversos temas. El análisis de datos se trata de presentar datos para la acción, se hace para sacar conclusiones precisas que nos ayuden a lograr los objetivos. Tales actividades no se pueden definir de antemano, porque pueden surgir algunas dificultades en la recopilación de datos. Muchas industrias utilizan el análisis de datos para sacar conclusiones y decidir acciones. Vale la pena mencionar que la ciencia también utiliza el análisis de datos para verificar o descartar teorías o modelos existentes. También el análisis de datos ayuda a las empresas a ver y comprender mejor sus procesos y servicios. Esto les da información sobre la experiencia del cliente y los problemas. Al cambiar el paradigma más allá de los datos y conectar los conocimientos a la acción, las empresas pueden crear experiencias de cliente personalizadas y productos digitales relacionados, optimizar las operaciones y aumentar la productividad de los empleados.

El análisis de datos tiene una variedad de aplicaciones para empresas y organizaciones gubernamentales o sin fines de lucro. Se ha vuelto fundamental en la era del big data, que consiste en conjuntos de datos extremadamente grandes que exceden la capacidad de las aplicaciones informáticas tradicionales para procesarlos en un período de tiempo razonable o más corto, aumentando la eficacia en tener los datos para poder sacar los indicadores de gestión.

Por lo que las empresas tienen que tener una buena recopilación de datos y medir la información de una variedad de fuentes para obtener una imagen completa, responder preguntas importantes, medir resultados y predecir tendencias futuras.

Por lo tanto, para este análisis se tiene una empresa que se dedica a la prestación de coberturas de seguros del Sistema Privado de Pensiones, seguros de vida y seguros generales, este último enfocándose primordialmente en riesgos de personas (seguros masivos). Interseguro se ha especializado en la provisión de seguros del Sistema Privado de Pensiones, ramo con el que participa con 21.80% de las primas de seguros netas del mercado asegurador (sin incluir previsionales), al cierre del primer semestre del 2017. Destaca también la evolución de sus productos de rentas privadas que, sumadas a las rentas vitalicias, permiten una participación de 24.69% de las primas de estos ramos en el mercado asegurador peruano.

Por tal motivo, el problema principal se determinó, ¿Cómo mejorar la captación de clientes en una empresa de Rentas de Jubilación? y función a esta pregunta, la presente investigación tiene como objetivo general proponer la implementación de un plan de business intelligence para mejorar la captación de clientes del producto de renta de jubilación en una empresa aseguradora.

Asimismo, tiene como objetivos específicos implementar un modelo de clasificación para mejorar la calidad de prospectos del producto de renta de jubilación, implementar la integración de datos para incrementar la calidad de contactados del producto de renta de jubilación e implementar un protocolo de seguimiento para incrementar los prospectos convertidos en clientes del producto de renta de jubilación en una empresa aseguradora.

La investigación consiste de cinco capítulos, en el capítulo I se basa en el planteamiento del problema, que comprende su descripción y formulación, así como también la determinación de los 2 objetivos de la investigación, delimitación de la investigación y justificación e importancia, permitiendo detectar las razones y los efectos del problema de la investigación.

En el capítulo II, se presenta el marco teórico que se basa en determinar los antecedentes de análisis de la recolección de diversos trabajos de investigación realizados con anterioridad que hacen referencia al tema en investigación, ya sean nacionales o internacionales, así como el desarrollo de las bases teóricas y científicas.

En el capítulo III, se basa en la definición del sistema de hipótesis, principal y secundarias, así como la definición conceptual de las variables dependientes e independientes.

En el capítulo IV, se basa en la metodología de la investigación en el que se explica los tipos, nivel de diseño y población de la investigación, así como el desarrollo de los datos estadísticos y su siguiente estudio e interpretación.

En el capítulo V, se determina los resultados del caso actual de la empresa, que fueron logrados realizando las múltiples herramientas de la ingeniería industrial. Luego se expuso la implementación del Business Intelligence mejorando el proceso de captación de clientes, luego de su aplicación.

Al concluir el capítulo se establecen las conclusiones y recomendaciones, además de las referencias bibliográficas que fueron consultadas en el desarrollo de la investigación.

# **CAPÍTULO I: PLANTEAMIENTO DEL PROBLEMA**

#### <span id="page-16-1"></span><span id="page-16-0"></span>**1.1 Descripción del problema**

Hoy en día el mercado de seguros a nivel global tiene una particularidad especial debido que el producto es el mismo durante años, por ende, las empresas de seguros en su mayoría de veces buscan tener un acercamiento con su cliente potencial para que se pueda convertir en cliente frente a todas las empresas de la competencia.

Por ello las compañías de seguros buscan agilizar sus actividades, ya sea automatizando sus procesos, siendo más eficientes, eficaces y con objetivo principal impactando en la rentabilidad del negocio.

Por ello, debido a que el mundo actual es cambiante, ya que los hábitos de las personas varían constantemente, la experiencia de compra que la empresa aseguradora brinda se adapta a las necesidades de los clientes y como ellos desean ser atendidos.

En la última década el sector asegurador a nivel global se convirtió en negocios más dinámicos, pero disminuyendo la rentabilidad en gran medida para poder permanecer en el mercado.

A nivel Latinoamérica el mercado de seguros ha notado un crecimiento, debido a que ha influido la recuperación económica, es importante reconocer que, debido a la pandemia en el año 2021, el efecto económico por la depreciación de las monedas locales de los diferentes países se vio favorecidos.

Debido a la pandemia en consecuencia la demanda de seguros tanto de salud, vida, riesgo u otros seguros fueron en aumento, ya que, las personas buscan asegurar sus bienes o tener activos en caso ocurran sucesos parecidos a la pandemia experimentada, que a muchos de las personas les afecto por no tener ingresos extras y no asegurar sus bienes.

Por lo tanto, en el 2021 las primas de seguros de vida a nivel Latinoamérica, surgió un crecimiento del 11,2 %, aumentando el número en gran medida en comparación con el año 2020 cuando inicio la pandemia que fue de (–18,7%) y las primas de seguros que no son de vida crecieron en un 11.7% en comparación con el año anterior que fue de (-6.1%). Por ende, los seguros que no son de Vida del mercado Latinoamericano en comparación con el año anterior, supero el nivel en primas provocada por la pandemia del Covid – 19. Pero con respecto a la línea de seguro de automóviles, se vio un crecimiento del 8,7% en comparación al año 2020 donde impacto la pandemia del Covid – 19. Es importante precisar que este producto venía con una tendencia de estancamiento en la rentabilidad,

pero se vio compensado con el crecimiento de primas en 2021 de seguros de salud que aumento en 11%, a comparación con el año 2020 que fue de 9,2%.

Los mercados de seguros en América Latina que fueron validados que tienen mayores niveles de concentración son Uruguay, Costa Rica y Nicaragua,

Por otra parte, el Perú presenta determinados valores del promedio de mercado concentrados, pero con nivel moderada de concentración de dichos seguros.

Debido a que el resto de los mercados aseguradores presentan valores muy por debajo del umbral promedio que genera niveles normales no significativos de concentración.

La evolución y el crecimiento que se puede observar en la Figura 1.

### <span id="page-17-0"></span>**Figura 1**

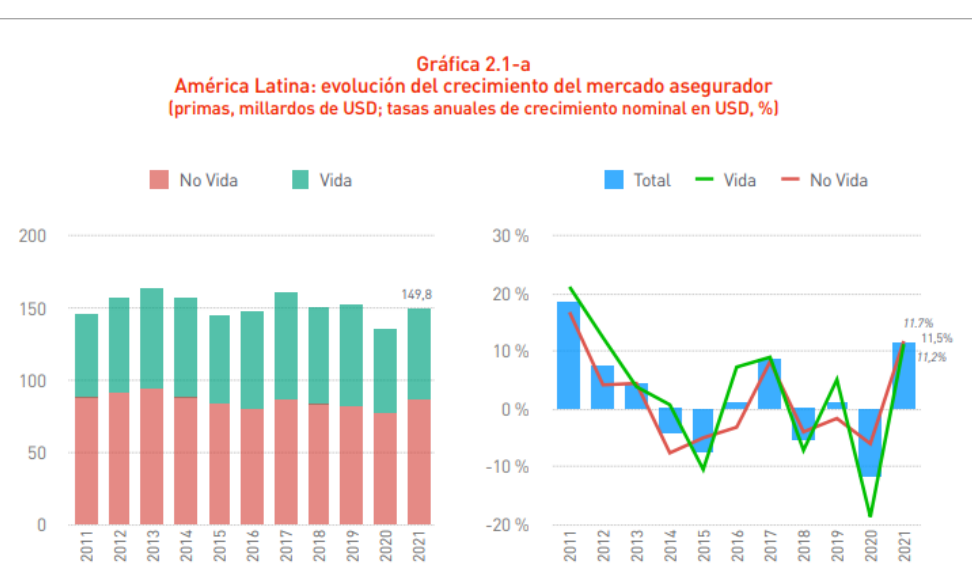

<span id="page-17-1"></span>*Evolución del crecimiento del mercado asegurador.* 

*Nota.* MAPFRE Economics

En el producto de Rentas de jubilación al concentrarse en personas que estén a punto de jubilarse para dar una opción de inversión en un periodo de tiempo corto estas personas tienen que ser adecuadamente seleccionadas, ya que se cuenta con una fuerza de ventas de 24 personas en el producto.

Dentro de las personas que cumplirían con este filtro inicial está clasificado de acuerdo con su edad cumpliendo sus respectivas categorías de jubilación, dentro toda esta muestra un porcentaje de estos mismos cuenta con pensión ya que aportaron una gran cantidad de tiempo a su AFP trabajando de tal manera que su fondo mensualmente reciba una cantidad de dinero, por otro lado, el resto de las personas posiblemente nunca hayan aportado y han trabajado informalmente.

Según el titular del MEF en su momento: "En el Perú, menos del 60% de las personas mayores de 65 años reciben pensiones." (Titular del Ministerio de Economía y Finanzas (MEF), Waldo Mendoza, 2021)

Esto se debe a que el 40% de las personas que no llegan a jubilarse por la modalidad convencional por muy poco tiempo o nunca han aportado a su AFP.

Estas personas son prospectos potenciales para una empresa de seguros porque no hay manera de detectar si tiene una cantidad de dinero ahorrada para su jubilación.

Se tienen la siguiente gráfica que indica el porcentaje de personas que cuentan con una pensión o no, o de algún otro modo tomaron otras opciones de retiro como la 95.5. Esta estadística se ve en la Figura 2.

#### <span id="page-18-0"></span>**Figura 2**

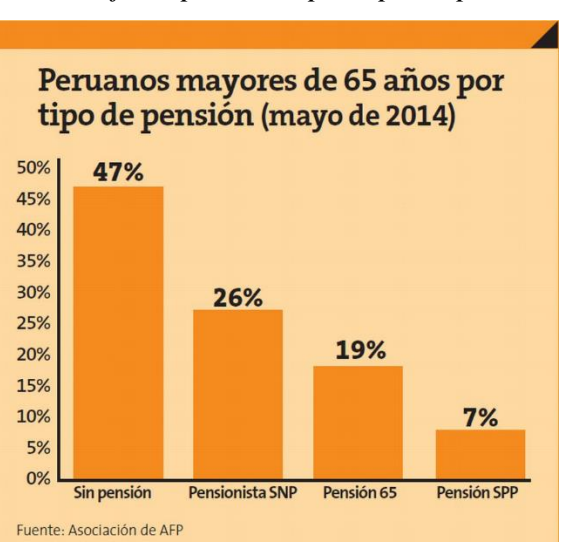

<span id="page-18-1"></span>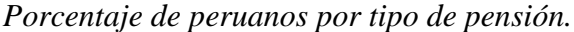

*Nota.* Asociación de AFP.

Por lo tanto, para INTERSEGURO y el producto de rentas de jubilación es importante las personas que tengan una cantidad considerable de capital ahorrado en su fondo.

En este paso para la cartera del producto, se descartan una gran cantidad básica de personas como periodo inicial.

Otro factor importante es la cantidad de capital ahorrado por la persona. Al tener una cantidad mayor una entidad bancaria no te puede ofrecer un retorno alto o una inversión considerable, por lo tanto, una inversión con un capital mayor puede transformarse en un retorno más favorable para el cliente.

Se analizó a continuación la capacidad de las personas que tienen para obtener una posible pensión con su fondo de su AFP según data histórica y citaciones, se observa los rangos de la capacidad mencionada en la Figura 3.

#### <span id="page-19-0"></span>**Figura 3**

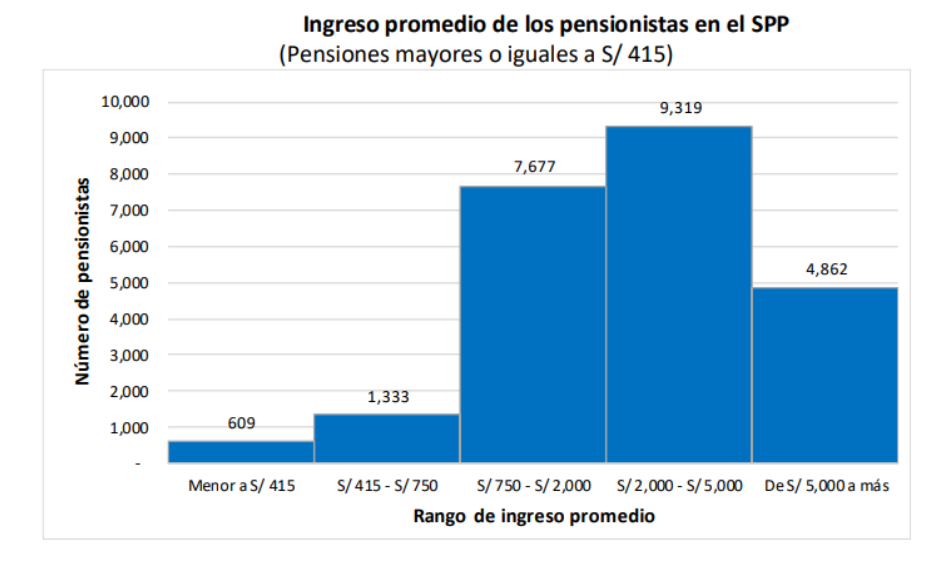

<span id="page-19-1"></span>*Ingreso promedio de los pensionistas en el SPP.* 

Cuanto más ganes en tu remuneración mensual tendrás un capital en tu AFP más grande. Por lo tanto, todos estos factores son importantes para identificar un prospecto para el producto de rentas de jubilación, son filtros previos que se dan y quedan para la asignación a la fuerza de ventas.

En esta asignación nace diversos problemas que se están enfrentando por ciertas variables que no se están considerando.

La asignación lleva un proceso lineal y no tiene consideraciones previas de análisis antes de la asignación, entre otros problemas que se verán en la siguiente figura:

Las posibles causes nacerán de una lluvia de ideas con el equipo y el uso de herramientas para facilitar su entendimiento, se puede ver estas causas en la Figura 4.

*Nota.* Asociación de AFP

# <span id="page-20-2"></span>**Figura 4**

<span id="page-20-3"></span>*Diagrama Causa – Efecto.*

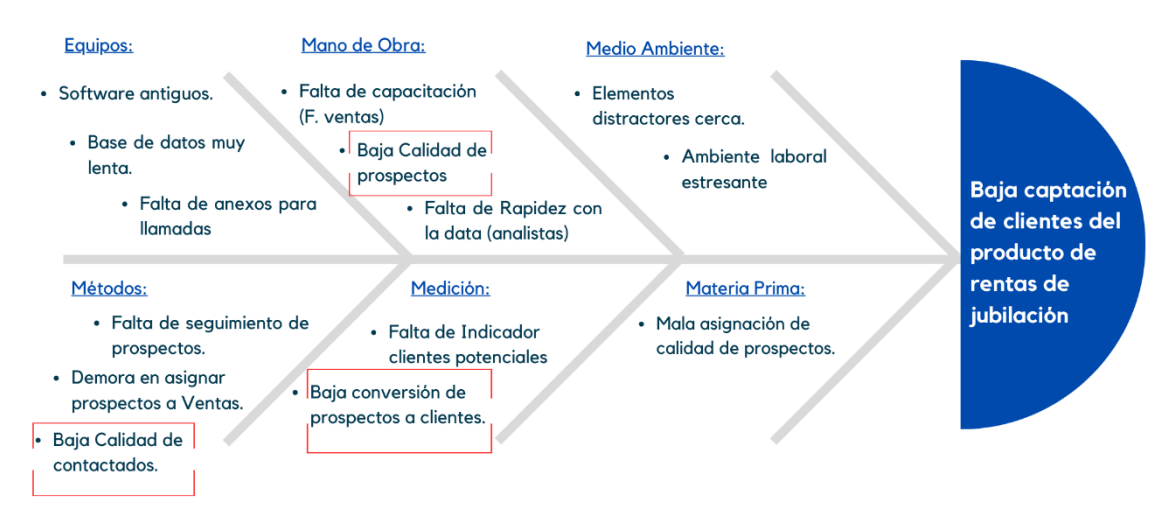

*Nota.* Elaboración propia

A continuación, se verá el puntaje según el problema para poder priorizarlos como se puede ver en la Tabla 1 y en la Figura 5.

# <span id="page-20-0"></span>**Tabla 1**

<span id="page-20-1"></span>*Puntaje posibles causas del problema.*

| Casos                                     | <b>Cantidad de Casos</b> |
|-------------------------------------------|--------------------------|
| Baja calidad de prospectos                | 95                       |
| Baja calidad de contactados               | 89                       |
| Baja conversión de prospectos a clientes  | 75                       |
| Clasificación de prospectos manual        | 60                       |
| Falta de indicador clientes potenciales   | 55                       |
| Falta de indicador prospectos en clientes | 50                       |
| Falta de prospectos de calidad            | 49                       |
| Demora en asignar prospectos a ventas     | 45                       |
| Falta de seguimiento de prospectos        | 42                       |
| Ambiente laboral estresante               | 30                       |
| Softwares antiguos                        | 20                       |
| Falta de capacitación                     | 15                       |
| Elementos distractores cerca              | 13                       |
| Falta de anexos para llamadas             | 10                       |
| Total                                     | 648                      |

*Nota.* Elaboración propia

# <span id="page-21-0"></span>**Figura 5**

<span id="page-21-1"></span>*Gráfico de Barras.*

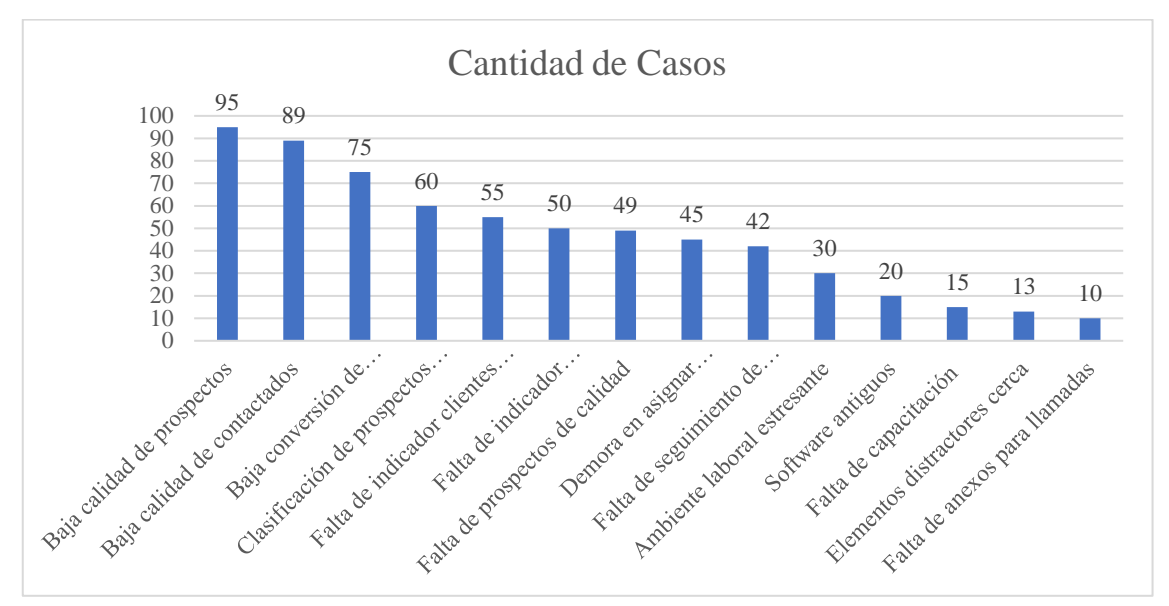

#### *Nota.* Elaboración propia

Finalmente se ve en la Figura 5 la priorización en la gráfica de Barras.

Para poder definir los 3 factores con mayor impacto, se realizó previamente un muestreo para poder saber en base a frecuencias el impacto por cada factor y se escogieron los siguientes:

- 1) Baja calidad de prospectos: Es el primer factor que contiene el mayor porcentaje en base a frecuencia con un 14.66% de impacto, por lo tanto, es el primer factor que abordaremos para la investigación.
- 2) Baja calidad de Contactados: Es el segundo factor que contiene un 13.73% en base a frecuencia, por lo tanto, es el segundo factor que abordaremos para la investigación.
- 3) Baja conversión de prospectos a clientes: Es el tercer factor que contiene un 11.57%, por lo tanto, es el tercer factor que abordaremos para la investigación.

Las consecuencias de esto pueden darse en los siguientes ámbitos.

- Impacto económico, puede darse que por la mala asignación y seguimiento de las oportunidades se descuiden las ventas y no lleguen a la meta que la empresa necesita de ingresos por parte del producto.
- Impacto productivo, este impacto se da directamente a la fuerza de ventas al asignar prospectos que no son potenciales, se gasta tiempo en llamar a prospectos que

posiblemente no tengan la intención de comprar un producto o no puedan por la cantidad de deuda, entre otros.

 Impacto empresarial, en la estructura de la imagen de la empresa al llamar al cliente y venderle un producto, cuando el cliente no tiene la capacidad de capital para la inversión que por consecuencia haga retroceder al agente de ventas en ofrecerle un seguro, no deja una buena impresión en la imagen de la empresa.

Dentro de todos estos impactos y posibles consecuencias nacen por las diferentes propuestas que exigen en la modalidad de retiro.

Por ello, se han identificado distintas variables que son impactas por los frentes mencionados. Las cuales son:

A. Calidad de prospectos

La calidad de los prospectos es el tipo de cliente que llega a asignarse a la fuerza de ventas.

Se denomina calidad en los prospectos como la superioridad o excelencia que tiene el prospecto a partir de características financieras, cualitativas, entre otras que nos darán un score o calificación que se adecue a un prospecto potencial a comprar el producto.

Anteriormente se han descrito ciertas variables principales que involucra al producto de rentas de jubilación, estos prospectos al asignarlos en masa aún no son un prospecto de calidad que pueda tener una probabilidad de cierre. Por lo tanto, se describen anteriormente los impactos y consecuencias de esto.

B. Calidad de contactados

La cantidad de prospectos contactados son la cantidad preseleccionada que se entregará a la fuerza de ventas para su contacto.

Se puede definir la calidad como tipo de contacto exitoso que tiene la fuerza de ventas con el prospecto. Esto se puede definir a una buena contactabilidad, es decir números disponibles, correos disponibles, intermediarios, etc.

Estos prospectos contactados al ser contactados por la fuerza de ventas tienen un impacto en la imagen de la empresa y en el contacto tratar de que el cliente sea una potencial venta para la empresa.

Los filtros que se deben hacer previamente son importantes para evitar una asignación en cantidad y no en calidad.

La medición de estos prospectos contactados se hace en el mes que se da la asignación, por lo tanto, esta asignación se da de manera mensual únicamente.

Por otro lado, el seguimiento y el cierre de ventas se da con la asignación del mes finalizando el mes de la asignación que se dio.

Todo esto implica hacer toda la actividad en el menor tiempo posible y no tomar demasiados días en la asignación, ya que resto menos tiempo para el contacto de las oportunidades a la fuerza de ventas.

C. Prospectos convertidos en clientes

Los prospectos convertidos en clientes son las personas que anteriormente se han entregado a la fuerza de ventas que han optado por comprar una póliza con nosotros.

Esta variable también se conoce como conversión donde no se da un correcto seguimiento de estos.

Por ello no era medible, a pesar de que es un indicador importante para el producto y la empresa.

#### <span id="page-23-0"></span>**1.2 Formulación del problema**

#### <span id="page-23-1"></span>**1.2.1 Problema general**

¿Cómo mejorar la captación de clientes en una empresa de Rentas de Jubilación?

# <span id="page-23-2"></span>**1.2.2 Problemas específicos**

- a) ¿Cómo mejorar la calidad de prospectos?
- b) ¿Cómo incrementar la calidad de contactados?
- c) ¿Cómo incrementar los prospectos convertidos en clientes?

# <span id="page-23-3"></span>**1.3 Objetivos**

#### <span id="page-23-4"></span>**1.3.1 Objetivo general**

Implementar un plan de business intelligence para mejorar la captación de clientes del producto de renta de jubilación en una empresa aseguradora.

#### <span id="page-23-5"></span>**1.3.2 Objetivos específicos**

a) Implementar una modelo de clasificación para mejorar la calidad de prospectos del producto de renta de jubilación en una empresa aseguradora.

- b) Implementar la integración de datos para incrementar la calidad de contactados del producto de renta de jubilación en una empresa aseguradora.
- c) Implementar un protocolo de seguimiento para incrementar los prospectos convertidos en clientes del producto de renta de jubilación en una empresa aseguradora.

# <span id="page-24-0"></span>**1.4 Delimitación de la investigación: temporal, espacial y temática**

#### **Delimitación espacial**

Respecto a la delimitación espacial, el proyecto se desarrollará en la nube de la empresa Interseguro compañía de Seguros S.A. que se encuentra ubicado en la Av. Javier Prado Este 492 en el distrito de San Isidro, departamento de Lima y código postal 15073.

#### **Delimitación temporal**

Respecto a la delimitación temporal, el presente estudio considerará data histórica desde el periodo octubre 2023 a junio 2023, la cual fue facilitada por el Gerente del área y se encuentra alojado en la base de datos de la empresa en estudio.

El presente estudio se considerará datos desde el periodo octubre de 2022 a junio de 2023:

- $\checkmark$  Periodo pre: de octubre a diciembre del 2022
- $\checkmark$  Periodo de implementación: de enero a abril 2023
- $\checkmark$  Periodo post: de abril a junio 2023

#### **Delimitación teórica**

Respecto a la delimitación teórica, se tendrá en cuenta el proceso de venta desde la clasificación de prospectos, la integración de los datos para la calidad de contactados y posterior a eso, un protocolo de seguimiento de los prospectos convertidos en clientes.

Finalmente, con la teoría de business intelligence se podrá combinar métodos de minería de datos como el procesamiento de variables financieras, análisis empresarial enfocado en un modelo de clasificación, gestión de indicadores para toma de decisiones y seguimiento de los mismos.

#### <span id="page-24-1"></span>**1.5 Importancia y justificación**

#### **Importancia**

Aplicar un modelo de asignación manejando variables es importante ya que nos permite tener una correcta asignación basada en "calidad" de los prospectos para el producto.

La clasificación es quizás la forma más importante de predicción: el objetivo es predecir si un registro es un 1 o un 0 (phishing/no-phishing, clic/no clic, abandono/no abandono) o, en algunos casos, una de varias categorías (por ejemplo, el filtro de Gmail de su bandeja de entrada en "principal", "social", "promocional" o "foros"). (Practical Statistics for Data Scientists, Peter Bruce, Andrew Bruce & Peter Gedeck, 2020) que beneficiaría al equipo de la fuerza de ventas en poder tener una segmentación más sencilla por prospecto, o también una priorización en su atención para poder obtener posibles clientes. Con esta clasificación abriremos el campo para nuevos modelos de predicción de compra para personas con edades de jubilación en adquirir un producto de inversión.

Por otro lado, la integración de los datos como segundo problema específico, utilizando nube es importante en la solución por temas de velocidad y reducción de días en entrega de los prospectos.

"BigQuery, a diferencia de un RDBMS, es una base de datos en columnas: los datos se almacenan columna por columna y los datos de cada columna se almacenan en un formato comprimido altamente eficiente que permite consultas rápidas. Debido a la forma en que se almacenan los datos, se pueden realizar muchas consultas comunes de modo que el tiempo de procesamiento de la consulta sea lineal en función del tamaño de los datos relevantes." (Data Science on the Google Cloud Platform, Valliappa Lakshmanan, 2022) Con esta solución para el segundo problema se tendrá un directo beneficiario que será los encargados, superiores o jefes de venta, agentes de venta y a la propia compañía ya que para poner medir esta priorización y su resultado como tener una data limpia de contactabilidad permite tener medio paso o un 50% de una posible venta.

Por último, la conversión de clientes en un proceso de ventas es importante ya que mide el ingreso que va haciendo el producto y si su venta es efectiva.

"Permite conocer qué número de clientes que se interesaron por el producto finalmente compraron éste. Se puede utilizar también como indicador del esfuerzo de ventas, en contraposición de la métrica del esfuerzo del comercial, basada en los descuentos ofrecidos." (Métricas del marketing, Alejandro Domínguez, Doncel Gemma Muñoz Vera, 2010)

#### Adicionando.

"El paso de conversión de respuestas a cumplimiento de objetivos en un medio digital es un indicador de la habilidad de la empresa anunciante para inducir a las visitas a que realicen una acción predeterminada. Por lo tanto, la Métricas del Marketing Digital

implicadas en la tasa de conversión es el reflejo conjunto de la efectividad del anunciante y de la satisfacción del cliente." (Métricas del marketing, Alejandro Domínguez, Doncel Gemma Muñoz Vera, 2010)

Teniendo todos estos puntos, el gran beneficiado del proyecto será la empresa, cliente, socios, accionistas, al grupo Intercorp y el producto, fortaleciendo su crecimiento en ventas y dando eficiencia en la asignación.

La necesidad de tener una conversión alta por parte de Interseguro, es vital para productos que tengan un ingreso alto para inversión.

Se puede ver en la Tabla 2, que los ingresos por renta fija en la compra son importantes para no poder caer en pérdida ya que las gastos y diversificación por pagos a los socios, etc. Son altos.

#### <span id="page-26-0"></span>**Tabla 2**

<span id="page-26-1"></span>*Rendimiento de la cartera de inversiones.* 

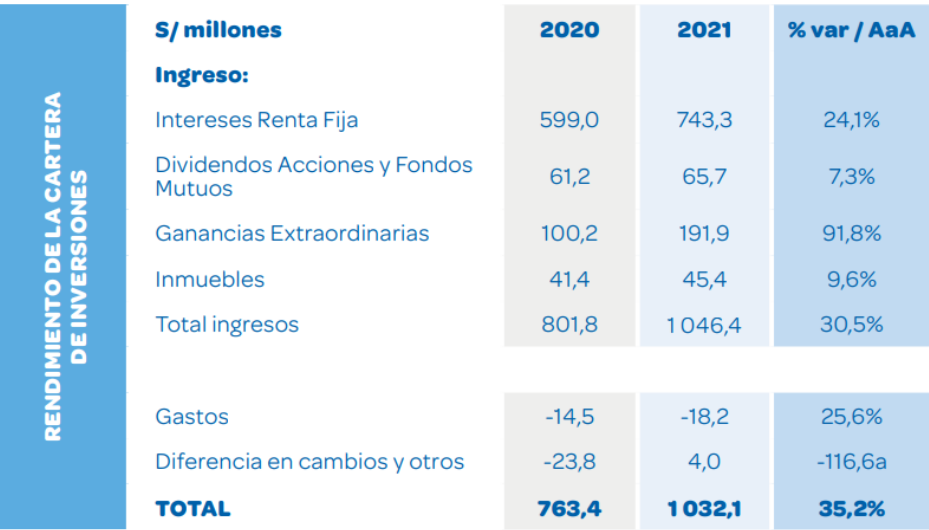

*Nota.* Memoria Anual Interseguro 2022.

Por otro lado, la calidad de asignaciones mantiene un ambiente adecuado dentro de los agentes del producto.

En algunos casos los agentes toman a mal las asignaciones de personas que no vale la pena llamar o asignar y generan reclamos en las supervisiones y jefaturas dentro de la VP comercial.

El tiempo de evaluación y toma de tiempo por parte de la fuerza de ventas en llamar un cliente potencial se torna importante y valioso por la cantidad de agentes que van ingresando.

Además, para tener una buena clasificación de prospectos se tiene que diferenciar los tipos de prospectos que se puede encontrar, primero se debe conocer y entender al entorno en base a los distintos puntos clave.

El concepto que determina la búsqueda y calificación de prospectos hace referencia al proceso de identificación y segmentación de acuerdo con un previo análisis de prospectos que tienen el potencial de convertirse en clientes de la empresa. De acuerdo de la práctica, la fuerza de ventas optimiza el tiempo para enfocarse en las oportunidades adecuadas.

Para ello, es importante desarrollar o implementar una estrategia de calificación de prospectos, que debe seguir distintos parámetros bien estructurados. Después de todo, es muy probable que una base tenga cientos o incluso miles de prospectos.

Finalmente, Al momento de poder realizar la calificación de prospectos es lo más complicado, debido a que se tiene que cumplir distintos patrones para poder mejorar la segmentación.

#### **Justificaciones del estudio**

#### **Justificación práctica**

La justificación práctica para la empresa con la propuesta es medible en términos de venta.

El piloto que se implementará y las variables, como los datos pretest y Post Test se puede medir por cada variable una mejora en porcentajes.

En la visión de la empresa esto representa más ingresos para la empresa y lleva a crecer dentro del producto.

#### **Justificación teórica**

Aplicando la teoría dentro de nuestra propuesta se podrá basar en métodos ya reconocidos que nos permitirá incrementar las ventas de la empresa.

Nuestra variable independiente que Business Intelligence permite usar diferentes herramientas de inteligencia empresarial que involucra la minería de datos, visualización de reportes para que se puedan tomar decisiones, la inversión por parte de la empresa en estos sistemas de inteligencia permite mejores soluciones.

Por otro lado, la base teórica de herramientas que se usó para la propuesta nos permitirá sustentar su implementación mediante un piloto.

Una vez que se tenga el primer entregable que es considerado como un MVP, se obtuvo datos para poder ir analizando el impacto de la mejora en la empresa y hacer un comparativo del antes y después de la empresa.

Además, empleando las diferentes teorías que se planteó, se tendrá un proceso de venta más ágil y rápido, optimizando tiempos.

#### **Justificación metodológica**

El modelo de clasificación dentro de todos sus modelos existe un modelo Scoring que nos permitirá calificar a un prospecto con probabilidades de compra del producto.

Este proceso de uso de variables para obtener un valor a cada persona tiene sustento por diferentes empresas bancarias y sistemas financieros del país.

"Son algoritmos que de manera automática evalúan el riesgo de crédito de un solicitante de financiamiento o de alguien que ya es cliente de la entidad." (Matías Alfredo Gutiérrez Girault, Modelos de Credit Scoring, 2007)

#### **Justificación económica**

Con respecto a la justificación económica el impacto que tendría el presente estudio seria incrementar la rentabilidad y ventas de la empresa en el producto de jubilación debido a que se tendrá clientes potenciales mejor segmentados y clasificados en un corto tiempo.

Además, esta implementación nos genera una mejora en la empresa, debido a que el proceso de ventas es muy lento, y con esta implementación se tendría los prospectos calificados más rápidos y más oportunidades de venta, para así incrementar la rentabilidad de la empresa en el producto de jubilación.

# **Justificación social**

Con respecto a la justificación social el impacto que tendría el presente estudio es que ayudará a automatizar el proceso de venta, mejorando el tiempo de las personas al momento de realizar la acción, por ende, el tiempo no operativo que se demora en poder conseguir la data se ve mejorado a partir de este estudio para así optimizar los tiempos de entrega de data y también la asignación de clientes potenciales en cuestión de minutos.

#### **Justificación ecológica**

Con respecto a la justificación ecológica el impacto con el presente estudio es que todo está alojado en servidores de la nube, y por lo tanto ya no se tendrá la necesidad de poder utilizar recursos físicos tanto para la asignación de prospectos que afecten al medio ambiente.

Además, permite a las personas la implementación de estos servidores, ayuda al medio ambiente en el sentido de que los trabajadores en muchas ocasiones pueden realizar sus actividades laborales desde Home Office, por lo tanto, al no ir hacia su centro de labores, se reduce los desplazamientos diarios y las emisiones de carbono.

# **Justificación Legal**

Con respecto a la justificación legal es que al trabajar en la nube se tendrá una seguridad de datos alta, debido a que existe mucha fuga de datos por lo tanto con este proyecto las políticas de privacidad del usuario estarán protegidas con SSL para tener máxima discreción de sus datos personales.

Es por ese motivo que esta implementación es muy útil, ya que tiene múltiples beneficios tanto para el medio ambiente, como para la agilidad de los procesos empresariales.

# **CAPITULO II: MARCO TEÓRICO**

#### <span id="page-30-1"></span><span id="page-30-0"></span>**2.1 Marco histórico**

La historia del Business Intelligence se enfoca en diferentes ámbitos de la historia hasta su actualidad con un desarrollo tecnológico importante en la toma de decisiones de las empresas. Se puede ver en la Figura 6 su evolución.

# <span id="page-30-2"></span>**Figura 6**

<span id="page-30-3"></span>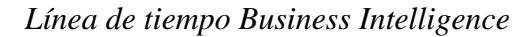

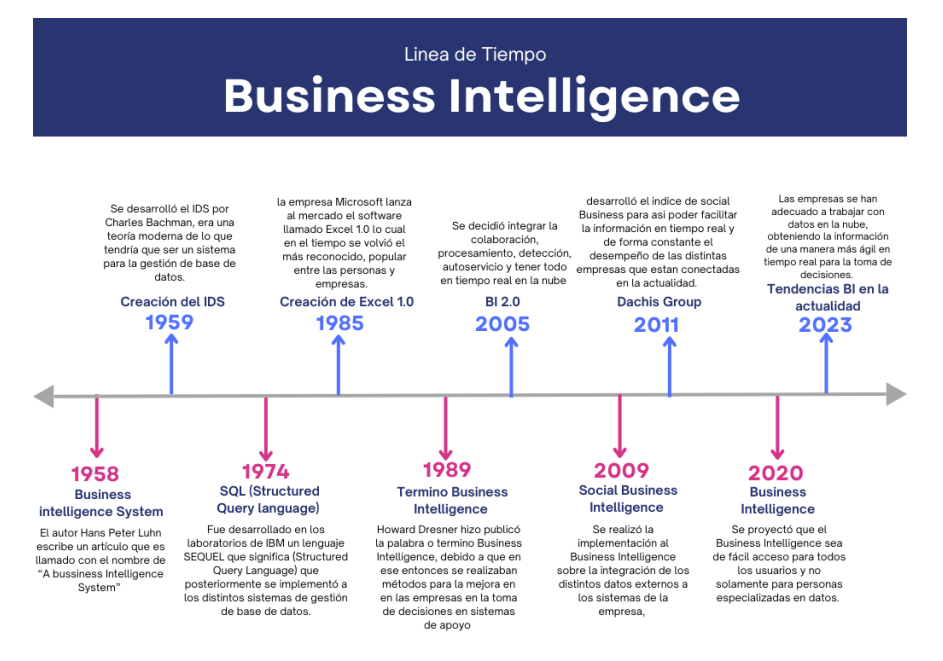

*Nota.* Elaboración propia

#### 1958 – Business intelligence System

En el año 1958 el autor Hans Peter Luhn escribe un artículo que es llamado con el nombre de "A bussiness Intelligence System" donde explica detalladamente como debe ser y tener el sistema en mención. Ver Figura 7.

# <span id="page-31-0"></span>**Figura 7** *Hans Peter Luhn*

<span id="page-31-1"></span>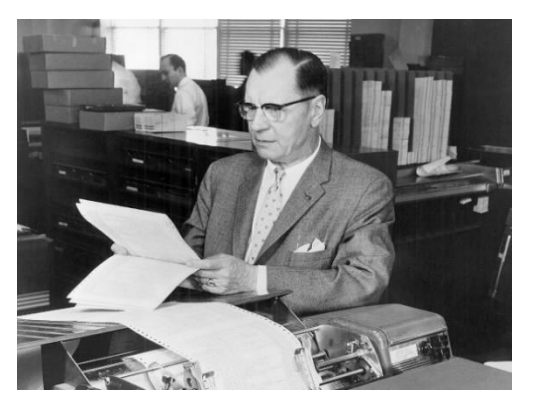

*Nota.* IEEE Spetrum

#### 1959 - Creación del IDS

En 1959 se desarrolló el IDS por Charles Bachman, era una teoría moderna de lo que tendría que ser un sistema para la gestión de base de datos, donde se estableció todas las formas de funcionamiento de este sistema y que es lo que requiere.

Además, este sistema permitía que los programas se abstengan a entrar a los datos cada vez ni que se tendrían que ser reescritos, por lo que se almacenaba metadatos sobre estos registros y todas sus relaciones por lo que protegía la base de datos de todo tipo de interferencia. Se observa el modelo IDS en la Figura 8.

# <span id="page-31-2"></span>**Figura 8**

<span id="page-31-3"></span>*Modelo IDS*

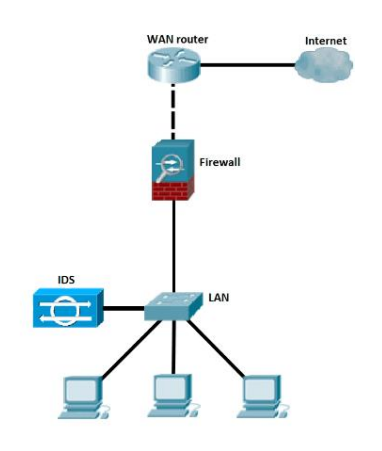

*Nota.* Study-ccna

#### 1974 - SQL (Structured Query language)

En el año 1974 fue desarrollado en los laboratorios de IBM un lenguaje SEQUEL que significa (Structured Query Language) que posteriormente se implementó a los distintos sistemas de gestión de base de datos con el experimental System R, ver Figura 9.

#### <span id="page-32-0"></span>**Figura 9**

<span id="page-32-1"></span>*Esquema SQL* 

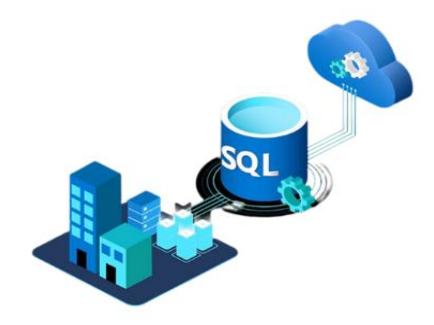

*Nota.* Microsoft 1985 – Creación de Excel 1.0

En el año 1985 la empresa Microsoft lanza al mercado el software llamado Excel 1.0 lo cual en el tiempo se volvió el más reconocido, popular entre las personas y empresas. Esta primera versión de Excel fue desarrollada en específico para las computadoras Mac, pero era una versión muy básica. Se observa la interfaz clásica de Excel en la Figura 10.

#### <span id="page-32-2"></span>**Figura 10**

<span id="page-32-3"></span>*Microsoft Excel 1.0*

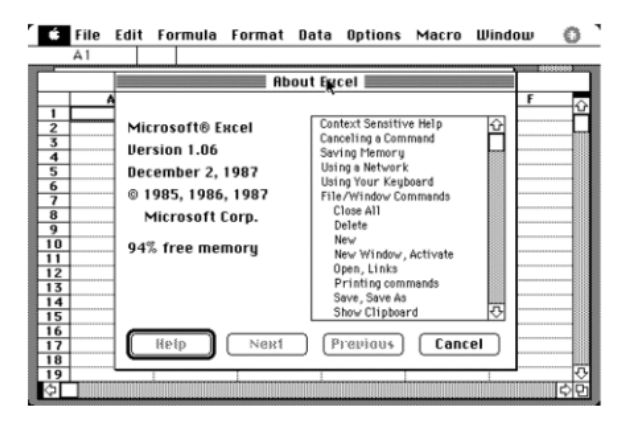

*Nota.* Xataka.com

#### 1989 – Termino Business Intelligence

En el año 1989 Howard Dresner hizo publicó la palabra o termino Business Intelligence, debido a que en ese entonces se realizaban métodos para la mejora en en las empresas en la toma de decisiones en sistemas de apoyo y para generalizar todo este concepto se denominó con el nombre de Business Intelligence. Ver la fotografía de Howard Dresner en la Figura 11.

#### <span id="page-33-0"></span>**Figura 11**

<span id="page-33-1"></span>*Howard Dresner*

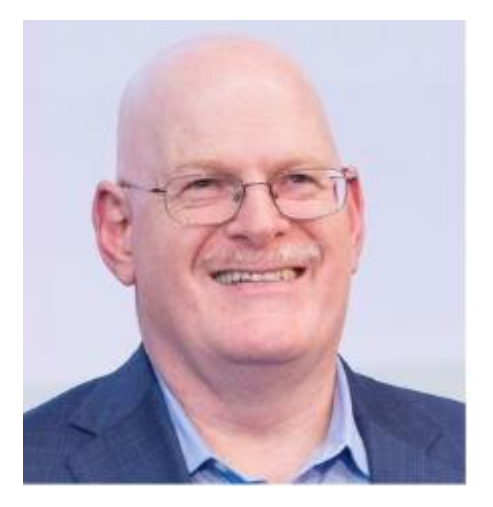

*Nota.* Sisence

#### $2005 - B120$

En el año 2005 lo que en esta época se efectuaban los informes y los datos, se decidió integrar la colaboración, procesamiento, detección, autoservicio y tener todo en tiempo real en la nube para tomar decisiones más rápidas y con más asertividad. Ver flujo en Figura 12.

# <span id="page-33-2"></span>**Figura 12**

<span id="page-33-3"></span>*Business Intelligence 2.0*

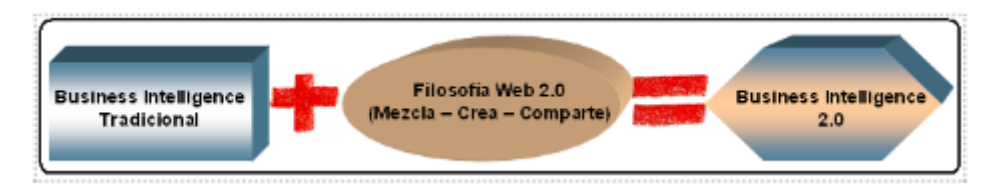

*Nota.* Anibal Goicochea

#### 2009 – Social Business Intelligence

En el año 2009 se realizó la implementación al Business Intelligence sobre la integración de los distintos datos externos a los sistemas de la empresa, es decir, cruzar o hacer match la información con la data de las redes sociales en la actualidad en el mundo; para así conocer el objetivo hacia donde están orientados y conocer nuevas oportunidades de mejora con respecto al mercado que existe. La conexión entre lo mencionado se ve en la Figura 13.

#### <span id="page-34-0"></span>**Figura 13**

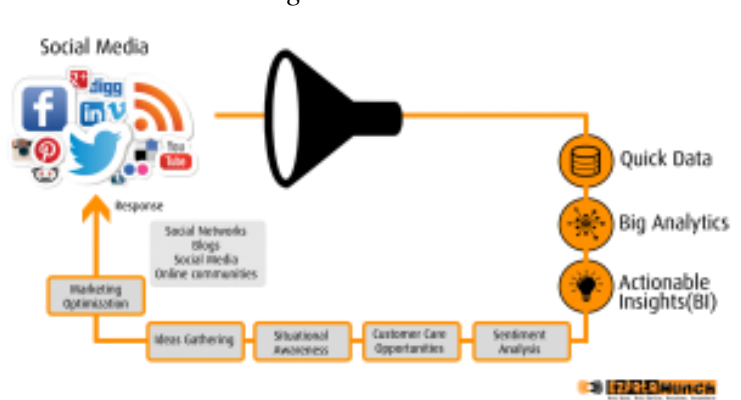

# <span id="page-34-1"></span>*Social Business Intelligence*

#### *Nota.* EzdataMunch

#### 2011 – Dachis Group

En el año 2011 se introdujo por parte de Dachis Group que es una empresa que se enfoca en impulsar todo lo que es el desarrollo, diseño, gestión e indicadores de desempeño, desarrolló el índice de social Business para así poder facilitar la información en tiempo real y de forma constante el desempeño de las distintas empresas que están conectadas en la actualidad. Se visualiza la interfaz en la Figura 14.

# <span id="page-35-0"></span>**Figura 14**

<span id="page-35-1"></span>*Social Business Intelligence*

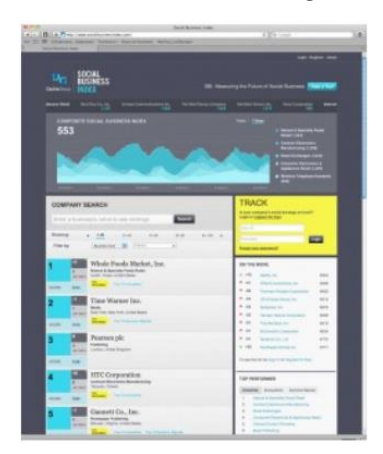

*Nota.* LuisMaram

#### 2020 – Business Intelligence

En el año 2020 se proyectó que el Business Intelligence sea de fácil acceso para todos los usuarios y no solamente para personas especializadas en datos.

Por lo que se podrá tomar decisiones y analizar de forma rápida teniendo una gran cantidad de datos que son generados por el mundo digital.

Además, se podrá con la ayuda de la Inteligencia artificial analizar y tomar decisiones de forma automática sin que el ser humano pueda accionar sobre ello. Se ve el flujo en la Figura 15.

#### <span id="page-35-2"></span>**Figura 15**

<span id="page-35-3"></span>*Proceso Bussines Intelligence*

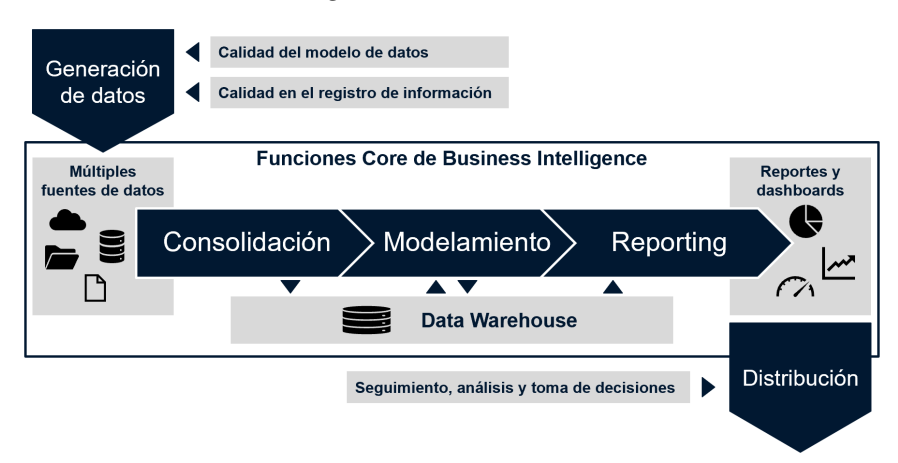

*Nota.* Real time management
#### 2023 – Tendencias Business Intelligence en la actualidad

Las tendencias para el año 2023 en la Inteligencia de negocios es que las empresas se han adecuado a trabajar con datos en la nube, obteniendo la información de una manera más ágil en tiempo real para la toma de decisiones.

Al momento de tener estos resultados en tiempo real el 95% de las decisiones se podrían automatizar para así enfocarse en tareas más analíticas y no tanto operativas.

Siendo así mediante la inteligencia artificial automatizar informes, detectar inconvenientes, alertar cuando los indicadores van mal, y automatizar mediante Chatboots, etc. Ver un ejemplo en Figura 16.

### **Figura 16**

*Chatboots*

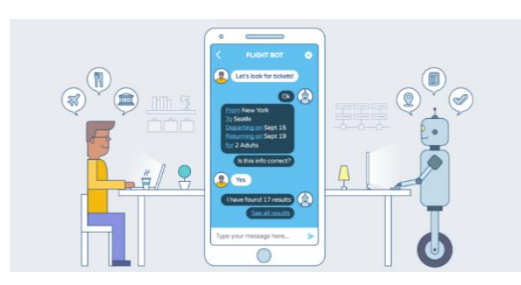

*Nota.* IA Latam

### **2.2 Investigaciones del estudio de investigación**

#### **Antecedentes nacionales**

 (Palomino Chahua Solange, 2021), en su tesis para optar el título de Ingeniera Informática "Desarrollo de una herramienta para la predicción de estructuras terciarias de proteínas repetidas a partir de una estructura primaria" que fue presentada en la Pontificia Universidad Católica del Perú, tuvo como objetivo Desarrollar mediante una herramienta proyectando las estructuras terciarias de proteínas repetidas a partir de su estructura primaria que cumpla con lineamientos de usabilidad, en cuanto al diseño fue experimental se empleó un enfoque cuantitativo. Los instrumentos que se utilizaron fueron Base de datos y Formularios.

Esta tesis concluye establecer un plan de acción en base a los tres objetivos específicos. Para el primer objetivo, demandó la identificación de algoritmos que originan la conformación tridimensional de proteínas en base de una serie de

aminoácidos. Para el segundo, se tomó en cuenta ciertos lineamientos básicos con facilidad de uso para lograr crear las vistas del prototipo de la interfaz de herramienta, delimitar su interrelación con el usuario, luego proseguir con la implementación de la interfaz planteada. Por último, se empleó un instrumento que limita su enfoque donde se tuvieron que considerar la evaluación de usabilidad incluyeron a estudiantes, educadores e investigadores que puedan haber tenido algún contacto previo con un recurso bioinformática.

La tesis en mención se relaciona con el trabajo de Investigación, debido a las diferentes asignaciones que se realiza para poder llegar al objetivo que se busca, asignar diferentes factores que nos permitan tener leads más calificados y con más probabilidad de aumentar las ventas.

 (Carbajal Serrano César, 2022), en su tesis para optar el título de Ingeniero Informático "Implementación de una plataforma digital para el registro, procesamiento y categorización de datos relaciones a los perfiles de los sujetos de prueba, para estudios de meta genómica Intestinal Humana" que fue presentada en la Pontificia Universidad Católica del Perú, tuvo como objetivo diseñar una plataforma digital que permita integrar el registro, procesamiento y categorización de todos los datos de las personas a participar para un estudio de meta genómica intestinal, en cuanto al diseño fue experimental se empleó un enfoque cuantitativo.

Los instrumentos que se utilizaron fueron Revisión sistemática, Notación UML, lenguaje de programación y SQL server.

Esta tesis concluye al identificar los datos que se recolectaron de las distintas personas que participaron en el estudio, lo que se logró definir ciertas asignaciones tanto para enfermedades, fármacos y grupos alimenticios. Con esta información se realizó la plataforma digital que permite asignar y recopilar datos necesarios de los diferentes participantes en estudio, logrando el objetivo general propuesto en un principio, debido a que la recolección y asignación de datos se realice y se almacene de forma digital, en menos tiempo y fácil.

La tesis en mención se relaciona con trabajo de Investigación, debido a que de acuerdo a las diferentes asignaciones que realizan por cada tipo de persona, ya sea tanto para enfermedades, grupos alimenticios o fármacos, logrando filtrar por categoría para el estudio de meta genómica intestinal, por ende, en el proyecto se

buscó que diferentes requisitos se cumplan para filtrar a las personas y sean clientes potenciales, finalmente la fuerza de ventas pueda ofrecerle los productos de la empresa y lograr el objetivo principal descrito anteriormente.

 (Nieves Tineo Anthony Kevin, 2019) , en su tesis para optar el grado académico de Maestro "Modelos de clasificación de clientes bancarios de los niveles socioeconómicos C y D" que fue presentada en la Universidad ESAN, tuvo como objetivo evaluar la gestión de riesgo crediticio de las IMFs a través del desarrollo de modelos de clasificación para clientes bancarizados de los niveles socioeconómicos C y D de la economía peruana, en cuanto al diseño fue experimental se empleó un enfoque cuantitativo.

Los instrumentos que se utilizaron fue Base de datos.

Esta tesis concluye que dentro de las 3 técnicas que se plantea para la clasificación de clientes deudores de crédito, el mejor que discrimina y ajusta los datos es el modelo de redes neuronales, debido a que ayuda a determinar con mayor porcentaje de probabilidad el incumplimiento de pago de un crédito, por ende las variables que se asocian de acuerdo a la data histórica por cada cliente nos da un poder predictivo en función a variables demográficas , al momento de realizar el porcentaje de probabilidad de pago por clasificación de clientes. Por lo tanto, el modelo RNA es una de las técnicas con inteligencia artificial que aprende de manera automática y se adapta conforme va recolectando datos y entrenando, aprendiendo de sus errores.

En relación con el trabajo de Investigación se puede deducir que se asemeja debido a que se deseó predecir y asignar distintas variables de clasificación para así filtrar a personas que no cumplen con algunos requisitos para que sean clientes potenciales para la fuerza de ventas y poder predecir el incremento de clientes en la empresa, de acuerdo con los leads calificados.

 (Cisterna Molloco César Enrique, 2021), en su tesis para optar el Título profesional de Licenciado en Estadística "Segmentación de clientes activos de una entidad financiera empleando el algoritmo de K-means y árbol de decisión" que fue presentada en la Universidad Nacional Mayor de San Marcos, tuvo como objetivo realizar una segmentación de los clientes considerados como activos para realizar

acciones comerciales diferenciadas, en cuanto al diseño fue experimental se empleó un enfoque cuantitativo.

Los instrumentos que se utilizaron fue Base de datos.

Esta tesis concluye que se llegó a realizar distintos grupos con características diferentes, que den visibilidad a los encargados de campaña a realizar acciones comerciales, para así aumentar los KPI's de cross, constante uso de tarjetas de crédito o débito y usabilidad de los medios digitales por parte de los clientes, también mediante esta clasificación se sabrá con más certeza las necesidades de los clientes.

Esta tesis tiene gran relación con el trabajo de investigación debido a que lo que se busco es realizar una segmentación más detallada que nos permita saber con más certeza qué tipo de personas son más probables de poder adquirir el producto de seguros que ofrece la empresa, para ello se tendrá que hacer una serie de asignaciones para poder tener leads calificados y la fuerza de ventas los pueda contactar para incrementar el porcentaje de ventas.

#### **Antecedentes extranjeros**

 (Chamba Jiménez Sairy Fernanda, 2015) , en su tesis para optar el Título profesional de Ingeniera en Sistemas "Minería de Datos para segmentación de clientes en la empresa tecnológica Master PC" que fue presentada en la Universidad Nacional Mayor de Loja, tuvo como objetivo clasificar a sus clientes después de la venta para poder analizar el nivel de fidelidad de los clientes utilizando el modelo RFM, algoritmo K-means y SOM (Selft Organizing), en cuanto al diseño fue experimental se empleó un enfoque cuantitativo.

Los instrumentos que se utilizaron fue Base de datos.

Esta tesis concluye que debido a los data histórica de la empresa en los últimos 5 años, permitió analizar cómo se comporta la frecuencia de compra de los clientes, por lo que se realizaron los algoritmos de agrupación como K.means, Self Organizing Maps y K-medoids. Después de aplicar estas técnicas se determinó los niveles de fidelidad por parte del cliente siendo Alto, Medio, Bajo y Muy bajo. En base a estos indicadores realizados se determinará los comportamientos de los clientes que permita tomar decisiones a la empresa en impulso de productos de clientes con más probabilidad de una próxima compra en el establecimiento y recomendación de estos.

Tiene relación con el trabajo de Investigación debido a que se basa en la data histórica y el comportamiento del cliente, siendo de mucha referencia para poder asignar diferentes variables y características del cliente potencial para poder ofrecerle el producto con una correcta estrategia de ventas.

 (Montalván Acaro Cristhian Oswaldo, 2019), en su tesis para optar el Grado de Maestro en Gestión Financiera y Administración de Riesgos Financieros "Credit Scoring, aplicando técnicas de regresión logística y redes neuronales, para una cartera de microcrédito" que fue presentada en la Universidad Andina Simón Bolívar, tuvo como objetivo comparar la metodología de Credit Scoring de regresión logística y redes neuronales en una cartera de microcrédito, de una institución financiera ecuatoriana, en cuanto al diseño fue experimental se empleó un enfoque cuantitativo. Los instrumentos que se utilizaron fue Base de datos.

Esta tesis concluye que al momento de realizar la base de datos se tiene la información del momento de desembolso, el modelo Scoring segmenta en diferentes grupos distintos, debido a que distinto modelo se debe diferenciar en función al tipo de información en el que será implementado, por lo que los modelos que se obtienen se pueden predecir de una manera mejor y con más exactitud de clientes que son buenos y malos para la empresa.

En relación con el trabajo de Investigación debido a que se van a clasificar estos prospectos calificados, se tuvo que tener en cuenta las predicciones en el modelo Scoring que nos determina y segmenta de manera automática estas asignaciones para poderle dar en menos tiempo la relación de estos clientes potenciales a la fuerza de ventas.

 (Caicedo Carbonell Maria Camila, 2018), en su tesis para optar el Grado Magister en Economía "Scoring de crédito: Herramienta para la evaluación de riesgo de crédito en entidades financieras" que fue presentada en la Pontifica Universidad Javeriana, tuvo como objetivo medir el riesgo de crédito para poder prever las pérdidas potenciales en las que podría incurrir una institución al momento de otorgar créditos, es por ello que las diferentes metodologías para medir el riesgo de crédito buscan calcular la probabilidad de incumplimiento de un deudor frente a determinado acreedor que para este caso es el sistema bancario, en cuanto al diseño fue experimental se empleó un enfoque cuantitativo y Cuantitativo.

Los instrumentos que se utilizaron fue Base de datos.

Esta tesis concluye que, al utilizar un modelo para clasificación de clientes, el modelo permitió deducir que al utilizar la inclusión de variables ayuda de gran manera a determinar por tipo de cliente si son impagos o no, este modelo clasifica clientes que no cumplen con los requisitos de crédito. Por ese motivo incluir estas variables nos permite realizar una predicción más exacta de personas que se le puede otorgar préstamos, cumpliendo con una serie de variables.

En relación con el trabajo de Investigación tiene un gran impacto y ayuda, debido a que el enfoque es realizar una segmentación y clasificación por diferentes variables que si se cumplen entonces es un cliente potencial para ofrecimiento de producto de seguros.

#### **2.3 Estructura teórica y científica que sustenta el estudio**

• Business Intelligence

La industria de seguros "Esta industria es un usuario prolífico de modelos de predicción en la fijación de precios de propuestas de seguros y la gestión de pérdidas por reclamaciones contra activos asegurados." (Anil K. Maheshwari, Ph.D., 2015) El uso de la metodología del Business Intelligence tiene un uso importante en el mundo de seguros por sus diversas variables que pueden ocurrir de un momento al otro. En el caso de siniestros de una persona la empresa tiene que cumplir con los términos del contrato fijado y usualmente cubre una gran suma de dinero.

Estos casos al ser un siniestro con un porcentaje de cobertura alto puede ser un egreso grande para la compañía, por ello cada persona pasa por un análisis previo que indica cuanto esta persona puede pagar y que plan podría recibir, además de que porcentaje de cobertura ante un siniestro podría ser favorable.

Muchas veces se excluyen personal de las fuerzas armadas o deportistas por estar expuestos a constantes ocasiones de peligro o riesgo y que generaría una cobertura obligatoria, por lo tanto, el análisis de perfiles y toma de decisiones en base a los datos es importante.

Para el Business Intelligence es muy común la utilización de diferentes fuentes de datos o base de datos, pero el más común es el SQL, que es un lenguaje de especifico dominio, que se desarrolló para la recuperación y administración de toda la información de una empresa de su base de datos. Además, incluye el almacenamiento de datos, consultas sobre ello, actualizaciones de las bases de datos y borrado.

Con el tiempo el SQL por la forma de uso se convierte en el lenguaje por excelencia de los distintos sistemas de gestión en las bases de datos. En la actualidad es la principal herramienta en la mayoría de las empresas en la gestión de sus bases de datos.

Con ello el Business Intelligence tiene varias características como, por ejemplo:

- Accesibilidad a la información: Con respecto a esta característica es que todos los usuarios tengan acceso a los datos para así poder utilizar estas herramientas y técnicas.
- Apoyo en la toma de decisiones: Con respecto a esta segunda característica lo que se busca con esta implementación o método es tener una mejor visión para poder tomar decisiones en menos tiempo y con más asertividad, de manera que los usuarios de la empresa puedan utilizar las herramientas de análisis.
- Orientación al usuario final: Se busca también que el usuario tenga conocimiento de este método para poder facilitar la toma de decisiones y ser más eficaces en su uso.

En el año 2005 el Bussines Inteligence iba en avance por lo que esta filosofía de trabajo que se basó en lo que es conocido como la Web 2.0, fue orientada para tener acceso a la información entre todos los colaboradores de una aplicación o plataforma de Business Intelligence. Para que esto se haga realidad se tiene que realizar distintos cambios dentro de la empresa, mejorar la cultura organizativa y los diferentes hábitos que existen en la empresa.

El BI 2.0 cada vez es más factible su implementación, debido a que se está mejorando las comunicaciones y las distintas tecnologías que son las telefonías móviles, Cloud computing, entre otras.

Por lo que el incremento de las arquitecturas de servicios (SOA) fue uno de los factores principales para que se pueda crear el BI 2.0, que su objetivo es ser más flexible y de fácil adaptación que la Inteligencia emocional tradicional.

La la implementación del Bussines Intelligence nos da como referencia la utilización de las diferentes estrategias y herramientas que es necesario para poder cambiar la información en todo lo que es conocimiento, para así se nos haga más fácil y rápida la toma de decisiones en una empresa.

Debido a la transformación digital de los diversos procesos, tomar decisiones acertadas y bien sustentadas con data, es una de las implementaciones que las empresas buscan.

Por lo que el Bussines Intelligence presenta diversas herramientas como:

- 1. Herramientas para la gestión de datos: Esta herramienta es importante porque es el preproceso que se realiza para tener una data limpia y confiable, ya que nos permite la depuración y estandarización de la data que nos facilita la empresa para proceder al traslado a un sistema informativo para su procesamiento.
- 2. Aplicaciones para nuevos datos: Muy conocido como la minería de datos o data mining, debido a que nos permite analizar la información y así proceder a una proyección de futuro, utilizando distintas variables que se puede designar para tener una proyección confiable y con menos porcentaje de error.
- 3. Distintas herramientas Reporting: Estas herramientas como el Power Bi, Excel, entre otras. Permite a las empresas a visualizar una gran cantidad de datos en gráficos dinámicos para tomar mejores decisiones en base a los diferentes KPIS que generan valor a las empresas en la toma de decisiones importantes que impacta en la rentabilidad y eficiencia. (blog.signaturit, 2021)
- Modelo de clasificación

En los modelos de clasificación, existen diferentes tipos de modelos.

El que es más usado en general y tiene preferencia frente a otros, es el modelo de regresión lineal.

"Los modelos de regresión logística funcionan muy bien en clases linealmente separables. Por lo tanto, es uno de los algoritmos más utilizados para la clasificación. A pesar de su nombre, la regresión logística es un clasificador binario ampliamente utilizado. Como se mencionó anteriormente, se necesitó One Hot Encoding para el cálculo de algoritmos ML para clasificador binario.

Cualquier opción de regresión, lineal o no lineal, se puede utilizar para la clasificación. En Regresiones Logísticas se puede saber si una instancia pertenece a una clase si la probabilidad es mayor al 50% (1) o no (0) con binarios." (Iwona Otola and Marlena Grabowska, 2020)

Los modelos de clasificación forman parte de una predicción propia de un cliente en base a atributos que el pasado te dicen que son o no factibles de realizar una compra o tener un siniestro.

En este caso es la posibilidad de que el prospecto o la persona pueda convertirse en cliente.

Otro modelo que es muy importante es el modelo Credit Scoring, debido a que en la década de los 60 aparecieron las tarjetas de crédito por lo que cambiaron y revolucionaron el mundo del crédito. Ya que surgió la implementación del Credit Scoring necesariamente para poder alinearse a la tendencia en ese momento.

Por lo que los modelos Credit Scoring se llegó a una conclusión que servían y eran más eficientes que los tradicionales analistas de crédito.

Siendo en el 2006 el desarrollo y la implementación de los distintos modelos estadísticos para poder sobrellevar diferentes riesgos que surgen en la industrial crediticia de los bancos o financieras. Por lo que el Credit Scoring aportó muchas cosas a las empresas, ayudando en las asignaciones y las distintas variables que existen para poder segmentar o decidir.

Además, debido al incremento de la demanda de crédito, el rubro financiero se vio en la obligación de optimizar recursos y ser eficientes y eficaces, en el proceso para otorgar créditos a las personas solicitantes, por ese motivo se empieza a utilizar estos modelos en los años 1970, pero se vuelven estandarizados o se generalizan en los años 1990. (Gutierrez Girault, 2007)

Pero a pesar de los diferentes modelos Scoring que se emplean, el juicio humano, sigue siendo utilizado como una forma de revisión para tomar decisiones, utilizándose así ambos métodos que se complementan para poder clasificar estos clientes y otorgarles el crédito que se solicita.

El modelo Scoring es un proceso con el que se analiza diferentes variables, dentro de ello el historial de comportamiento de los clientes que no están en bancarrota y los que, si están, sin embargo, se denomina este modelo como un grupo de diferentes metodologías que nos brinda con más certeza la probabilidad de que una persona cumpla con sus responsabilidades de pago a partir de la data histórica. (Shanmugapriya, 2012)

Integración de datos

La integración de datos es un paso importante para cualquier área o empresa que maneje volúmenes altos de datos.

Es un paso importante ya que el modelado de los propios permite a futuro poder tener un análisis para la toma de decisiones anteriormente mencionadas, además de tener un orden ya que cada variable que se decida que entré o salga de un modelo analítico es determinante.

En la década de los 60 la integración de datos mediante la base de datos se hizo muy común que las empresas utilicen los discos duros para poder guardar su información, por lo que inició la generación de las bases de datos de red y jerárquicas, por la gran cantidad de datos que se manejaba se podía guardar dicha información en formato de listas y árboles.

Por lo que en la década de los 80 debido al avance de las bases de datos se desarrolló el lenguaje de consulta denominado SQL, que permitió la recuperación de los distintos datos que estaban alojados en las bases de datos y también poder modificarlas. Por lo que dieron una nueva opción al mercado con su sistema de tablas que permitía realizar consultas y modificaciones, siendo así competidor de las bases de datos de jerarquía y red.

En la década de los 90 se desarrolló las bases de datos orientadas a objetos

En esta época de desarrollo distintas bases de datos que fueron orientadas hacia objetos, siendo así el surgimiento del software más conocidos como Excel y Access, estas herramientas permitían resolver datos complejos a comparación del demás base de datos relacionales.

Se puede ver "Muchas empresas han aumentado la frecuencia de actualización casi en tiempo real, pero siguen operando con el mismo tipo de procesamiento ETL. Así como la tecnología de bases de datos relacionales se ha adaptado y ampliado para admitir las crecientes demandas de BI, la integración de datos y ETL también se ha ampliado para satisfacer los volúmenes, la variedad y la velocidad de datos cada vez mayores a los que se enfrentan las empresas.

La integración de datos ha crecido para abarcar muchas tecnologías y capacidades diferentes más allá de ETL." (Rick Sherman, 2015)

Las bases de datos con el paso del tiempo han cambiado, ya que desde sus inicios se hablaban de las bases de datos relacionales, pero se concluyó que este tipo de bases generan bastantes desventajas, por el motivo de que como eran muy rígidas, se limitan a poder seguir expandiendo a comparación de las bases de datos no relacionales.

Por lo que en vista que avance la tecnología las interfaces serán cambiantes y se necesitará un fácil manejo de los distintos sistemas de base de datos y tener un control más sofisticado para poder evitar la fuga de datos que se da en algunas empresas y no protege a su cliente.

Por lo que en este caso la base de datos es de mucha importancia debido a que almacena toda la data de la empresa y nos permite hacer consultas y exportar para poder analizar de manera rápida y dinámica. Por lo que entrelazando con este sistema de procesamiento se convierte en relativamente ágil.

• Protocolo de seguimiento

Según (Salesforce, 2023) "Seguimiento de ventas, o follow up, es, dentro de todo el proceso de ventas, el procedimiento que supervisa y analiza sus diferentes etapas. Su propósito es medir el éxito de las actuales estrategias de venta, buscando mejoras que puedan ser hechas.

El seguimiento de ventas identifica en qué etapa del embudo de ventas está el cliente, para entender la mejor manera de atender a sus necesidades. Todo esto permite una mejor respuesta a las dudas de tus clientes, ayudando en la toma de decisiones y a mantener el contacto activo."

Se puede ver en la definición que una etapa muy importante que involucra una interacción con el cliente corresponde un seguimiento debido para poder medir esto y darle un correcto seguimiento para una efectividad esperada.

Se puede ver su importancia según (Salesforce, 2023) "Cerrar la venta no significa que alcanzaste tu objetivo, está bien que celebres el logro, pero no olvides que el trabajo continuo. Después de la venta debes preguntarle al cliente si está satisfecho con el producto o servicio recibido, ya que es la mejor manera de asegurar que sus necesidades se cumplieron y así disminuir la posibilidad de que haya algún descontento a futuro."

Dentro de la importancia del seguimiento, la lectura de este para las decisiones tiene que ser interactiva y clara.

Teniendo como premisa los dashboards que son reportería de indicadores se pudo ver su importancia según (Belén Vidal, 2023) "El objetivo principal de un Dashboard es ofrecer visibilidad sobre los indicadores que deben alcanzar determinado valor para satisfacer los objetivos de la empresa. Además, permite conocer datos de valor, analizar tendencias y fijar líneas de actuación. Esta potente herramienta te servirá, además, para orientar la estrategia de marketing digital de tu compañía e incluso descubrir nuevas oportunidades de negocio."

Por lo que para la visualización de indicadores una de las herramientas más utilizadas es el Power BI, que su origen surge desde el año 2006 con el proyecto Gemini, debido a que la empresa Microsoft buscaba Integrar el SQL server Analysis Service en la herramienta Excel, siendo así llamado este proyecto Gemini, que posteriormente se conocerá hasta la actualidad con el nombre de Power Pivot.

Siendo así que en el año 2012 se lanza al mercado la herramienta Power View que permite a los usuarios desarrollar de una manera más interactiva nuevos reportes y mejorar la visualización.

Por lo que mediante su interfaz permite mostrar mediante gráficos diferentes los datos que a partir de una base de datos en un tablero interactivo.

Sn embargo, en el año 2013 es el lanzamiento de la herramienta Power Query que permitía la conexión tanto de las herramientas Excel y Power Pivot con distintas bases de datos.

Además, el power query sirve para gestionar la información de las bases de datos en su extracción, transformación y carga, permitiendo automatizar los pasos que se siguieron para una próxima ocasión.

Finalmente, en el año 2015 en el mes de Julio es lanzado por parte de la compañía Microsoft la herramienta Power Bi, una herramienta que soluciona muchos problemas en las empresas debido a que permite trabajar en la nube, analizar datos, generar gráficos interactivos y compartir estos reportes de manera rápida, sencilla y en cualquier dispositivo a través de la web.

Siendo así una herramienta completa que agrupa todas las herramientas creadas a lo largo del tiempo en una sola.

En el presente proyecto la herramienta Power BI, es muy importante para poder tener un control y seguimiento de los diferentes indicadores que nos impacta de manera directa a la empresa. Por el motivo de que se maneja gran cantidad de datos y para tener una mejor visualización tomando decisiones de manera rápida, precisa y correcta.

Captación de clientes

Según (Linkedin, 2023) "La captación de clientes es un primer paso fundamental para que el proceso de ventas llegue a buen puerto, ya que abre todo un mundo de posibilidades tanto a los profesionales de las ventas como a sus posibles clientes. Permite a los comerciales aumentar las ventas ofreciendo su producto o servicio a clientes que buscan solucionar problemas concretos."

Por lo tanto, una captación para un producto de venta es importante, sin la captación no existen clientes que puedan comprarlo. Por otro lado, esta captación de clientes varía según el producto y un grupo de variables que te indican si un cliente es apto para un producto o no. Además de saber su probabilidad lo que nos lleva a esta investigación.

En la siguiente cita se puede como tener a un cliente ideal por un producto x "Intente segmentar estas siete variables clave en diferentes combinaciones para descubrir cuáles son más significativas para su negocio. Luego, puede usar esa información (por ejemplo, sus mejores clientes viven en áreas rurales y provienen de búsquedas pagas) para encontrar más clientes como sus mejores" (Martech, 2023)

Según (Shopify, 2021), en el tema de decisión de compra se ha llegado a una conclusión que el 57% de los consumidores por primera vez estarían dispuestos a cambiar de marca o realizar una compra en una marca nueva.

Es por ese motivo que las distintas empresas tienen que estar innovando en el tema de captación de clientes que permita cumplir con sus expectativas y necesidades y no dejar que la competencia lo supere.

Retener y conseguir nuevas personas que se conviertan en clientes es prioridad para las empresas, por lo que cada día buscan nuevas maneras de prospectar y cautivar para así tener más rentabilidad y retención.

Para ello realizar un estudio de mercado que permita saber las necesidades del cliente potencial.

Según (Blog de zendesk, 2021), para poder prospectar nuevos clientes se debe tener una estrategia bien definida que nos permita saber cada actividad del proceso, es decir saber qué es lo que quiere el mercado y definir los objetivos específicos para satisfacer las nuevas tendencias.

Para ello existe 4 pasos para crear una estrategia efectiva:

- 1. Identificar el público objetivo: Para este paso es importante definir una audiencia en donde se enfocará, por lo que se debe de crear una estrategia de segmentación para cada grupo.
- 2. Definir objetivos: Este paso es el inicio de la estrategia para tener una visión hacia donde se quiere llegar, tener un horizonte, una vez que se tenga hacia donde se quiere apuntar con la estrategia, se traza el plan que se utilizará, es decir cómo se llegará al cliente potencial.

Se tienen que tener en consideración el embudo de ventas, en qué fase de encuentra el cliente, para así poder darle una oferta de acuerdo con el proceso en

que se encuentra, en cada etapa se envía un mensaje diferente, una comunicación diferente y anuncios o promociones distintas.

- 3. Canales de captación de clientes: En este paso se debe de definir cuáles serán los principales canales de prospección, identificar de acuerdo con el público y objetivo cuales se utilizan más por parte del objetivo y planear la estrategia que se utilizará para así tener éxito en nuestra campaña
- i. Medir los resultados: Una vez que se empleó los pasos anteriores es importante medir los resultados para saber si la estrategia funciono o no funciono, esta medición la se puede ver mediante KPIS que se definieron, por ejemplo:
	- Costo por adquisiones de clientes (CAC)
	- % Tasa de abandono
	- $\bullet$  % Tasa de conversión
	- Retorno sobre la inversión (ROI)
	- Valor de tiempo de vida del cliente (LTV)
	- Costo por click en el anuncio (CPC)
	- Costo por cliente potencial (CCP)
	- % Rentabilidad
	- Alcance
	- Cantidad de nuevos clientes
- Calidad de prospectos

En la calidad de prospectos hay muchos problemas que aquejan a los vendedores o encargados de ventas, debido a que no hay una buena segmentación de prospectos y además no hay una buena capacitación al momento de abordar al cliente.

Se hace mención a la calidad con el perfil que nos da la historia y el modelo de clasificación sobre la propensión de compra del prospecto.

Pero para poder generar prospectos de alta calidad se tiene que desarrollar capacidad al momento de prospectar, construyendo estructura de ventas.

También es importante tener técnicas distintas de prospección de clientes para que los prospectos asignados se conviertan en futuras ventas. (Hunter Mark, 2014)

Según (Hubspot, 2023), La calidad de los leads está directamente relacionada con el crecimiento del negocio. Una vez que comience a implementar la detección de clientes potenciales en su negocio, descubrirá que sus equipos de marketing y ventas funcionan mejor cuando trabajan juntos.

La generación de nuevos clientes potenciales es una prioridad principal para las empresas en América Latina, seguida de cerca por el aumento de las conversiones de clientes potenciales a clientes, según un estudio sobre marketing entrante y su estado en América Latina.

Por lo general, el equipo de marketing es la primera prioridad y el equipo de ventas es la segunda prioridad, y tradicionalmente este departamento representa una especie de guerra civil dentro de la empresa. O al menos significa un importante gasto de tiempo y dinero. La puntuación de clientes potenciales es el proceso de asignar una puntuación predeterminada a cada cliente en función de su información de contacto y sus interacciones con el sitio web de la empresa.

La prospección lleva mucho tiempo cuando los equipos de marketing y ventas no están alineados. Los vendedores saben qué información garantiza un trato exitoso y los especialistas en marketing saben cómo generar nuevos clientes potenciales y recopilar información importante sobre ellos. Aunque pueda parecer de otro mundo, cuando dos equipos se encuentran, colaboran e intercambian información clave, los objetivos de cada equipo se vuelven los mismos y lo que antes los separaba ya no existe.

Por ese motivo para este presente proyecto la prospección y los leads calificados son muy importantes para poder generar rentabilidad y aumentar la cantidad de clientes, empleando las distintas técnicas descritas que se utilizará para tener los resultados esperados y proyectados.

Calidad de contactados

La asignación de prospectos es la base para poder incrementar la rentabilidad de una empresa, debido a que es la asignación de leads calificados al área de ventas, que de acuerdo con la estructura de ventas este lead pueda convertirse en cliente.

Este proceso tiene distintas formas de poder emplearse tanto de manera manual como automatizarlo mediante software y así poder guiar cada lead calificado, de manera automática al responsable de cierre de venta.

Es importante también que la estructura de venta debe ser simple, no tan complicado, debido a que los responsables y todo el equipo de ventas debe entender rápido cada uno de los pasos a seguir cuando se les asigna un nuevo prospecto.

• Prospectos convertidos en clientes

Para que los prospectos se conviertan en clientes no será de manera rápida, en muchas ocasiones para que se tome la decisión de compra se debe demostrar confianza y un buen trato.

Pero para poder lograrlo se debe de tener un enfoque onminicanal de manera personalizada por cada lead calificado o cliente potencial.

Por lo que se debe de acuerdo con sus intereses de cada grupo de clientes darle una oferta distinta.

Además, no solo es necesario tener una buena fuerza de ventas, sino también darles valor a ellos que se sientan que pueden confiar en la marca o producto que se les ofrece, por lo que es importante tener historias de éxito, como testimonios o resultados que se pueda mostrar para generar mucha más confianza.

Finalmente tener una estrategia de marketing es sumamente importante para poder también tener un objetivo a donde llegar y saber porque medios se puede abordar a los prospectos y así incrementar las ventas y la rentabilidad en las empresas.

Según (Hubspot, 2023) , la tasa de conversión es la métrica más utilizada en las estrategias de marketing digital. Mide la efectividad de sus esfuerzos para que las personas tomen medidas, ya sea que completen un formulario, hagan clic en un enlace en una página de destino, usen un cupón o realicen una compra, entre otras métricas.

Además, la tasa de conversión muestra la relación entre la cantidad de usuarios que visitan su sitio web y la cantidad de usuarios que realizan una acción objetiva específica.

La tasa de conversión permitirá medir el éxito de la inversión en marketing desde el punto de vista financiero (retorno de la inversión) hasta el tiempo invertido.

Medir los resultados es fundamental para comprender qué oportunidades se puede aprovechar para que la próxima campaña sea más que efectiva.

La tasa de conversión se calcula de la siguiente manera: el número de objetivos cumplidos (o el número de conversiones logradas durante un período de tiempo) debe dividirse por el número total de visitas (u otras acciones); luego multiplicar el resultado por 100 para obtener la tasa de conversión como porcentaje.

### **2.4 Definición de términos básicos**

- Seguros: "Es un sistema que protege a la persona y sus bienes frente a diversos hechos que la amenazan. El Seguro, se hace necesario, como una previsión ante siniestros, lo cual nos permite estar protegidos." (SBS, 2023)
- Primas: "El pago por el seguro se denomina prima y puede realizarse en una sola cuota o en pagos fraccionados." (SBS, 2023)

Estos pagos se hacen con una frecuencia de pago y su falta del mismo puede generar una cancelación de la póliza en automático.

- Sistema privado de pensiones: En el sistema privado de pensiones (SPP) puedes jubilarte a los 65 años (edad legal de jubilación) o cuando cumplas los requisitos para acceder a una jubilación adelantada. Si te encuentras próximo a iniciar el trámite de jubilación en el SPP, es conveniente que conozcas algunos aspectos que te permitirán tomar una mejor decisión para ti y tu familia. (SBS, SBS, 2023)
- AFP: "Las Administradoras de Fondos de Pensiones (AFP), son instituciones privadas que tienen como único fin la administración de los fondos de pensiones bajo la modalidad de cuentas personales. Otorgan pensiones de jubilación, invalidez, sobrevivencia y proporcionan gastos de sepelio." (Asociación AFP, 2023)
- Asignación: Determina o busca la solución óptima de elementos indivisibles, es decir, ningún elemento puede hacer más de una tarea al mismo tiempo, de tal forma que será asignado a una sola tarea. (M.T.E. Antonio de Jesús Ángeles Villeda, 2019)
- Business Intelligence: Es un conjunto de metodologías, procesos, arquitecturas y tecnologías que transforman los datos sin procesar en información significativa y útil que se utiliza para permitir una toma de decisiones y conocimientos estratégicos, tácticos y operativos más efectivos. (Evelson B., 2008)
- Prospectos: Una actividad realizada por los departamentos de ventas y / o mercadotecnia para identificar y calificar a posibles compradores potenciales. (Mike Wiesberg; Jeb Blount, 2019)

Búsqueda de posibles clientes nuevos llamados «clientes potenciales», con el objetivo de convertirlos en consumidores del bien o del servicio ofrecido. (Antonio Delers, 2017)

- Clientes: es aquella persona natural o jurídica (empresa) que realiza la transacción comercial denominada compra; es decir entrega su dinero a cambio de un bien. La naturaleza jurídica de quien compra, condiciona la forma como las empresas se acercan a los potenciales clientes. (Integra Markets , 2018)
- Estado crediticio: El Reporte de Deudas SBS muestra, de manera mensual, la relación de los créditos que has contratado con las empresas del sistema financiero, así como la calificación asignada por dichas entidades, en base a tu comportamiento de pago. (SBS, 2023)
- Conversión: Que es el número de clientes potenciales que se han convertido en clientes durante un periodo determinado. (Antonio Delers, 2017)
- Modelo Scoring: Esta práctica, en realidad, se basa en el estudio empírico de los antiguos préstamos concedidos por el organismo. El organismo bancario examina la tasa de reembolso del crédito en relación con características propias de los antiguos beneficiarios de los préstamos concedidos (en especial el sueldo) —características que también presentan los nuevos solicitantes de crédito— y consigue interpretar los datos de los que dispone: de esta forma, anticipa lo mejor posible el riesgo de no-reembolso asociado a estos solicitantes. (Antonio Delers, 2017)
- Modelo de clasificación: Un modelo es una representación simplificada de un fenómeno o problema. (Jose Curto Diaz, 2016) El análisis de clasificación es la organización de datos en clases dadas. También conocida como clasificación supervisada, la clasificación utiliza etiquetas de clase dadas para ordenar los objetos en la recopilación de datos (figura 5.1). Los enfoques de clasificación normalmente usan un conjunto de entrenamiento donde todos los objetos ya están asociados con etiquetas de clase conocidas. (Jose Curto Diaz, 2016)
- Data mining: La minería de datos ayuda a los usuarios finales a extraer información útil de grandes bases de datos. Estas grandes bases de datos están presentes en los almacenes de datos, es decir, "Montaña de datos", que se presentan a las herramientas de minería de datos. En resumen, el almacenamiento de datos permite construir la montaña de datos. La minería de datos es la extracción no trivial de información implícita, previamente desconocida y potencialmente útil de la montaña de datos. (S. K. Mourya; Shalu Gupta , 2013)
- Prospectos de calidad: no solo explica desde cómo hacer la llamada telefónica inicial hasta cuáles son las estrategias de correo de voz más prácticas y todo lo que estas implican (cómo usar el correo electrónico, las referencias, las redes sociales y más), sino que también lo hace de manera tan enfocada y útil, que te ayuda incluso a configurar cuáles serán tus mejores precios y ganancias, y no solo la cantidad de tus clientes potenciales. (Mike Wiesberg; Jeb Blount, 2019)

Son aquellos clientes potenciales que han reconocido su interés en alguna solución y tú como vendedor sabes qué tan motivados están para adquirirlo. Para calificar clientes lo más natural es hacer preguntas y mecanismos de acción cuyo funcionamiento denota interés. (Empresa en crecimiento, 2023)

- Protocolo de seguimiento: El seguimiento de leads implica la comunicación periódica (de forma secuencial y planificada) de una persona o grupo de personas que se dirigen a los prospectos en nombre de una empresa o ente comercializador de bienes. Dada la naturaleza de esta comunicación de persona a persona, se debe utilizar un medio de transmisión que permita que tanto emisor como receptor estén plenamente identificados y consientes de quien les está dirigiendo un mensaje. Existen tres formas básicas de comunicarse directamente con otras personas, por teléfono, utilizando herramientas Online, y presencialmente (frente a frente). (Integra Markets , 2018)
- Inversión: Es el compromiso actual de dinero u otros recursos con la expectativa de cosechar beneficios futuros. Por ejemplo, una persona podría comprar acciones anticipando que las ganancias futuras de las acciones justificarán tanto el tiempo que su dinero está inmovilizado como el riesgo de la inversión. El tiempo que dedicará a estudiar este texto (sin mencionar su costo) también es una inversión. (Zvi Bodie; Alex Kane; Alan J. Marcus, 2013)
- Tasa retorno: Una medida clave del éxito de los inversores es la tasa a la que han crecido sus fondos durante el período de inversión. El rendimiento total del período de tenencia (HPR) de una acción depende del aumento (o disminución) en el precio de la acción durante el período de inversión, así como en cualquier los ingresos por dividendos que ha proporcionado la acción. (Zvi Bodie; Alex Kane; Alan J. Marcus, 2013)
- Renta fija: Para los ahorradores e inversores más conservadores, los productos de renta fija siempre han sido una de las opciones más atractivas, ya que son instrumentos con un bajo riesgo asociado y una rentabilidad que, aunque reducida en comparación a otro tipo de inversiones, es conocida de antemano. (BBVA, 2023)

#### **2.5 Fundamentos teóricos que sustentan la hipótesis**

A continuación, se muestra los fundamentos teóricos empleados para solucionar problemas específicos, ver Figura 17.

### **Figura 17**

*Fundamentos teóricos que sustentan la hipótesis.*

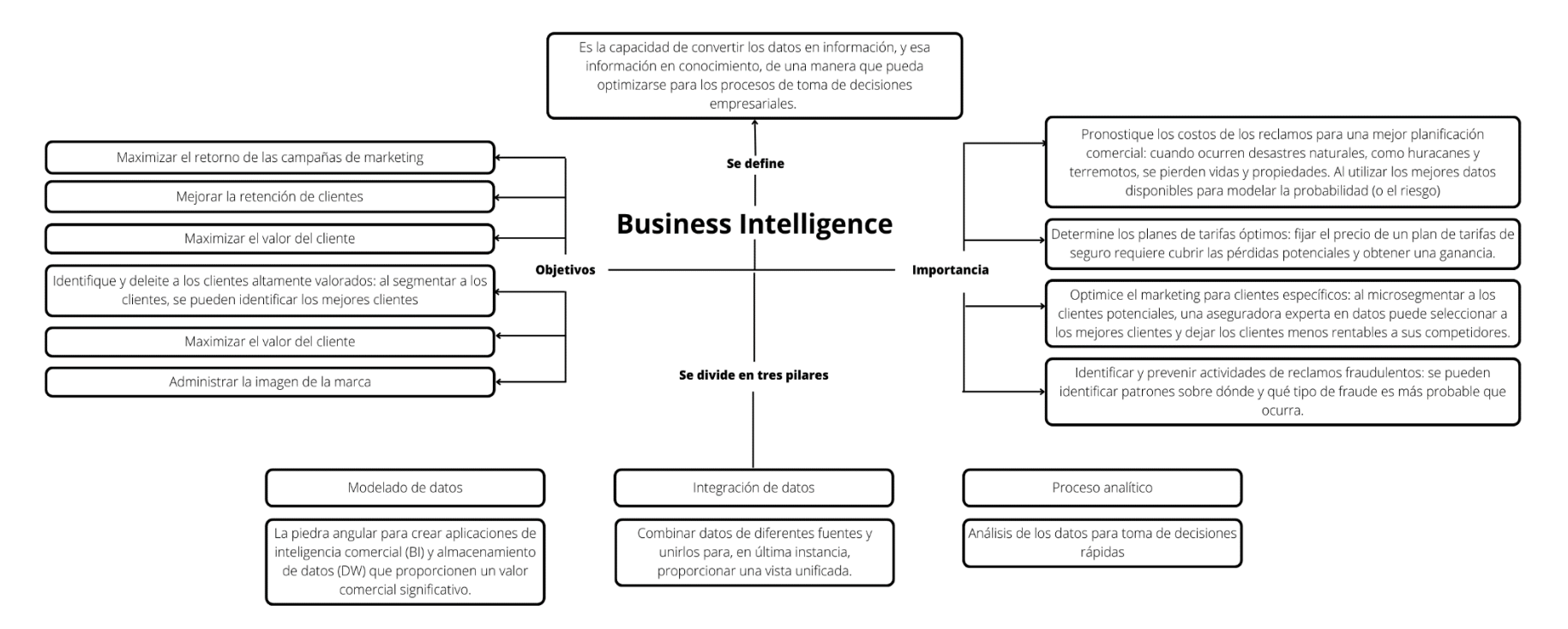

*Nota.* Elaboración propia

Posteriormente se verá los problemas específicos y nuestra teoría, se relaciona para dar una solución al problema del título ver Figura 18.

#### **Figura 18**

*Fundamentos teóricos que sustentan la hipótesis.*

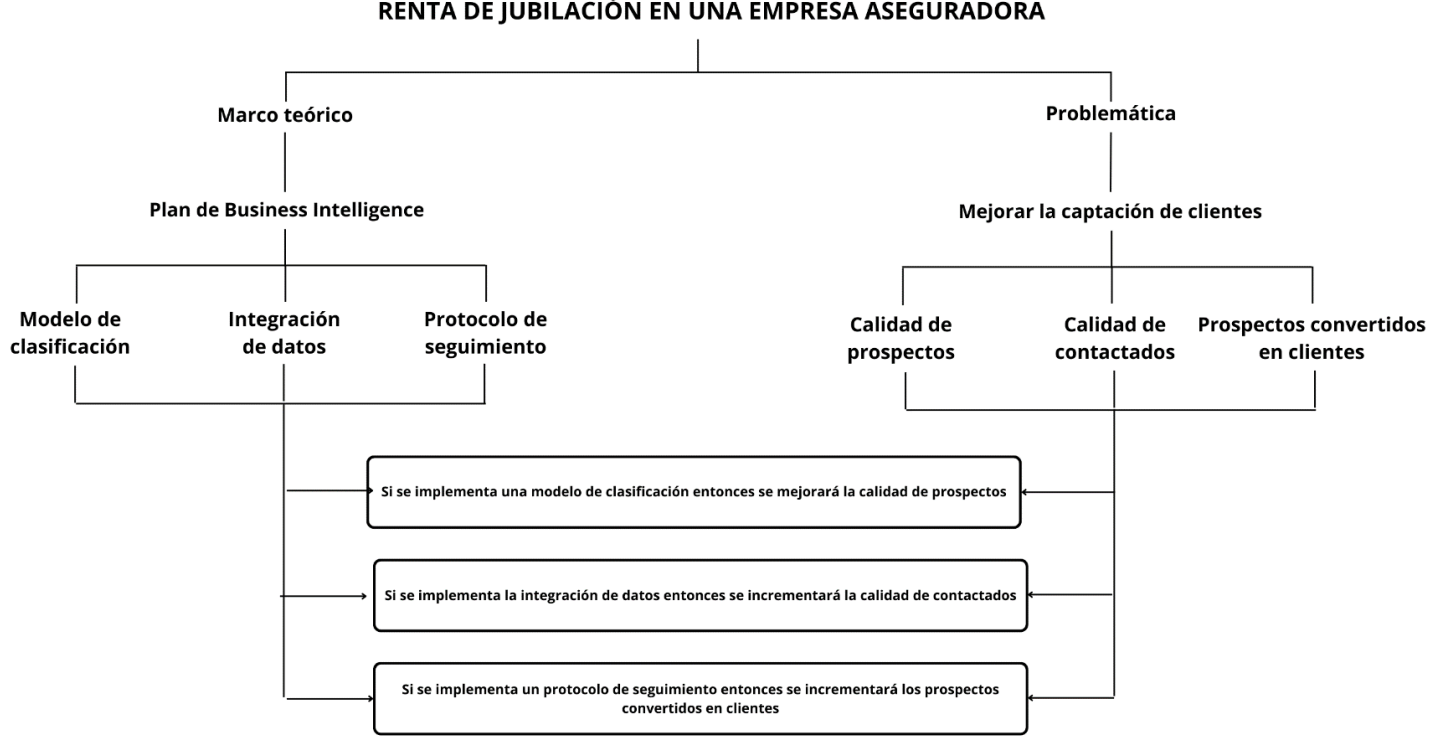

#### PLAN DE BUSINESS INTELLIGENCE PARA MEJORAR LA CAPTACIÓN DE CLIENTES DEL PRODUCTO DE RENTA DE JUBILACIÓN EN UNA EMPRESA ASEGURADORA

*Nota.* Elaboración propia

### **2.6 Hipótesis**

### **2.6.1 Hipótesis General**

Si se implementa un plan de Business Intelligence entonces se mejorará la captación de clientes en una empresa de Rentas de Jubilación.

### **2.6.2 Hipótesis específicas**

- a. Si se implementa una modelo de clasificación entonces se mejorará la calidad de prospectos
- b. Si se implementa la integración de datos entonces se incrementará la calidad de contactados.
- c. Si se implementa un protocolo de seguimiento entonces se incrementará los prospectos convertidos en clientes

### **2.7 Variables**

### **Independiente**

• Plan de Business Intelligence

### **Dependiente**

Captación de clientes

#### **Variables dependientes:**

- Calidad de prospectos
- Calidad de contactados
- **Prospectos convertidos en clientes**

#### **Variables independientes:**

- Modelo de clasificación
- Integración de datos
- Protocolo de seguimiento

#### **Indicadores**

- % (Prospectos potenciales / Prospectos)
- % (Contactados / Prospectos potenciales)
- $\bullet$  % (N° de prospectos convertidos en clientes / Contactados)

## **CAPITULO III: MARCO METODOLÓGICO**

#### **3.1 Enfoque, tipo, nivel y diseño de la investigación**

#### **Enfoque de la investigación**

El enfoque cuantitativo se determina en base a las medidas de las diferentes variables en estudio y herramientas utilizadas para la investigación, utilizando así la estadística y prueba de hipótesis (Ñaupas, 2018)

El presente estudio se desarrolla bajo el enfoque cuantitativo, por cuanto se recolectarán datos para probar la hipótesis con base al ámbito estadístico, debido a que los datos se tomarán de una base histórica obtenida mediante base de datos y se compara con un piloto que se hará con agentes del producto.

Los autores (Hernández, Fernández , & Baptista , 2014) nos indican lo siguiente:

El enfoque cuantitativo utiliza la recolección y el análisis de datos para contestar preguntas de investigación y probar hipótesis previamente hechas, confía en la medición numérica, el conteo y frecuentemente en el uso de estadística para establecer con exactitud patrones de comportamiento en una población.

#### **Tipo de la investigación:**

El tipo de investigación aplicada su característica principal es que tiene como base los resultados en base a la investigación básica y fundamental, de ciencias naturales o sociales para resolver distintos problemas. (Ñaupas, Valdivia, Palacios y Romero, 2018)

El tipo de investigación fue aplicada, debido a que se utilizó la teoría, experiencia y conceptos para resolver un problema específico.

Por lo tanto, se ejecutó la solución para mejorar la captación de clientes en el producto de rentas de jubilación con enfoques de perfiles del cliente.

#### **Nivel de la investigación:**

El nivel explicativo consiste principalmente en explicar por qué ocurre un suceso y en qué condiciones se manifiesta o se presenta, o también porque hay relación entre distintas variables. (Hernández y Mendoza, 2018)

El nivel de investigación fue explicativo, dado que tuvo interpretación, identifico y relacionado la causa de la implementación de las estrategias para cada una de las variables independientes, así como evaluar y explicar el efecto generado en el nivel de las variables dependientes.

#### **Diseño de la investigación:**

El diseño experimental se basa en que en el diseño los sujetos no son derivados al azar a los grupos ni relacionados sin previo estudio, sino que estos grupos se forman antes de empezar la investigación o estudio. (Cruz del Castillo y Olivares, 2014)

El diseño de la investigación es del tipo experimental en su modalidad cuasi experimental, puesto que se basa en la manipulación intencional de las variables independientes para observar y medir sus efectos en relación con las variables dependientes, a su vez se realizó en el marco de un proceso estadístico.

Para el diseño de la investigación cuasi-experimental, en su modalidad series de tiempo se ha utilizado el siguiente esquema:

**GE: Oa1 Oa2 Oa3 … X Od1 Od2 Od3 …**

Dónde: **GE**: Grupo de estudio no aleatorio  **Oa1:** Observación 1 antes (pre)  **Od1:** Observación1 después (post)

**On:** Observación o resultado de la variable dependiente

**X:** Aplicación de la variable independiente

**GE: Oa1 Oa2 Oa3 … X Od1 Od2 Od3 …**

#### **3.2 Población y muestra**

#### **Población**

La población se define como las unidades totales de la investigación a ser utilizada, que tiene como contenido distintas características como personas, objetos, hechos o fenómenos, en condición a las características que requiere el estudio. (Ñaupas, Valdivia, Palacios y Romero , 2018)

#### **Muestra**

La muestra se basa en un porcentaje o porción que sale de la población para poder hacer el estudio de la investigación. (Ñaupas, Valdivia, Palacios y Romero , 2018)

A continuación, se presenta la población, muestra y unidad de análisis que se emplearon por cada una de las variables dependientes planteadas en esta investigación.

- **Calidad de prospectos**
- **Población**

Calidades de prospectos

### **Muestra Pre Test**

Calidades de prospectos de octubre a diciembre 2022

### **Muestra Post Test**

Calidades de prospectos de enero a junio 2023

# **Unidad de análisis**

Una calidad de un prospecto

### **Prospectos asignados**

### **Población**

Prospectos asignados

### **Muestra Pre Test**

Prospectos asignados de octubre a diciembre 2022

# **Muestra Post Test**

Prospectos asignados de enero a junio 2023

## **Unidad de análisis**

Un prospecto asignado

## **Prospectos convertidos en clientes**

**Población**

Prospectos convertidos en clientes

### **Muestra Pre Test**

Prospectos convertidos en clientes de octubre a diciembre 2022

### **Muestra Post Test**

Prospectos convertidos en clientes de enero a junio 2023

**Unidad de Análisis**

Un cliente

En la Tabla 3 se detalla un resumen de la unidad de análisis y población, así como las muestras en una situación Pre Test y Post Test.

### **Tabla 3**

*Población y muestra pre y post*

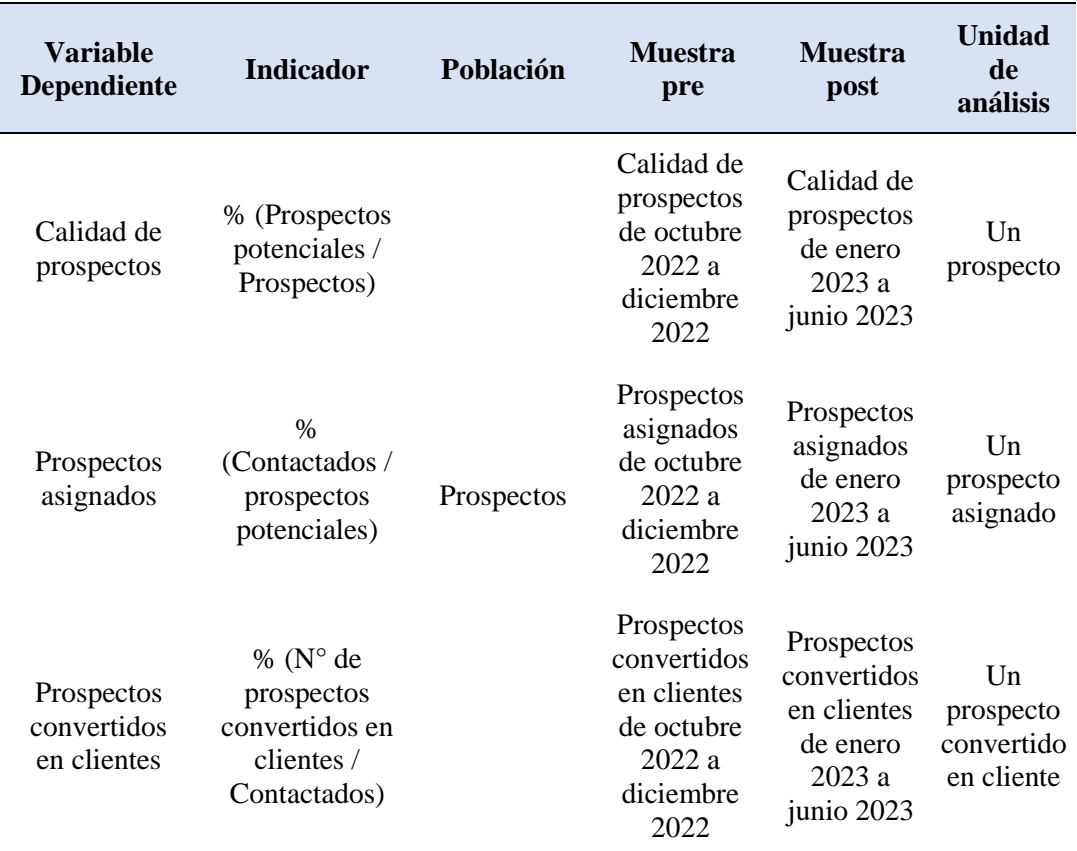

*Nota.* Elaboración propia

#### **3.3 Técnicas e instrumentos de recolección de datos**

#### **3.3.1 Técnicas e instrumentos**

Según (Humberto Ñaupas Paitán;Elias Mejía Mejía;Eliana Novoa Ramírez;Alberto Villagómez Paucar, 2014)

"Las técnicas de investigación son en realidad métodos especiales o particulares que se aplican en cada etapa de la investigación científica, cuantitativa o cualitativa, variando en su naturaleza de acuerdo con el enfoque."

Además de ver en (Humberto Ñaupas Paitán;Elias Mejía Mejía;Eliana Novoa Ramírez;Alberto Villagómez Paucar, 2014) los tipos de investigación que pueden existir. "Pueden definirse también como un conjunto de normas que regulan el proceso de investigación, en cada etapa, desde el principio hasta el fin; desde el descubrimiento del problema hasta la verificación e incorporación de las hipótesis, dentro de las teorías

vigentes. Son parte del método científico. Según Rodríguez M.A. (1986:53). Se clasifican en: conceptuales, descriptivas y cuantitativas."

Las técnicas que se emplearon en esta investigación de las 3 variables fueron:

Bases de datos:

Según (Arturo Mora Rioja, 2014) "La evolución lógica de los problemas derivados del uso de ficheros fue estandarizar el acceso a la información, de modo que un diseño físico concreto sirviera para todas las aplicaciones de una organización. Este nuevo enfoque se centraba en los datos y no en el proceso, es decir, se estructuraba el almacenamiento de dichos datos con independencia de las aplicaciones que los fueran a utilizar. Se eliminaba la redundancia y se favorecía la transferencia de información entre aplicaciones. Aparecía el concepto de base de datos."

La base de datos nos permitió obtener datos de las ventas históricas y asignaciones del producto que se dieron históricamente, además de obtener el tiempo de carga que se dio en los datos Pre Test.

Por otro lado, según (Humberto Ñaupas Paitán;Elias Mejía Mejía;Eliana Novoa Ramírez;Alberto Villagómez Paucar, 2014).

"Son las herramientas conceptuales o materiales que sirven a las técnicas de investigación especialmente a las técnicas de recolección de datos, como las que se muestran en el siguiente cuadro."

Los instrumentos que se emplearon en la investigación de las 3 variables son:

Registros:

Según (Codigo SQL, 2023) "Un registro de base de datos se refiere a una colección de filas sobre la misma persona/elemento/objeto los cuales se encuentran registrados en una tabla y almacenados en una Base de Datos.

Un registro de base de datos se puede considerar como una fila de información dentro de una tabla de base de datos.

Un registro en una base de datos es un objeto que puede tener uno o más valores. Luego, los grupos de registros se guardan en una tabla; la tabla determina los datos que puede tener cada registro. Varias tablas contienen varios registros en una base de datos.

Un nuevo registro produce una nueva fila en la tabla, por eso los registros a menudo se etiquetan como filas. Los campos separados se denominan columnas porque son idénticos para todos los registros de la tabla. El registro y la fila se pueden utilizar mutuamente, pero casi todos los sistemas de gestión de bases de datos utilizan filas para mensajes de error y consultas."

Los registros nos permitirán tener un análisis de esta investigación como emisiones de las pólizas, registros de contractibilidad de los prospectos de acuerdo con la calidad asignada, etc.

De acuerdo con lo descrito anteriormente, la recolección de datos se obtendrá mediante las técnicas de encuesta y análisis documental, teniendo como herramientas al cuestionario y recopilación documental respectivamente, tal como se muestra en la Tabla 4.

### **Tabla 4**

*Técnicas e instrumentos de recolección de datos*

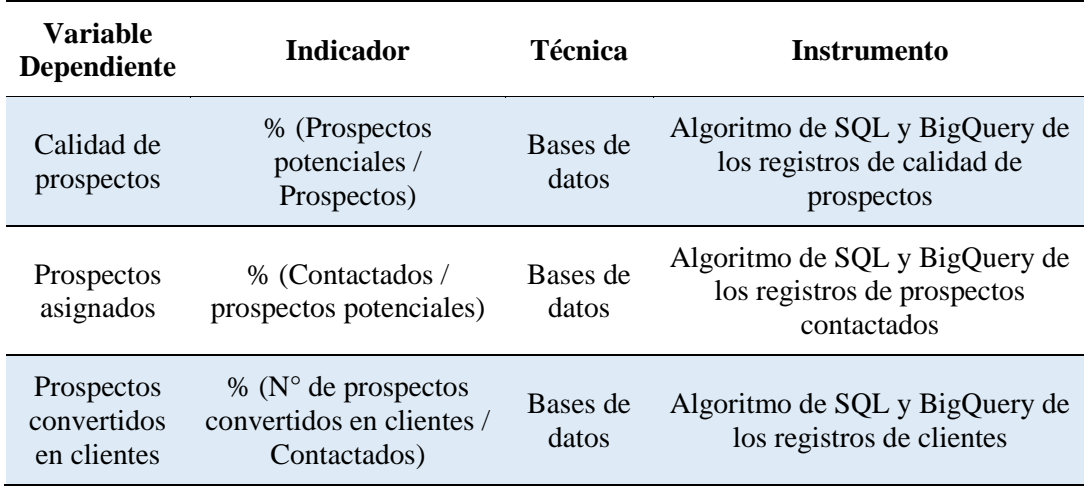

*Nota.* Elaboración propia

### **3.3.2 Criterio de validez y confiabilidad**

Según (Humberto Ñaupas Paitán;Elias Mejía Mejía;Eliana Novoa Ramírez;Alberto Villagómez Paucar, 2014) "La validez de un diseño de investigación se refiere al grado de control y posibilidad de generalización que tiene el investigador sobre los resultados que obtiene. Los diseños de investigación deben tener dos tipos de validez: validez interna y validez externa. Según Sierra Bravo además de la validez interna y externa se distingue la validez de constructo y la validez estadística."

Por otro lado, según (Humberto Ñaupas Paitán;Elias Mejía Mejía;Eliana Novoa Ramírez;Alberto Villagómez Paucar, 2014) "Un instrumento es confiable cuando las mediciones hechas no varían significativamente, ni en el tiempo, ni por la aplicación de

diferentes personas. Así por ejemplo si un test de inteligencia se aplica hoy y arroja determinados resultados y el mes entrante se aplica el mismo instrumento a las mismas personas, en situaciones similares; y arroja resultados diferentes, ello significaría que el instrumento no es confiable"

Adicionando que "Confiabilidad deriva de la palabra fiable y esta a su vez de fe. La confiabilidad significa pues que una prueba, instrumento, merece confianza porque al aplicarse en condiciones iguales o similares los resultados siempre serán los mismos." Teniendo estas dos premisas se verá en la Tabla 5 los instrumentos que se usó con su validez y confiabilidad.

### **Tabla 5**

*Validez y confiabilidad de instrumentos*

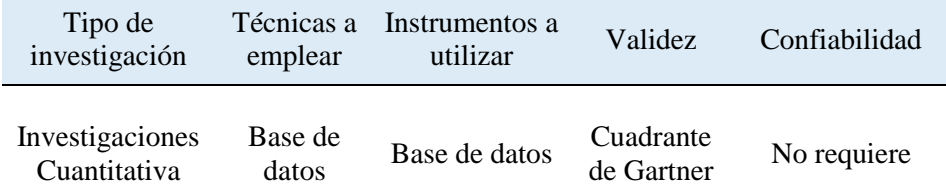

*Nota.* Elaboración propia

Se puede ver en la Figura 19 el cuadro de Gartner las siguientes bases de datos que se usó en la presente investigación:

SQL Server: Lo se puede ver en el espacio de Microsoft.

# **Figura 19**

*Cuadro de Gartner Microsoft SQL*

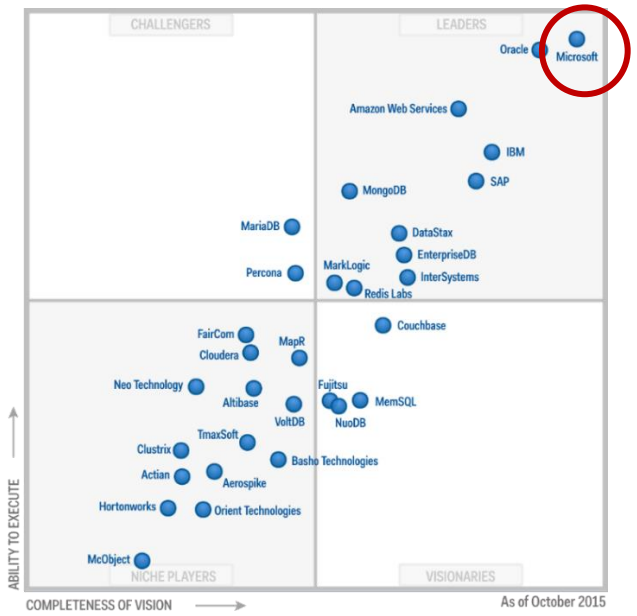

*Nota.* Gartner

MySQL: Se puede ver a MySQL con Oracle en la Figura 20.

# **Figura 20**

*Cuadro de Gartner Microsoft SQL*

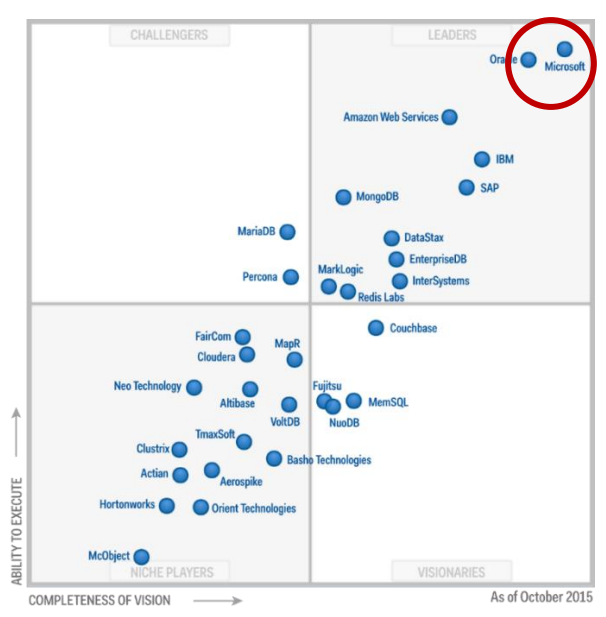

*Nota.* Gartner

 Google Cloud Platfrom: En la categoría de bases de datos en la nube, se puede ver a Google en la Figura 21.

# **Figura 21**

*Cuadro de Gartner Google*

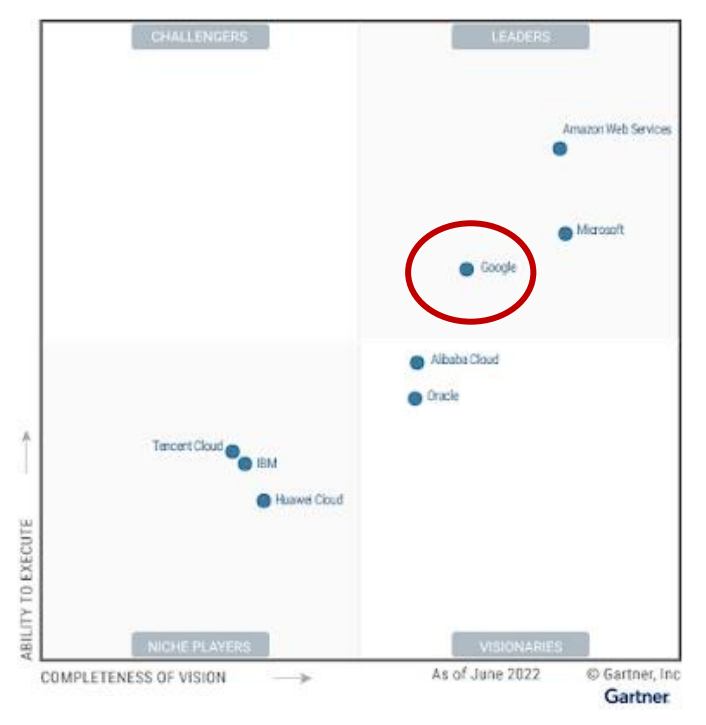

*Nota.* Gartner

#### **3.3.3 Procedimientos para la recolección de datos**

El plan consistió en la recolección de datos mediante el registro de ventas y estado de contractibilidad de los prospectos con la finalidad de obtener información histórica e indicadores del almacén durante el primer trimestre del 2020.

Luego, en la presente investigación se procedió a analizar los datos obtenidos mediante registros en base de datos con el fin de implementar mejoras a los problemas encontrados. Las técnicas propuestas de mejora para implementar fueron un modelo de clasificación, integración de datos e implementación de un protocolo de seguimiento.

Para el análisis e interpretación de datos se usó Microsoft Excel, SQL Server, Data Studio y Power BI.

### **3.4 Descripción de procedimientos de análisis de datos**

El análisis de los datos obtenidos mediante la recopilación documental y los cuestionarios se ingresarán en el software estadístico SPSS para realizar el análisis correspondiente a la contrastación de hipótesis, es decir se llevará a cabo el análisis de ajuste de normalidad mediante el estadístico Smirnov Kolmogorov y según los resultados, se procederá a aplicar los estadísticos paramétricos o no paramétricos.

En la Tabla 6 se resume lo antes descrito indicando cada variable y su indicador respectivo.

### **Tabla 6**

*Descripción de procedimientos de análisis de datos*

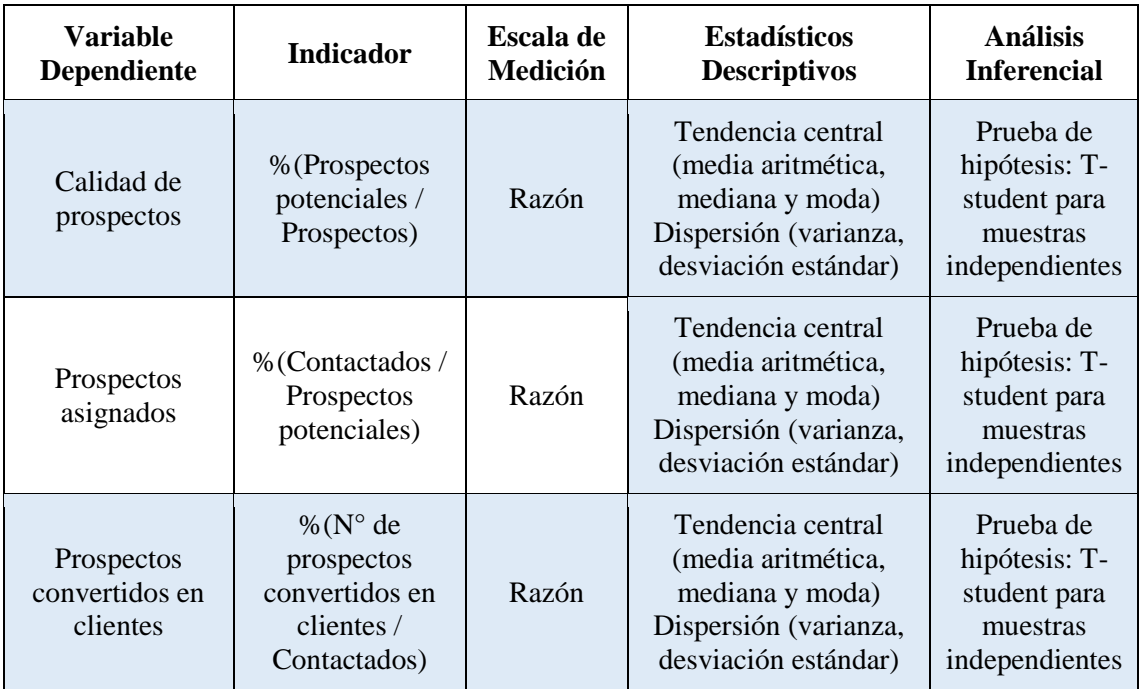

*Nota.* Elaboración propia

### **CAPITULO IV: PRESENTACION Y ANÁLISIS DE RESULTADOS**

#### **4.1 Presentación de resultados**

Generalidades:

La empresa en estudio es una empresa que se centra en la comercialización y soporte de Seguros de Vida y Jubilación. Participa regularmente en los mercados de Seguros de Vida, Rentas Vitalicias, Rentas Particulares, Seguros Colectivos, Seguros Previsionales, el Seguro Obligatorio de Accidentes de Tránsito – SOAT y seguro vehiculares.

Además, se cuenta con el respaldo del reconocido Grupo Intercorp, que es uno de los grupos financieros más grandes del país, con presencia en diversos sectores de la economía peruana.

Siendo así que la empresa Interseguro inició operaciones como iniciativa del Grupo Intercorp en mutua sociedad con la empresa Bankers Trust Company un 16 de junio de 1998, con el objetivo de expandir y acaparar la gama de servicios financieros que ofrece el Grupo. En el año 2001, la empresa Intercorp compra las acciones en su totalidad de la compañía e incorpora en su accionariado al Internacional Finance Corporation (IFC), subsidiaria del Banco Mundial.

Luego de 10 años que le fue bien a la empresa, en el año 2007 el Grupo Intercorp constituyó el holding financiero Intergroup Financial Services Corp (IFS), consolidando así la propiedad de Interbank e Interseguro. Como parte de este proceso, el IFC intercambió sus acciones y continuó participando indirectamente de la propiedad de la compañía a través de IFS.

La empresa Interseguro hay más demanda y se ha convertido en una de las principales aseguradoras peruanas, especializada en Rentas Vitalicias, Seguros de Vida y Banca seguros.

La empresa se compromete en realizar mejoras y soluciones simples con miras hacia el cliente, que sea accesible y de fácil compra, enfocándose en brindar un servicio bueno y eficiente, porque lo que apuntarían en que al paso del tiempo Interseguro sea una compañía donde se le da confianza y una de las empresas más preferidas por las personas.

### **Visión**

La visión de la empresa Interseguro es ser la compañía de seguros más exitosa del Perú.

### **Misión**

Proteger la economía familiar, otorgando tranquilidad y confianza a través de las mejores soluciones financieras y de seguros.

### **Valores**

Estamos identificados con la empresa y el potencial humano que la conforma, respondiendo a sus necesidades y expectativas, así como apoyando su desarrollo e imagen.

• Honestidad

Somos consecuentes con nuestras políticas y nuestras acciones, buscando siempre la transparencia y la integridad en nuestras actividades.

• Innovación

Buscamos ser diferentes, explorando nuevos productos y mercados de inversión para el éxito de la empresa y de los colaboradores que la conforman.

Orientación de servicio

Contamos con total disposición para atender a los clientes externos y colaboradores, brindando proactivamente información oportuna y correcta.

• Trabajo en equipo

Somos un equipo de colaboradores que coordina sus esfuerzos para lograr los objetivos trazados por la empresa.

Espíritu de superación

Deseamos seguir creciendo y nos esforzamos por ser cada vez mejores.

Para este estudio se realizó una investigación para poder identificar la causa raíz de los principales problemas que aquejan a la empresa. Como bien se detalló en el planteamiento del problema existen diferentes causas debido a la baja captación de clientes del producto de rentas de jubilación.

Por lo que dentro de los 6 factores esenciales se tendrá que definir la frecuencia con la que se da cada punto y así poder determinar la causa raíz. Ver Figura 22 y 23.

# **Figura 22**

*Diagrama Causa – Efecto.* 

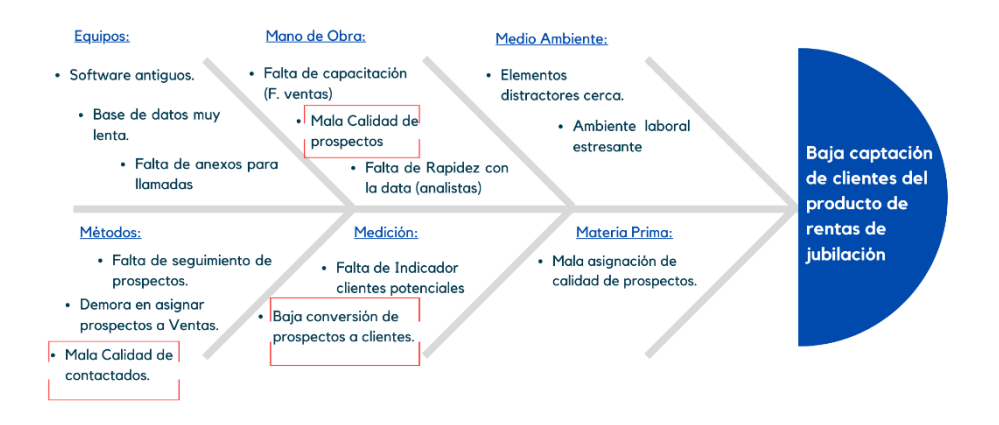

*Nota.* Elaboración propia

# **Figura 23**

*Embudo de conversión*

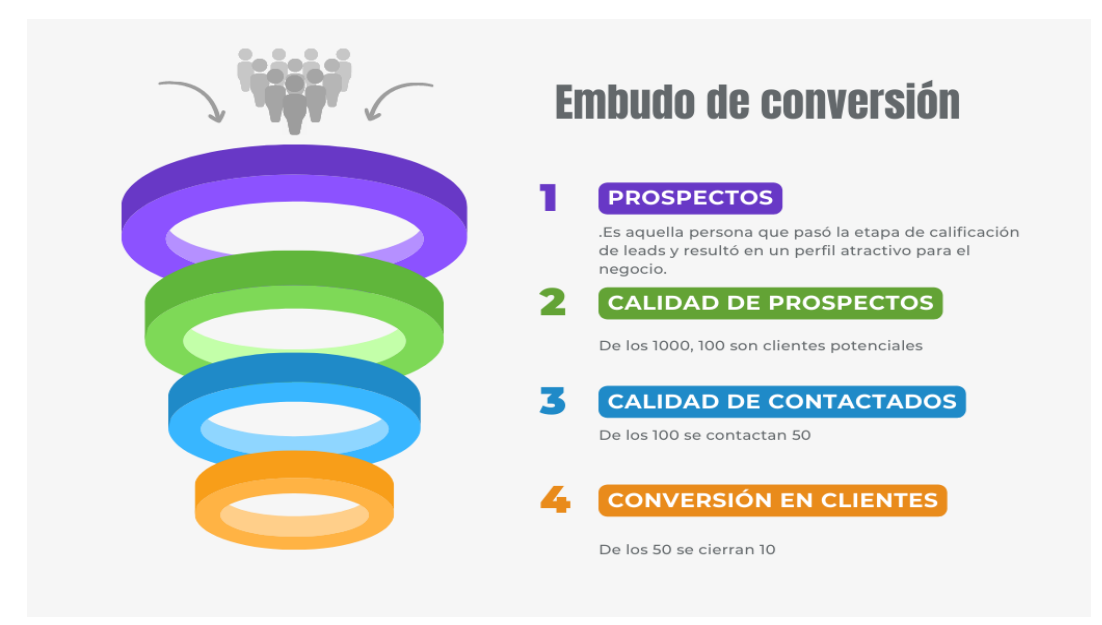

*Nota.* Elaboración propia

A continuación, se presentan los pasos para cada variable:

# **Objetivo 1: Implementar una modelo de clasificación para mejorar la calidad de prospectos**

### **Situación Antes (Pre Test)**

En la situación inicial del primer objetivo, la calidad de prospectos se define como el tipo de cliente que llega a asignarse a la fuerza de ventas.

El término de calidad en los prospectos como la superioridad o excelencia que tiene el prospecto a partir de características financieras, cualitativas, entre otras que nos darán un score o calificación que se adecue a un prospecto potencial a comprar el producto.

La calidad de prospectos en el producto de Rentas de jubilación carecía de esta evaluación previa del propio prospecto.

En el producto para poder asignar el prospecto se veían montos de la cuenta individual de capitalización y en base a eso tomar decisiones de asignación.

Como se puede observar en la Figura 24 que la cantidad de prospectos se asignaban teniendo en consideración variables como el capital individual o como también alcanzar una cantidad determinada que eran 1000 prospectos como objetivo más no viendo un análisis de estos.

# **Figura 24**

Cuadro de propuesta Enero 2023

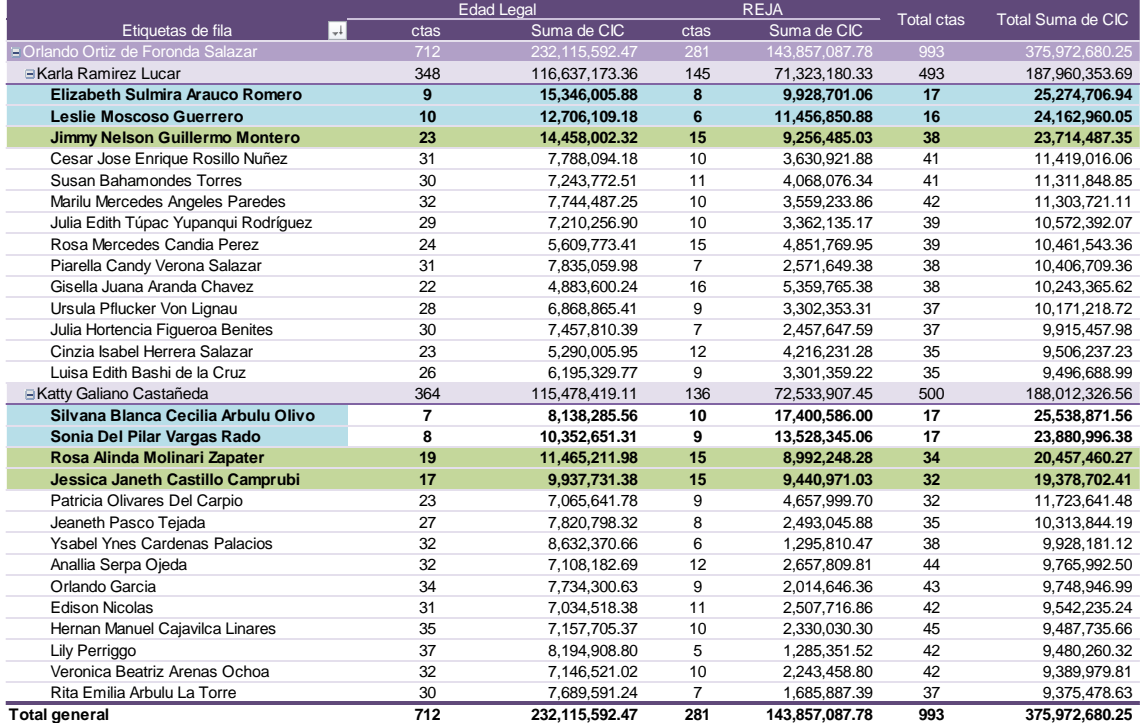

*Nota.* Intereguro S.A.
En la Figura 24 se puede observar los prospectos llegan a aproximadamente a la meta y se respeta un filtro por el CIC.

Todos estos prospectos ingresaban sin un filtro específico o clasificación que pueda identificar la fuerza de ventas como un posible comprador o un comprador que tiene pocas probabilidades de comprar.

La falta de una evaluación previa lleva a tener puntos ciegos en el momento de la cotización del cliente ya que la fuerza de ventas puede estar gastando mucho tiempo en un cliente que no esté interesado en el producto.

Además de tener una clasificación y entrega de estos, la fuerza de ventas no puede ofrecerle una cotización adecuada al no saber cuál es a la intención del cliente en el primer contacto, o como podría dar entrada para que realizase la compra del seguro.

Por lo cual un modelo de clasificación forma parte de una predicción propia de un cliente en base a atributos que el pasado te dicen que son o no factibles de realizar una compra o tener un siniestro.

En este caso es la posibilidad de que el prospecto o la persona pueda convertirse en cliente.

### **Muestra antes**

Para poder determinar los datos Pretest se tuvo que analizar distintos indicadores de gestión que fue extraído de la Base de datos de la empresa Interseguro de acuerdo con el historial. Ver Tabla 7.

### **Tabla 7**

#### *Datos Pretest sobre Calidad de prospectos*

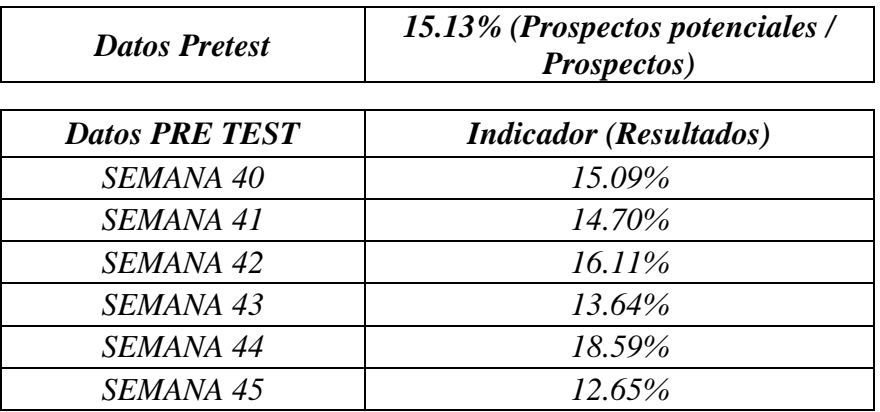

*Nota.* Empresa Interseguro

Se tiene el primer reporte de la semana 40. Ver Figura 25:

### **Figura 25**

*Reporte de asignación semana 40*

| A              | в                            | c                    | D        | Ε         |           | G                                     | н                        |               | к                             | τ.                      |
|----------------|------------------------------|----------------------|----------|-----------|-----------|---------------------------------------|--------------------------|---------------|-------------------------------|-------------------------|
|                | <b>REPORTE DE ASIGNACIÓN</b> |                      |          |           |           |                                       |                          |               |                               |                         |
| CODMES - CUSPP |                              | TIPO DOCUMENTO - DNI |          | - APE PAT | - APE MAT | $\sim$ NOMBRE                         | v NOMBRE v FEC NAC v AFP |               | $\overline{\phantom{a}}$ SEXO | $\sim$ DOMICILIC $\sim$ |
|                | 202112 561590PBGDA0          |                      | 08881939 |           |           | PATRICIA ANGELICA BARDELLI GAMARRA    |                          | 16/08/1971 PR |                               | <b>PSJE LOMA</b>        |
|                | 202112 229751DEANA3          |                      | 15971076 |           |           | DENNIS FERNANDO FERNANDEZ ARMAS       |                          | 27/11/1962 RI | м                             | <b>CL. BERNAR</b>       |
|                | 202112 209921SBRGO3          |                      | 07814176 |           |           | SILVIO ROBERTO BRIGNETI ROTONDO       |                          | 23/06/1957 IN | м                             | <b>CL. LUIS ARI</b>     |
|                | 202112 220000EVCAM5          |                      | 07707345 |           |           | FLIZABETH MILAGROS VEGA CHAMPIN       |                          | 27/03/1960 RI | F                             | <b>MZ C CALLE</b>       |
|                | 202112 214621GSVRL6          |                      | 08775196 |           |           | GUILLERMO SPARROW VILLANUEVA          |                          | 6/10/1958 IN  | м                             | FI PAIMAR               |
|                | 202112 209981.IMMEE6         |                      | 08862477 |           |           | JOSE LUIS MOREANO MOREANO             |                          | 29/06/1957 RI | м                             | MALECON B               |
|                | 202112 209910TPCRA3          |                      | 09163459 |           |           | TERESA MARIANNE PARRA CASAS           |                          | 22/06/1957 PR | F                             | AV. RAUL FE             |
|                | 202112-258330FCETY0          |                      | 09535760 |           |           | FIORELLA ENMA CASTAGNOLA EREYRE       |                          | 24/09/1970 PR | F                             | JR OUROZ-N              |
|                | 202112 543831JSACA4          |                      | 07828419 |           |           | JAIME FERNANDO SANCHEZ ALIAGA         |                          | 5/10/1966 RI  | м                             | <b>BOULEVAR</b>         |
|                | 202112 244511LNVRL0          |                      | 06522347 |           |           | <b>TUIS MIGUEL NIFRI VALLE</b>        |                          | 12/12/1966 IN | м                             | PSJE.SAN A              |
|                | 202112 229901GMCAE9          |                      | 29683951 |           |           | GONZALO JOSE MORAN CATERIANO          |                          | 12/12/1962 RI | м                             | AV BOLOGN               |
|                | 202112 242721JGCZT0          |                      | 08224907 |           |           | JUAN CARLOS GONZALEZ CASTAÑEDA        |                          | 16/06/1966 RI | м                             | AV CIRCUNV              |
|                | 202112 234771JLGUO3          |                      | 07571622 |           |           | JUAN RICARDO LAU GOYONECHE            |                          | 12/04/1964 IN | м                             | AV. TRINIDAI            |
|                | 202112 230071CSPHE4          |                      | 08222566 |           |           | CARLOS EDUARDO SALHUANA PAREDES       |                          | 29/12/1962 IN | м                             | <b>AV TOMASA</b>        |
|                | 202112 209940RBBGB5          |                      | 07793991 |           |           | ROSANNA BRIGNETI BARBIS               |                          | 25/06/1957 PR | Е                             | <b>MALECON A</b>        |
|                | 202112 509790EGSEC5          |                      | 10184314 |           |           | <b>EMPERATRIZ GOMEZ SULCA</b>         |                          | 10/06/1957 IN |                               | ESO GAMA                |
|                | 202112 217630ZGZEA0          |                      | 07822875 |           |           | ZOILA DEL ROSARI GOMEZ GAMARRA DE ZEA |                          | 3/08/1959 IN  | F                             | <b>AV SALAVEI</b>       |
|                | 202112 213961MTRRR7          |                      | 10581543 |           |           | <b>MORONI PEDRO TORRES RODRIGUEZ</b>  |                          | 1/08/1958 RI  | м                             | AV. ESCARD              |
|                | 202112 242171WCBDT6          |                      | 15660853 |           |           | WALTER AGUSTIN CALDERON BUSTAMANTE    |                          | 22/04/1966 IN | м                             | <b>SANTA MAR</b>        |
|                | Propuesta de Asignación      | <b>TD</b>            | ⊕        |           |           | Le l                                  |                          |               |                               |                         |

*Nota.* Interseguro

Después del análisis de casos potenciales, se tomó en cuenta la anterior manera de medir un prospecto potencial que era por su Cuenta Individual de Capitalización (CIC), teniendo como objetivo las personas que tengan un Cuenta Individual de Capitalización Mayor a 800 000 soles ya que a mayor fondo se tendría una mejor tasa y retorno para el cliente. Se puede ver en la Tabla 8 los resultados de la primera semana:

### **Tabla 8**

*Prospectos potenciales en datos Pre Test*

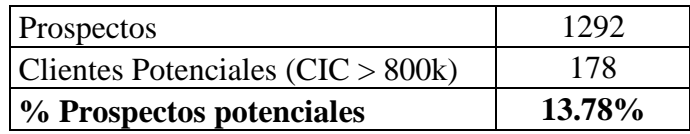

*Nota.* Elaboración propia

Para establecer un mejor umbral de asignación se pasará a explicar la teoría y la aplicación de la propuesta.

#### **Aplicación de la Teoría (Variable Independiente)**

 Mejorar la calidad de los prospectos desde un lado de modelación para cada oportunidad se da desde un enfoque exhaustivo de sus variables. De una evaluación histórica se puede saber que variables tienden más a concretarse en el proceso de venta del producto de rentas de jubilación.

Se manejaron distintas variables que involucran unas variables financieras, como también variables demográficas o cualidades humanas como edad, etc.

Se verá en la Figura 26 los pasos de aplicación de la teoría mencionada:

#### **Figura 26**

*Secuencia de pasos del modelo de clasificación*

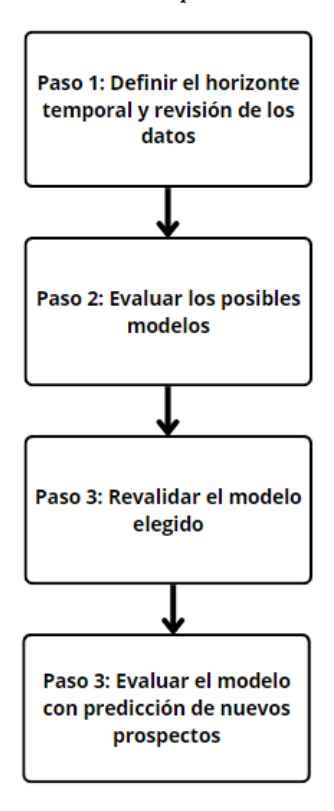

*Nota.* Elaboración propia

De acuerdo con la implementación se aplicaron los siguientes detalles:

#### **Paso 1: Definir el horizonte temporal y revisión de los datos**

Para analizar las variables se han establecido el horizonte temporal de 12 meses dentro de los meses de enero a diciembre como datos históricos. Todo esto para que el modelo pueda entender los comportamientos de las personas que se han convertido en clientes desde esas fechas ya que eso es lo que importa, y de las personas que no

el modelo podrá aprender a las probabilidades negativas que afectaría para una predicción adecuada.

Se estableció el objetivo que son las personas que en enero 2022 no eran clientes pero que a lo largo del horizonte temporal se convirtieron en clientes serían valor 1 y los que no son valor 0, ver la Tabla 9.

#### **Tabla 9**

*Objetivo por prospectos*

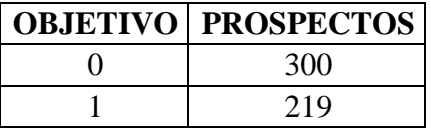

*Nota.* Elaboración propia

Posteriormente se listan en la Tabla 10 se muestran las variables que se han tomado para la predicción de score de los prospectos.

Estas variables nacieron a partir de consultas con la fuerza de ventas, giros del negocio y su entorno, como también variables financieras, demográficas, entre otras.

| <b>CAMPOS</b>          | <b>TIPO</b>                   |
|------------------------|-------------------------------|
| <b>NUM SOLICITUD</b>   | <b>VARIABLE DEPENDIENTE</b>   |
| <b>ES HOMBRE</b>       |                               |
| <b>ES_MUJER</b>        |                               |
| <b>EDAD</b>            |                               |
| <b>ES PRIMA</b>        |                               |
| <b>ES INTEGRA</b>      |                               |
| <b>ES PROFUTURO</b>    |                               |
| ES HABITAT             |                               |
| ES REJA                |                               |
| ES EDAD LEGAL          |                               |
| ES DEPA LABORABLE      |                               |
| ES DEPA NO LABORABLE   |                               |
| ES CONSENTIMIENTO      |                               |
| <b>ES HIPOTECARIO</b>  |                               |
| ES PRESTAMO PERSONAL   |                               |
| ES_LINEA_ACEPTABLE     | <b>VARIABLE INDEPENDIENTE</b> |
| <b>SIN INGRESO</b>     |                               |
| <b>INGRESO MENOR</b>   |                               |
| <b>INGRESO MEDIANO</b> |                               |
| <b>INGRESO MAYOR</b>   |                               |
| ES OK                  |                               |
| ES SIN RCC             |                               |
| ES RESTO RCC           |                               |
| ES CONSULTA 955        |                               |
| ES CLIENTE IS          |                               |
| IS CIC MENOR           |                               |
| IS CIC MEDIANO         |                               |
| IS CIC GRANDE          |                               |
| <b>INGRESO</b>         |                               |
| <b>CIC</b>             |                               |

*Variables para clasificación de las oportunidades*

*Nota.* Elaboración propia

Las variables dependientes será el objetivo que se necesitó para estimar a partir de sus variables, estos prospectos se obtuvieron de acuerdo con el horizonte temporal.

Las variables independientes son las características cualitativas de la persona, así como ciertas variables financieras que pueden formar parte de una decisión.

En cada variable se han puesto un valor de 1 si es positivo la respuesta a lo que se indica o 0 en caso sea negativo la respuesta de que se indica, a excepción de la variable CIC e INGRESO, estas últimas son numéricas y diferenciadas por cada prospecto.

En la siguiente Figura 27 se podrá ver el análisis de las ventas con las variables mencionadas previamente:

# **Figura 27**

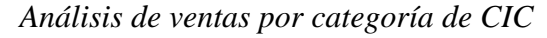

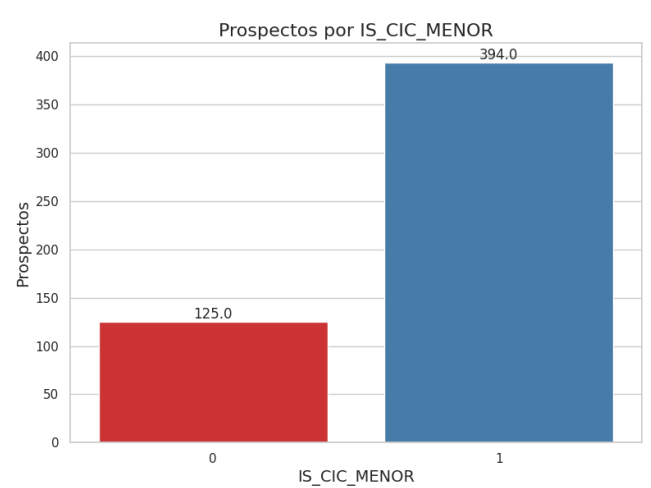

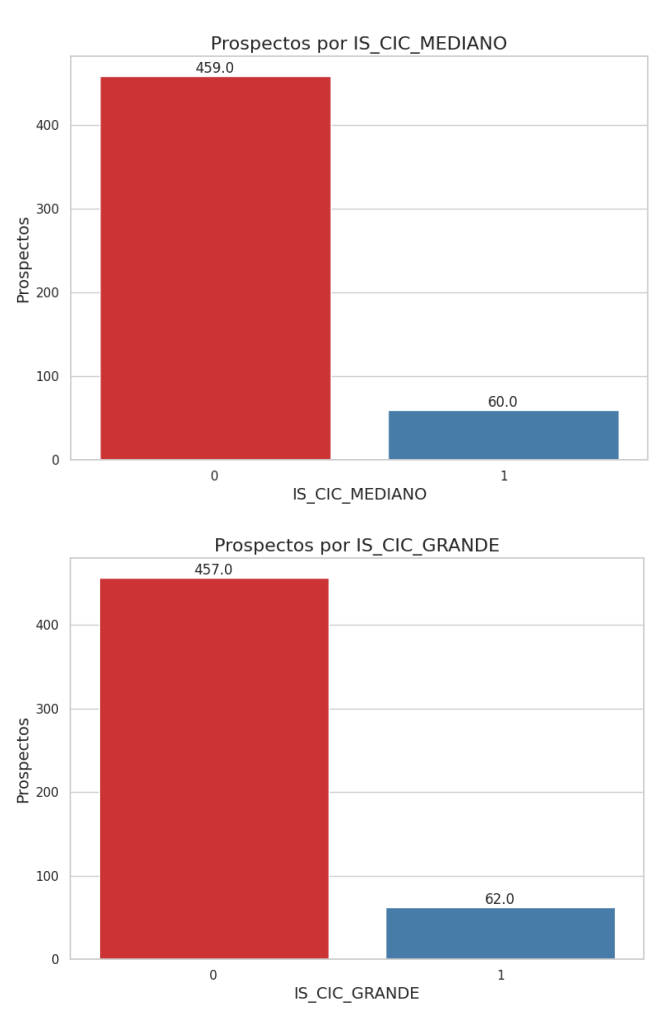

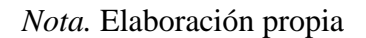

En la Figura 28 se puede ver que la creencia por parte de la fuerza de ventas que las personas con un CIC mayor a 500k son propensos a tener una póliza de inversión con la empresa a comparación de los CIC menor a esto, pero en las figuras presentadas se ve que los CIC entre 300k a 500k han cerrado una cantidad similar a los que no cerraron a comparación de los CIC más grande siendo el objetivo 1 los que cerraron como clientes y los 0, los que no.

# **Figura 28**

#### *Análisis objetivo por categoría*

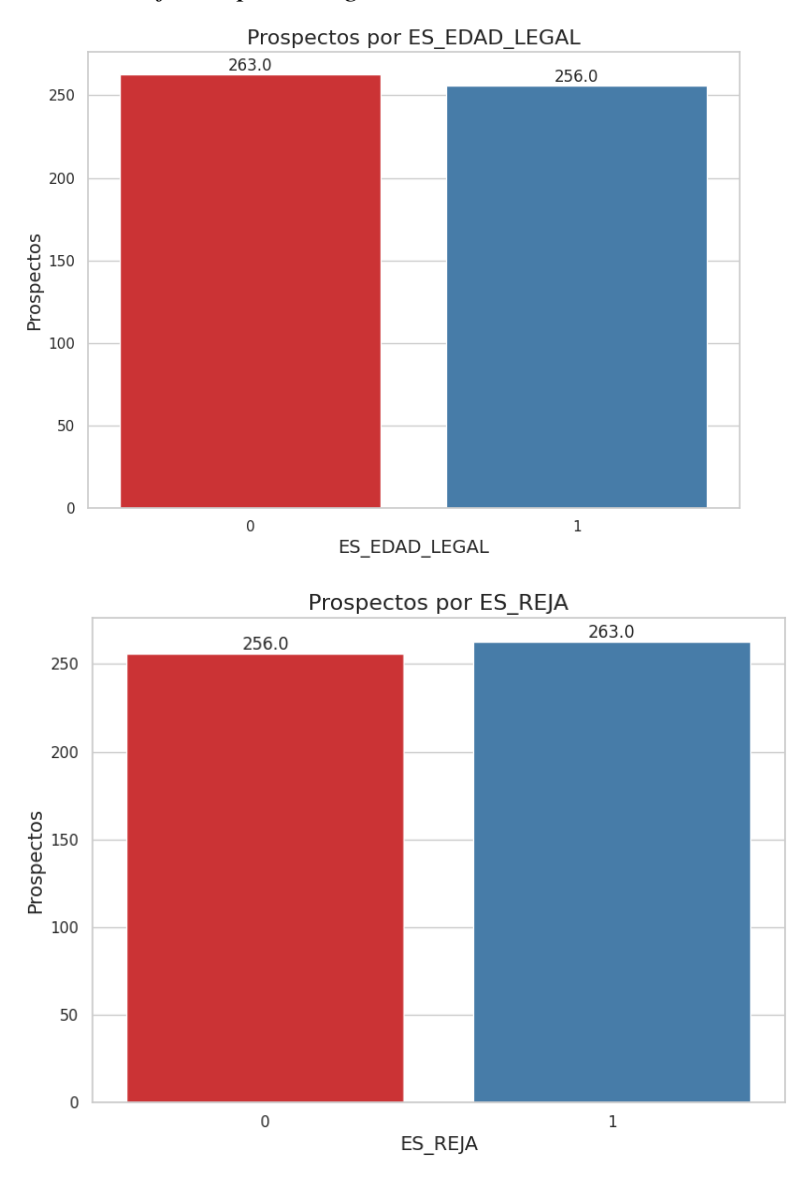

*Nota.* Elaboración propia

De la muestra obtenida y analizada en la Figura 28 se puede ver que la relación entre categorías es igual ya que la diferencia es un 1% a 5% de cada categoría, por lo tanto,

en este lado no se podría anticipar alguna predicción simplemente con las variables de categorías y CIC.

### **Paso 2: Evaluar los posibles modelos**

Los modelos se tienen que comparar a partir de ciertas puntuaciones que se tienen que comparar dentro de estas se puede encontrar las siguientes y que se usaron Precisión: Muestra la precisión general del modelo, que es la proporción de instancias correctamente clasificadas del total de instancias para elegir el modelo.

- AUC (Area Under the Curve): Es una métrica utilizada para evaluar el desempeño de los modelos de clasificación binaria.
- Recordar: Mide la proporción de instancias positivas reales que el modelo identifica correctamente.
- Precisión: Indica la proporción de instancias positivas predichas que son realmente positivas (clasificadas correctamente).
- Puntuación F1: Es una métrica única que equilibra la precisión y la recuperación, proporcionando una medida de la precisión del modelo.
- Kappa: Mide la concordancia entre las predicciones del modelo y las etiquetas reales, considerando la posibilidad de que la concordancia ocurra por casualidad.
- MCC (Coeficiente de correlación de Matthews): Tiene en cuenta los positivos y negativos verdaderos y falsos y se considera una medida equilibrada para conjuntos de datos desequilibrados.

A continuación, se procedió a evaluar los distintos modelos, se podrá ver en la Tabla 11.

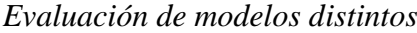

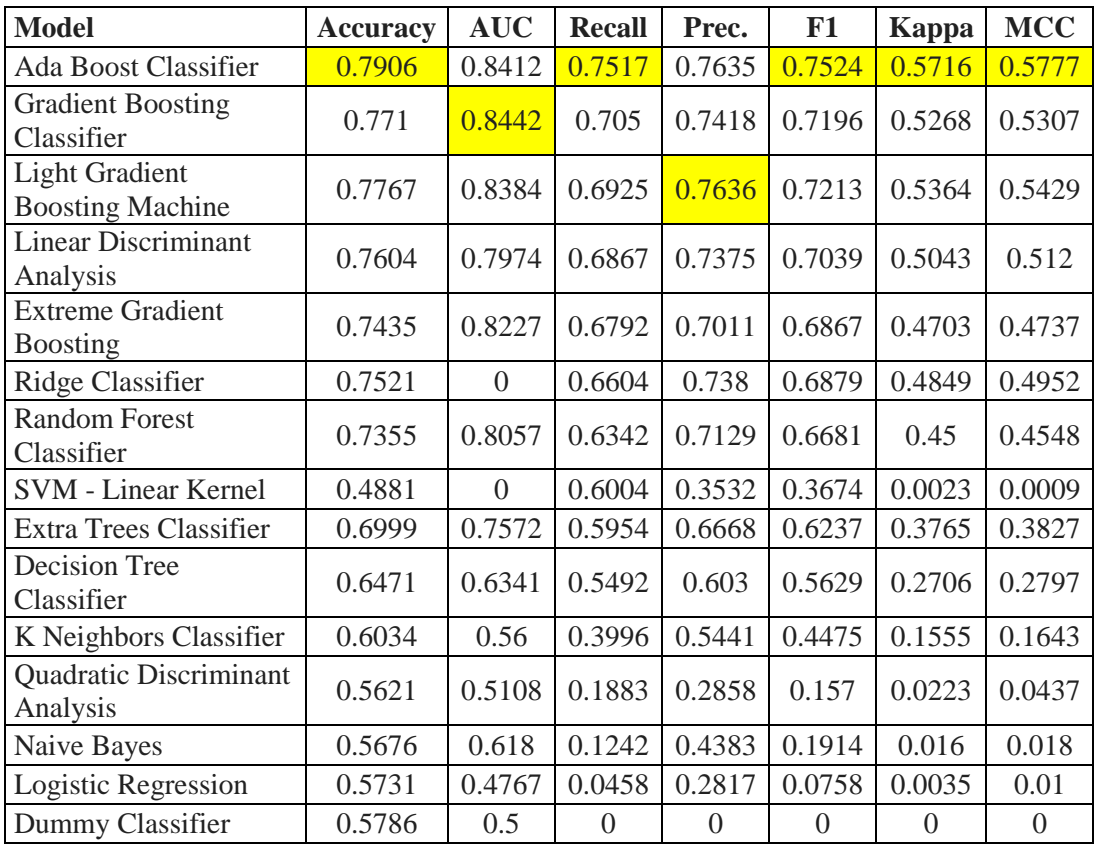

*Nota.* Elaboración propia

De las puntuaciones se puede decir:

- Precisión General (Accuracy): El modelo de clasificación Ada Boost ha logrado una precisión general del 81.54%. Esto significa que aproximadamente el 81.54% de las instancias del conjunto de datos se clasifican correctamente.
- AUC (Área Bajo la Curva): El valor del AUC es 0.8756, lo que indica que el modelo tiene una capacidad bastante buena para distinguir entre las clases positivas y negativas. Tiene una buena capacidad de clasificación ya que está cercano al 1.
- Recall (Recuperación): El valor del Recall es 0.77, lo que significa que el modelo identifica correctamente el 77% de las instancias positivas presentes en el conjunto de datos.
- Precisión (Precisión): El valor de la Precisión es 0.7953, lo que indica que el 79.53% de las instancias clasificadas como positivas por el modelo son realmente positivas.
- F1 Score: El valor del F1 Score es 0.7783. Esta métrica es importante cuando las clases están desbalanceadas y proporciona una medida más equilibrada entre la precisión y el recall.
- Kappa: El valor del Kappa es 0.6202. Esta métrica mide la concordancia entre las predicciones del modelo y las etiquetas reales, teniendo en cuenta la concordancia esperada al azar. Un valor más cercano a 1 indica una mejor concordancia.
- MCC (Coeficiente de Correlación de Matthews): El valor del MCC es 0.6252. Al igual que el Kappa, el MCC es otra medida para evaluar el rendimiento del modelo en clasificación binaria.

Por lo tanto, se priorizó diversas puntuaciones, pero resaltó más el Recall o F1 por el giro del negocio y al tratarse de una propensión de compra, ser observa en la Figura 29.

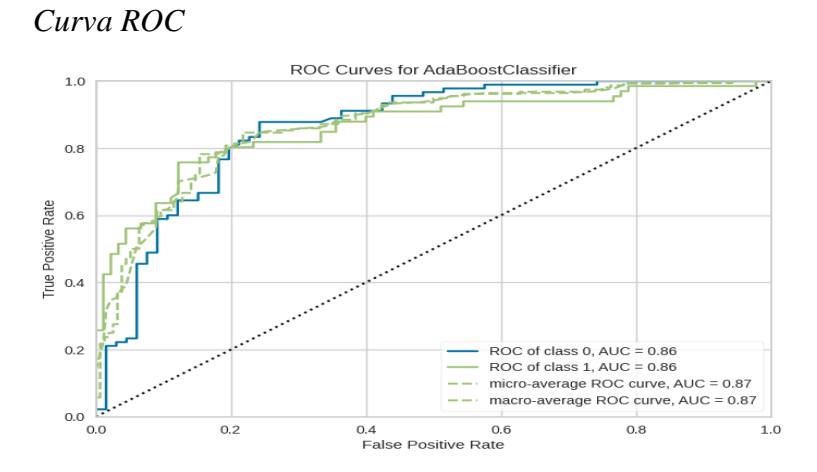

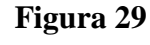

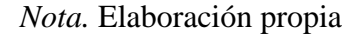

La curva ROC es una medida de rendimiento para los problemas de clasificación en varias configuraciones de umbral. Indica cuánto es capaz el modelo de distinguir entre clases. El AUC cumple un con una predicción buena y aceptable con el 0.86 muy cercano al 1.

Después de la elección del modelo que será Ada Boost Classifier se puede saber cuáles son las variables más importantes que impactan en el modelo, mirar la Figura 30:

#### **Figura 30**

*Gráfica de impacto de variables*

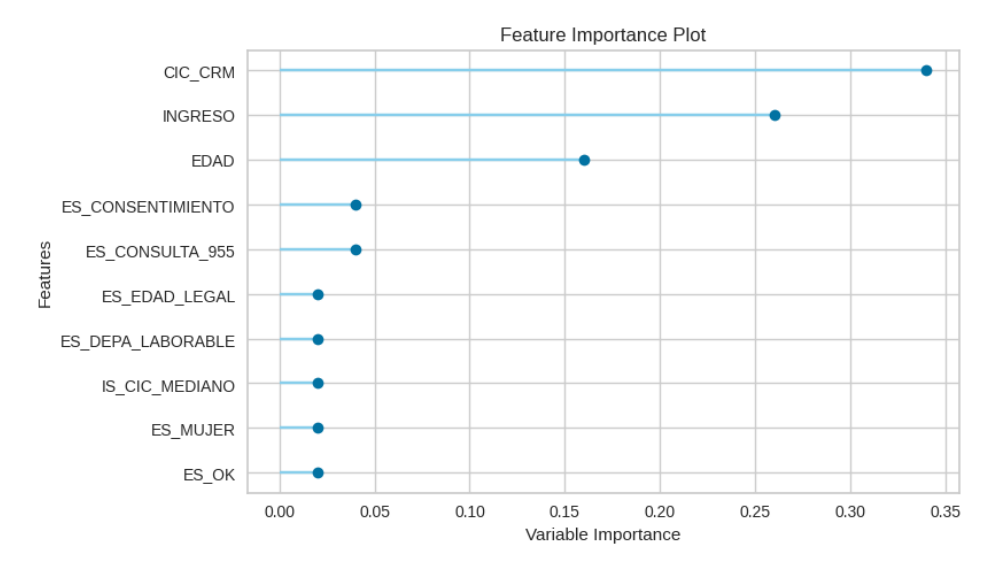

*Nota.* Elaboración propia

Se observa que los factores más importantes son el CIC, INGRESO, EDAD, CONSENTIMIENTO, CONSULTA\_95\_5, estas variables son importantes ya que el CIC determina un factor en la historia que significa capacidad de inversión y el ingreso está relacionado a este ya que el ingreso su porcentaje va directo para el CIC. Resaltando que su edad es compatible de acuerdo a la capacidad que tenga y se relaciona con los 3 factores anteriormente dichos.

Como premisa el consentimiento se trata de una persona que ya accedió al consentimiento por parte de la empresa y la consulta 95.5% considera que esta persona ya está interesada en retirar su fondo o saber que tanto dinero podría sacar, dos variables muy importantes que indican la necesidad de retirar el dinero y posiblemente optar por un producto de inversión como el que ofrece la empresa.

#### **Paso 3: Revalidar el modelo elegido**

En los siguientes pasos se van a validar el modelo elegido con una métrica adicional donde se evaluará cada predicción y con los datos reales de conversión de clientes,

se podrá ver en la Tabla 12 que la creación de esta métrica consiste en que la predicción con el valor acertado es decir el cliente que realizó la compra nos sumará un valor, mientras los que se han proyectado como clientes, pero no se han convertido nos restarán un costo de inversión y por último los que no se han proyectado como clientes pero se convirtieron en clientes nos costará negativamente en un monto total ya que es una venta menos para la compañía una pérdida de posición frente a otras empresas. Se puede ver en la Tabla 12:

## **Tabla 12**

| <b>Model</b>                               | Accur<br>acy | <b>AUC</b> | <b>Recall</b>  | Prec.          | F1               | Kappa            | <b>MCC</b>              | Métrica<br>Α. |
|--------------------------------------------|--------------|------------|----------------|----------------|------------------|------------------|-------------------------|---------------|
| Ada Boost Classifier                       | 0.7906       | 0.8412     | 0.7517         | 0.7635         | 0.7524           | 0.5716           | 0.577<br>$\overline{7}$ | 694.5         |
| <b>Gradient Boosting</b><br>Classifier     | 0.771        | 0.8442     | 0.705          | 0.7418         | 0.7196           | 0.5268           | 0.530<br>7              | 537           |
| <b>Light Gradient Boosting</b><br>Machine  | 0.7767       | 0.8384     | 0.6925         | 0.7636         | 0.7213           | 0.5364           | 0.542<br>9              | 498           |
| <b>Linear Discriminant</b><br>Analysis     | 0.7604       | 0.7974     | 0.6867         | 0.7375         | 0.7039           | 0.5043           | 0.512                   | 468           |
| <b>Extreme Gradient</b><br><b>Boosting</b> | 0.7435       | 0.8227     | 0.6792         | 0.7011         | 0.6867           | 0.4703           | 0.473<br>7              | 438           |
| Ridge Classifier                           | 0.7521       | $\Omega$   | 0.6604         | 0.738          | 0.6879           | 0.4849           | 0.495<br>$\mathfrak{D}$ | 379.5         |
| Random Forest Classifier                   | 0.7355       | 0.8057     | 0.6342         | 0.7129         | 0.6681           | 0.45             | 0.454<br>8              | 286.5         |
| Extra Trees Classifier                     | 0.6999       | 0.7572     | 0.5954         | 0.6668         | 0.6237           | 0.3765           | 0.382<br>7              | 141           |
| <b>SVM</b> - Linear Kernel                 | 0.4881       | $\Omega$   | 0.6004         | 0.3532         | 0.3674           | 0.0023           | 0.000<br>9              | 67.5          |
| Decision Tree Classifier                   | 0.6471       | 0.6341     | 0.5492         | 0.603          | 0.5629           | 0.2706           | 0.279<br>7              | $-34.5$       |
| K Neighbors Classifier                     | 0.6034       | 0.56       | 0.3996         | 0.5441         | 0.4475           | 0.1555           | 0.164<br>3              | $-541.5$      |
| Quadratic Discriminant<br>Analysis         | 0.5621       | 0.5108     | 0.1883         | 0.2858         | 0.157            | 0.0223           | 0.043<br>7              | $-1236$       |
| Naive Bayes                                | 0.5676       | 0.618      | 0.1242         | 0.4383         | 0.1914           | 0.016            | 0.018                   | $-1443$       |
| Logistic Regression                        | 0.5731       | 0.4767     | 0.0458         | 0.2817         | 0.0758           | 0.0035           | 0.01                    | $-1692$       |
| Dummy Classifier                           | 0.5786       | 0.5        | $\overline{0}$ | $\overline{0}$ | $\boldsymbol{0}$ | $\boldsymbol{0}$ | $\boldsymbol{0}$        | $-1836$       |

*Cuadro de comparación frente a métrica adicional*

#### *Nota.* Elaboración propia

Se validó que el modelo que nos trajo una métrica positiva y mayor fue Ada Boost Classifier con el cual se siguió para su entrenamiento.

Por último, se tendrá una validación con una matriz de confusión, donde se vio rendimiento del modelo. Se comparó las predicciones con las etiquetas reales y se dividió en cuatro cuadrantes:

- Verdadero positivo (Predicción: Conversión, Real: Conversión)
- Verdadero Negativo (Predicción: Sin Conversión, Real: Sin Conversión)
- Falso positivo (Predicción: Conversión, Real: Sin conversión)
- Falso Negativo (Predicción: Sin Conversión, Real: Conversión)

Se podrá ver en la Figura 31:

### **Figura 31**

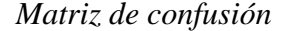

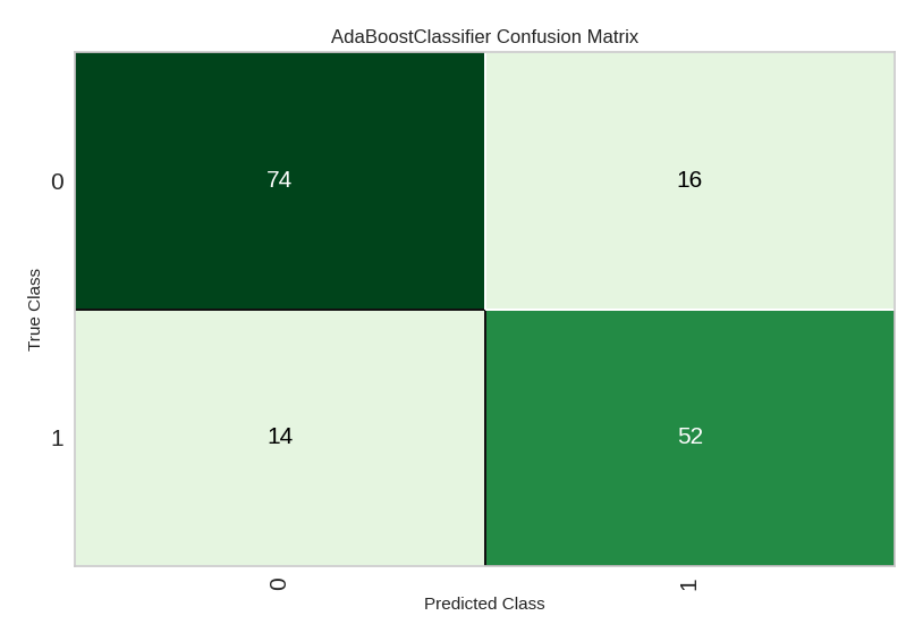

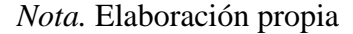

Si suma los cuatro cuadrantes, será igual al número de clientes potenciales en el conjunto de prueba  $(74 + 16 + 14 + 52 = 156)$ .

- 52 clientes (cuadrante inferior derecho) son verdaderos positivos, estos son los clientes potenciales que el modelo predijo que se convertirán y se convirtieron
- 16 clientes potenciales son falsos positivos (aquí es donde podría haber invertido esfuerzos que se desperdiciarán)
- 14 clientes potenciales son falsos negativos, es decir, (oportunidades perdidas)
- 74 clientes potenciales son verdaderos negativos (sin impacto).

Se han ganado un 81% de esfuerzo con los clientes, se predijo correctamente este porcentaje, se "perdió" en esta predicción un 9% que eran clientes que cerraron.

# **Paso 4: Evaluar el modelo con predicción de nuevos prospectos**

A continuación, se entrena el modelo, se proporciona un conjunto de datos a predecir para saber el score de un prospecto.

A continuación, en la Tabla 13 se podrá ver la predicción y el ejemplo de un prospecto y su score.

*Predicción de nuevos prospectos*

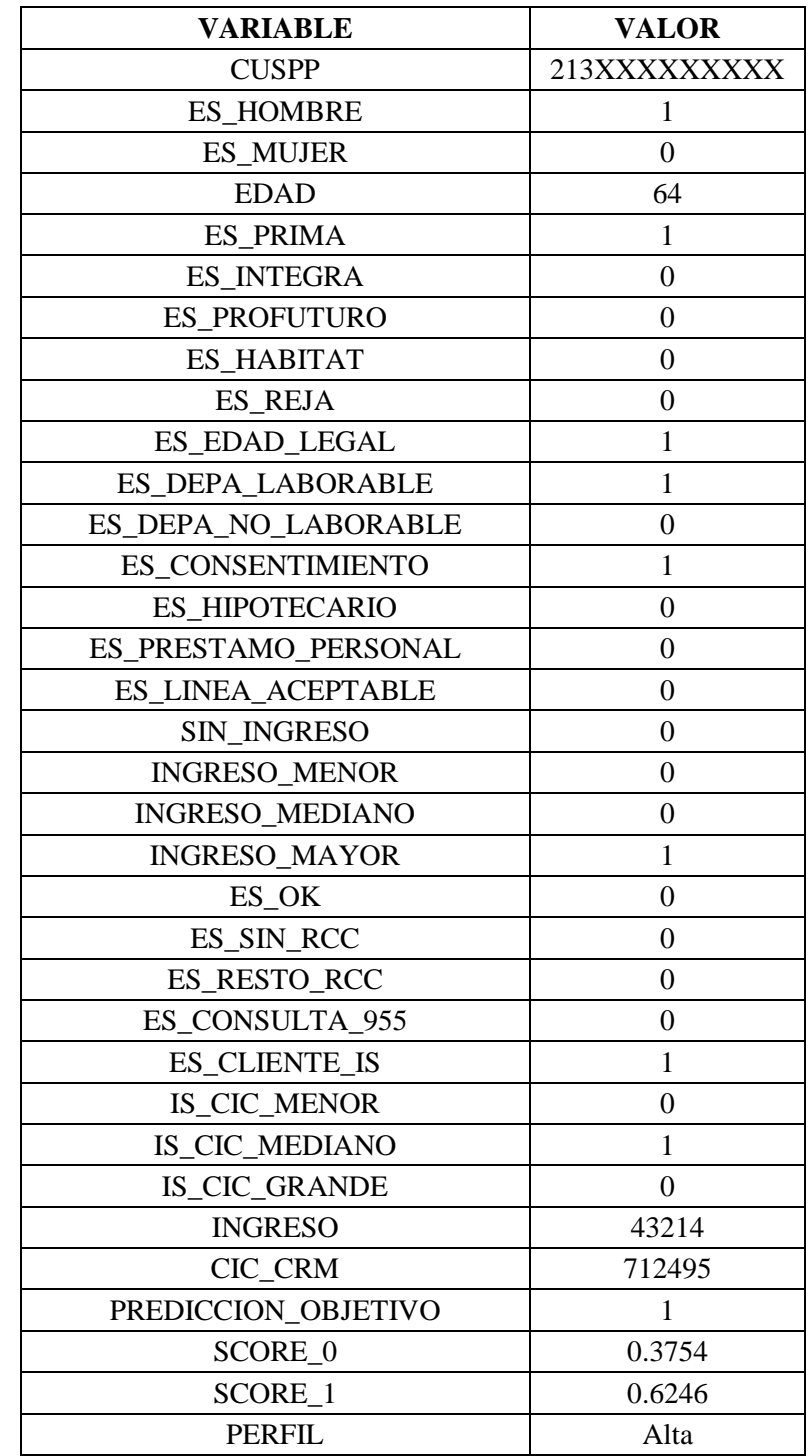

*Nota.* Elaboración propia

Luego de tener un score, se procedió a clasificar el score por cada oportunidad para establecer una probabilidad en solo 3 estados, ver Tabla 14.

*Clasificación del Score por oportunidad*

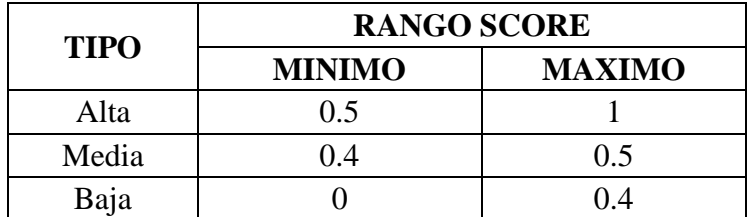

*Nota.* Elaboración propia

Teniendo en cuenta que la descripción de los tipos de probabilidad:

- Alta: Probabilidad alta de compra.
- Media: Probabilidad media de compra.
- Baja: Probabilidad baja de compra.

Por lo tanto, la oportunidad 1 tuvo un tipo de probabilidad "Alta" ya que tiene un score de 0.6339.

#### **Situación Después (Post Test)**

De acuerdo con la situación antes del objetivo 1 se detalló que la calidad de prospectos no tenía una evaluación previa de acuerdo con sus variables y poder estimar una posible compra del prospecto.

Por ello, según lo detallo en los pasos anteriores se aplicó un modelo de clasificación scoring para los prospectos que se le entregaba a la fuerza de ventas del producto con una predicción de score del 0 al 1 que con rangos permite establecer que probabilidad de compra es.

Estos rangos se dan de acuerdo con la probabilidad que el producto quiere asumir tomando en cuenta el riesgo que puede haber si baja la valla de los porcentajes de compra o los sube.

El modelo Scoring es un proceso con el que se analiza diferentes variables, dentro de ello el historial de comportamiento de los clientes que no están en bancarrota y los que, si están, sin embargo, se denomina este modelo como un grupo de diferentes metodologías que nos brinda con más certeza la probabilidad de que una persona cumpla con sus responsabilidades de pago a partir de la data histórica.

El modelo scoring nos permitió dividir las probabilidades en los siguientes rangos:

- Alta: Probabilidad alta de compra.
- Media: Probabilidad media de compra.
- Baja: Probabilidad baja de compra.

El promedio de los datos pre test corresponde al 15.13% de la calidad de prospectos del total de prospectos según la métrica que se estableció para esta métrica.

En los datos post test hemos obtenido un 29.50% en la calidad de prospectos a partir de su probabilidad de compra, ya que no se tomó en cuenta en variables fijas o por acuerdos del producto sin análisis previo.

Las dos situaciones pre y post test representan un 14.37% de diferencia, además de un incremento del 95% en mejora la calidad de prospectos.

Esta mejora de calidad se interpreta en que se le está entregando a la fuerza de ventas prospectos más limpios y que puedan realizar la venta exitosa de una póliza.

Los principales beneficiarios de esto fueron la fuerza de ventas, el propio producto ya que se favoreció con un mejor análisis de los prospectos que se entregaban, y finalmente la propia compañía con todos sus interesados ya que, al entregar prospectos más adecuados, la fuerza de ventas va a poder cerrar cuentas y atender de manera de eficiente, con eso cerrar ventas que significan ingreso para la compañía y crecimiento.

#### **Muestra después**

Para proceder a obtener los datos Post Test, que de acuerdo con la implementación de la mejora se pudo obtener los distintos indicadores en porcentajes extraídos de la Base de datos de la empresa. Ver Tabla 15:

*Datos Post Test calidad de prospectos*

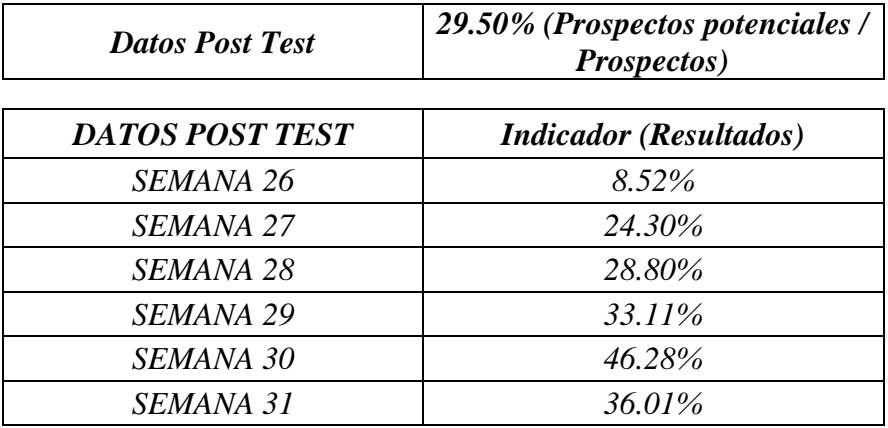

*Nota.* Elaboración propia

# **Objetivo 2: Implementar la integración de datos para incrementar la calidad de contactados**

#### **Situación Antes (Pre Test)**

La calidad de contactados se refiere específicamente a los prospectos y el asesoramiento exitoso para una cotización.

Se puede definir la calidad como tipo de contacto exitoso que tiene la fuerza de ventas con el prospecto. Esto se puede definir a una buena contactabilidad, es decir números disponibles, correos disponibles, intermediarios, etc.

Estos prospectos contactados al ser contactados por la fuerza de ventas tienen un impacto en la imagen de la empresa y en el contacto tratar de que el cliente sea una potencial venta para la empresa.

El problema principal para poder tomar en cuenta este objetivo es que si bien es cierto el prospecto se asignaba a la fuerza de ventas, el propio flujo de contactabilidad se prestaba para fallos, no se integraban todos los datos y significaba que la fuerza de ventas no podría comunicarse con ellos.

La asignación de prospectos es la base para poder incrementar la rentabilidad de una empresa, debido a que es la asignación de leads calificados al área de ventas, que de acuerdo con la estructura de ventas este lead pueda convertirse en cliente.

La forma de subir la contactabilidad tenía errores ya que se hacía manualmente, estos errores se pueden ver en la Figura 32.

### **Figura 32**

*Captura del CRM Vtiger Interseguro con datos erróneos*

|    | Interseguro               |               | Q Escribe agul para buscar |         | $\bullet$    |                |                        |                       |                       |
|----|---------------------------|---------------|----------------------------|---------|--------------|----------------|------------------------|-----------------------|-----------------------|
|    | <b>CONTACTOS &gt; AII</b> |               |                            |         |              |                |                        |                       | + Añadir Con          |
|    | 10P<br>$Mas -$            |               |                            |         |              |                |                        |                       | 1a <sub>5</sub>       |
|    | п                         |               |                            |         | $\div$ CUSPP | $\div$ Celular | $\div$ Email principal | $\Leftrightarrow$ AFP | $\hat{=}$ Tipo de Doc |
| ۰. | <b>x</b> Limpiar          |               |                            |         |              | #N/A           |                        |                       |                       |
|    | □ ● ☆ !                   | <b>GUZMAN</b> | <b>GARRATH</b>             | MARIELA | 562500MGGMR9 | #N/A           | 7777                   | PRIMA                 | <b>DNI</b>            |

*Nota.* Elaboración propia

En la Figura 32 se vieron que los errores en el uso de Excel como fórmulas de búsqueda entre filas puede generar errores en uno o más campos terminan en valores como los vistos en la imagen.

Por otro lado, en la Figura 33 se podrá ver que no podemos encontrar ciertos números y correos para contactabilidad centralizando los datos en un solo lugar y no poder generalizar con otras bases de datos.

### **Figura 33**

Prospectos sin celular y correo

| <b>WONG</b>   | <b>LOLI</b>     | ANTONIO                        | 569471AWLGI1 | (511) 996748650;;996748650 | AWONGL@HOTMAIL.COM    | <b>HABITAT</b> |
|---------------|-----------------|--------------------------------|--------------|----------------------------|-----------------------|----------------|
| SALAZAR       | <b>BARDALES</b> | <b>HERMELINDA</b>              | 208230HSBAD8 | 7777                       | 2222                  | <b>INTEGRA</b> |
| <b>LUPACA</b> | ZEGARRA         | <b>GLADYS</b><br><b>GLORIA</b> | 214680GLZAA2 | 2222                       | 7777                  | <b>INTEGRA</b> |
| <b>MOREL</b>  | <b>FREYRE</b>   | <b>RAUL</b><br>CARLOS          | 214521RMFEY0 | 971066668                  | raulmorel@hotmail.com | <b>INTEGRA</b> |
| CORDOVA       | <b>DALACIOS</b> | <b>JOSE EELIY</b>              | 20607100007  | 7777                       | 7777                  | <b>INTEGRA</b> |

*Nota. Interseguro S.A.*

En la Figura 33, se ve que no se pudo obtener contactabilidad adicional de una base solamente del área lo cual provoca que la fuerza de ventas no tenga opciones de contactabilidad con el prospecto.

Todos estos campos dan a la fuerza de ventas para contactar al cliente y ver ciertas variables que permitan anticipar al ejecutivo de ventas y poder ofrecerle un producto adecuado con sus variables financieras.

Al ejecutar con errores los campos genera un sesgo y no se puede saber sus variables financieras para ofrecer un producto adecuado.

Para poder obtener una mejor calidad de contactados se necesitó una integración de los datos para la calidad de contactados, unificando distintas bases de contactabilidad y así poder entregar todos los datos de contacto y variables de interés directamente desde base, sin interacción manual de alguna persona.

#### **Muestra antes**

Para obtener los datos Pre Test se hizo un análisis de indicador que fue extraído de la Base de datos de empresa Interseguro donde se obtuvo la calidad de personas contactadas. Ver Tabla 16.

#### **Tabla 16**

*Datos Pre Test Calidad de contactados*

| <b>Datos Pretest</b>  | 51.74% (Contactados / Prospectos<br><i>potencialess</i> ) |
|-----------------------|-----------------------------------------------------------|
| <b>Datos PRE TEST</b> | <b>Indicador</b> (Resultados)                             |
| <b>SEMANA 40</b>      | 44.10%                                                    |
| <b>SEMANA 41</b>      | 56.10%                                                    |
| <b>SEMANA 42</b>      | 51.93%                                                    |
| <b>SEMANA 43</b>      | 53.66%                                                    |
| <b>SEMANA 44</b>      | 50.30%                                                    |
| <b>SEMANA 45</b>      | 54.35%                                                    |

*Nota.* Elaboración propia

Se podrá ver en la Figura 34 las asignaciones hechas en la semana 40 y que filtradas por los prospectos que han sido contactados por la fuerza de ventas.

### **Figura 34**

*Captura del CRM con los prospectos asignados*

| $\equiv$            | <b>O</b> Interseguro     |                   | Q. Escribe agul para buscar                |              | O                                                                                                    |                      |                   |                      | Θ                   | la d<br>А      |
|---------------------|--------------------------|-------------------|--------------------------------------------|--------------|----------------------------------------------------------------------------------------------------|----------------------|-------------------|----------------------|---------------------|----------------|
| $\odot$             | OPORTUNIDADES > AII      |                   |                                            |              |                                                                                                    |                      |                   | + Añadir Oportunidad | ▲ Importar          |                |
| ŏ                   | $Mas -$<br>v             |                   |                                            |              | Anular selección                                                                                      |                      |                   |                      | 1a91 de ? (         | $\rightarrow$  |
| $\blacktriangle$    | $\overline{\leq}$        | $\triangle$ CUSPP |                                            |              | ≑ Nombre De Contacto ÷ Fecha de Nacimiento ÷ Fecha de ultimo aporte ÷ Tipo de Oportunidad ÷ Categoría |                      |                   | $\div$ Estado        | ≑ Sub Estado        | $\hat{N}$ ° so |
| $\boxed{\text{PL}}$ |                          |                   |                                            |              |                                                                                                    |                      |                   |                      | <b>× Contactado</b> |                |
|                     | <b>x</b> Limpiar         | 514001VASJU       |                                            |              |                                                                                                    |                      |                   |                      | <b>× Ganado</b>     |                |
|                     |                          |                   |                                            |              |                                                                                                    |                      |                   |                      |                     |                |
|                     | Ø ⊛ ☆ i                  | 209700IFSRD8      | <b>JUANA FLORES</b><br>SANDOVAL            | $01-06-1957$ | 01-09-2021                                                                                            | Rentas de jubilacion | Edad Legal        | En<br>Fidelizacion   | Contactado          |                |
|                     | 図●☆!                     | 209750MGQES0      | MARINA GAMERO<br>QUISPE                    | 06-06-1957   | 01-09-2021                                                                                            | Rentas de jubilación | <b>Edad Legal</b> | En<br>Fidelizacion   | Contactado          |                |
|                     | 図●☆:                     | 244451PTDOZ1      | PEDRO RICARDO<br><b>TITO DIAZ</b>          | 06-12-1966   | 01-05-2020                                                                                            | Rentas de jubilación | <b>REIA</b>       | En<br>Fidelizacion   | Contactado          |                |
|                     | 図●☆!                     | 209841RRPRD5      | ROGELIO ELEODORO<br><b>RODRIGUEZ PRADO</b> | 15-06-1957   | 01-09-2021                                                                                            | Rentas de jubilación | <b>Edad Legal</b> | En<br>Fidelización   | Contactado          |                |
|                     | $\forall \circ \alpha :$ | 514001VASIU4      | <b>VICTOR RAUL ALEIOS</b><br><b>SIGUAS</b> | 05-08-1958   | 01-06-2021                                                                                            | Rentas de jubilacion | <b>REJA</b>       | En<br>Fidelizacion   | Contactado          |                |

*Nota.* Interseguro

De todos los prospectos asignados como se vio anteriormente, se tendrá el siguiente cuadro que indicará el objetivo 2. Ver Tabla 17:

### **Tabla 17**

*Porcentaje de prospectos contactados*

| Prospectos                            | 1231     |
|---------------------------------------|----------|
| Clientes Potenciales ( $CIC > 800k$ ) | 156      |
| % Prospectos Contactados              | $12.7\%$ |

*Nota.* Interseguro S.A.

En el cuadro se ve los prospectos contactados por la fuerza de ventas en la semana 40 de todos los prospectos asignados, por lo tanto, solo el 12.7% del total han sido contactados.

### **Aplicación de la Teoría (Variable Independiente)**

 En la integración de datos se pudo ver los pasos de conexión con tecnología evitando errores en la carga o formación de los datos. Estos pasos involucran el uso de base de datos y su integración mediante fuentes o tablas.

Estas fuentes de datos mencionadas son fuentes externas que nos permite poder saber variables financieras que no se puede extraer de la misma fuente interna de la empresa.

Estas variables son las variables financieras, demográficas, entre otras estos datos son demasiado grandes con lo que respecta a filas, por lo tanto, su uso correcto con la integración directa permitirá a la empresa a entregar valor a los agentes de venta. Ver Figura 35.

### **Figura 35**

*Secuencia de pasos de la integración de datos*

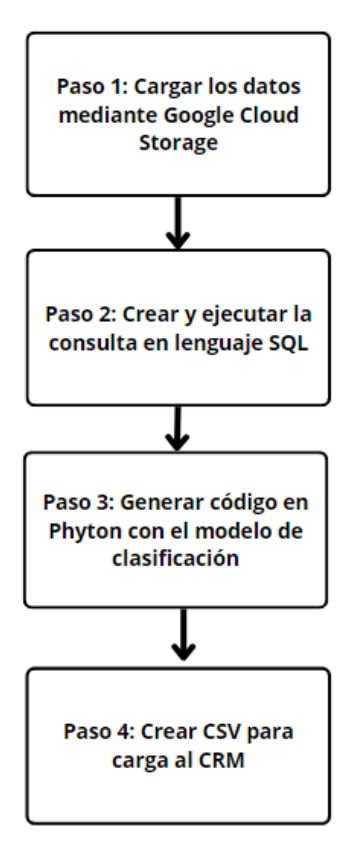

*Nota.* Elaboración propia

De acuerdo con la implementación se aplicaron los siguientes detalles:

#### **Paso 1: Cargar los datos mediante Google Cloud Storage**

La carga de los datos externos se hace una carga mediante Google Cloud Storage para poder subir los datos, estos datos suelen pesar más de 1 GB, por ello se utilizó Google Cloud Storage para la carga.

Posteriormente de realizada la carga de los archivos externos, se procede a cargar los datos a tablas para poder hacer las conexiones entre tablas y sacar una propuesta para la fuerza de ventas. Se puede ver en la Figura 36 la carga de los archivos a la interfaz del Google Cloud Storage.

#### **Figura 36**

*Carga de archivos a la interfaz del Google Cloud Storage*

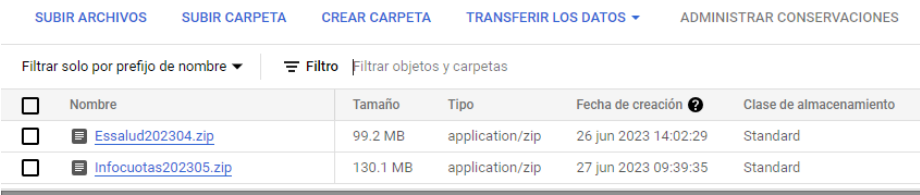

#### *Nota.* Elaboración propia

Posteriormente se procede a crear la tabla según la Figura 37:

#### **Figura 37**

*Creación de tablas por periodo*

| <b>RE ESSALUD_202209</b> |        |
|--------------------------|--------|
| <b>RE</b> ESSALUD_202210 | ÷      |
| <b>RE</b> ESSALUD_202212 | ÷<br>☆ |
| ER ESSALUD_202301        | ÷<br>☆ |
| <b>RE</b> ESSALUD_202302 | ÷<br>☆ |
| <b>RE</b> ESSALUD_202303 | ☆      |
| ESSALUD_202304           | ☆      |
| <b>HE ESSALUD_HST</b>    |        |
|                          |        |

*Nota.* Elaboración propia

Finalmente, como fuentes internas, es necesario identificar las tablas internas que se necesitaron para poder generar la propuesta de prospectos.

En la siguiente Tabla 18 se podrá ver la lista de tablas que se necesitaron más su descripción:

### **Tabla 18**

*Lista de tablas Utilizadas.*

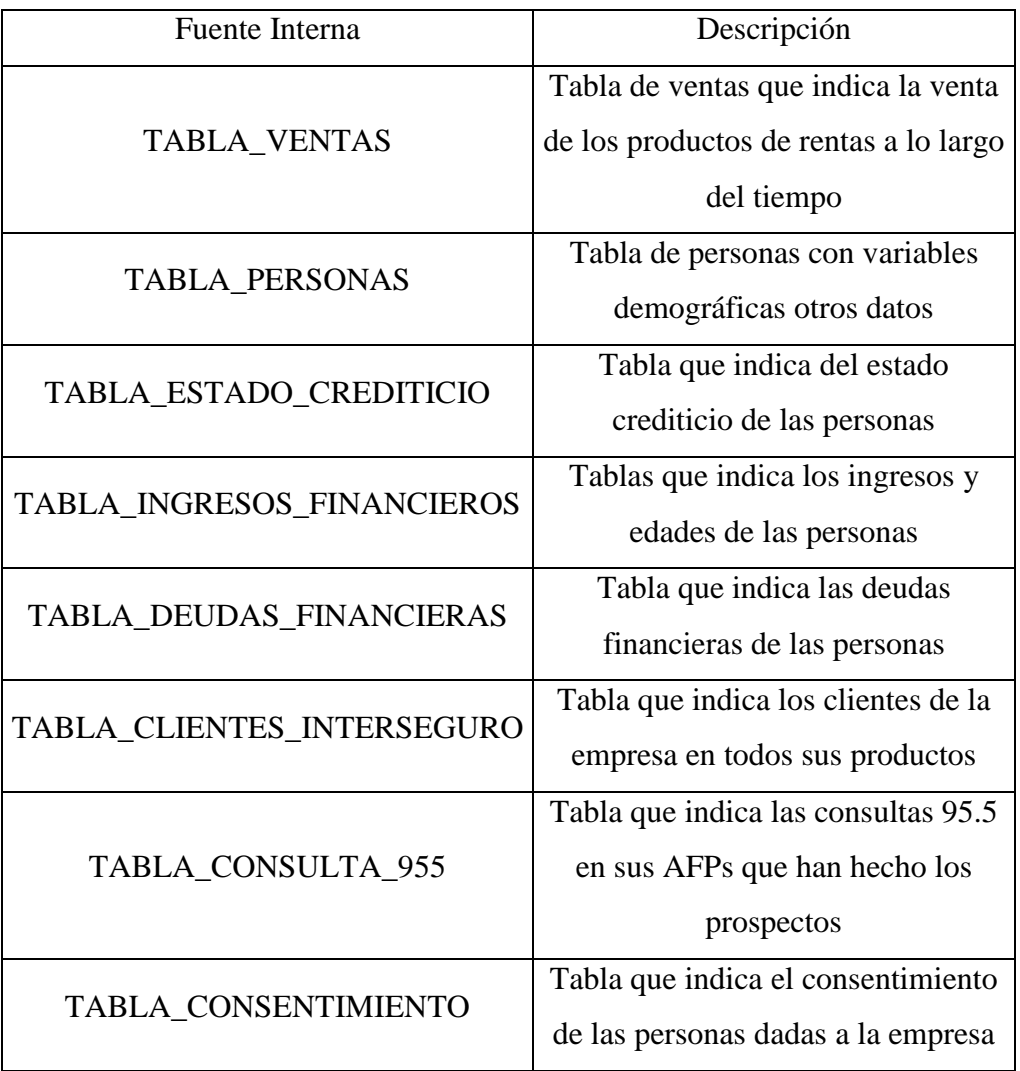

### *Nota.* Elaboración propia

Posteriormente de la detención de las tablas se procedió a crear la consulta en lenguaje SQL en el segundo paso.

#### **Paso 2: Crear y ejecutar la consulta en lenguaje SQL**

Para la ejecución y creación de la query se tomó como inicio las tablas mencionadas anteriormente para poder generar la propuesta para la fuerza de ventas.

Antes de la creación, se usó un lenguaje de tipo SQL para la creación de la consulta y se usarán las siguientes nomenclaturas DML.

Desde un lenguaje tipo DML, se aplicará lo siguiente. Ver Tabla 19.

#### **Tabla 19**

*Consultas en lenguaje SQL*

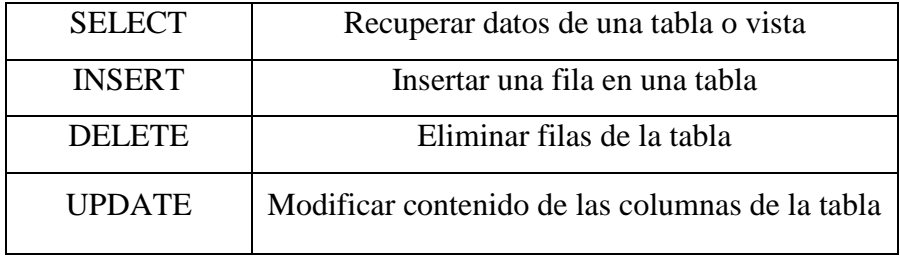

*Nota.* Elaboración propia

Por otro lado, se tuvo el DDL. Ver Tabla 20.

### **Tabla 20**

*DDL*

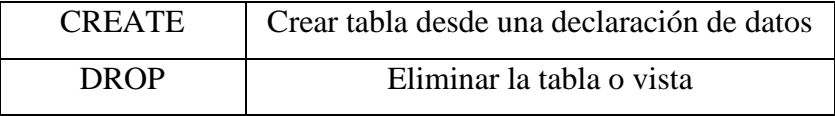

*Nota.* Elaboración propia

Además de usar otras funciones como las que se verá en la Tabla 21:

### **Tabla 21**

*Variables y consultas en SQL*

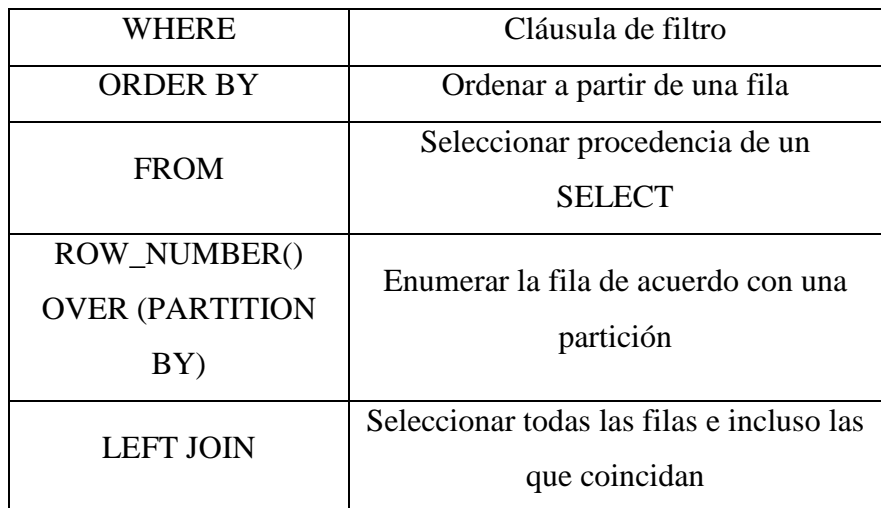

*Nota.* Elaboración propia

Se toman todos los datos estructurados con los tipos de lenguajes anteriormente mencionados se podrán mostrar la estructura de los datos para tener la propuesta base. Ver Figura 38.

# **Figura 38**

*Estructura de datos para propuesta base*

| --              |                                                                                             |
|-----------------|---------------------------------------------------------------------------------------------|
|                 | 28 DEUDA_PPTOT,                                                                             |
|                 | 29 DEUDA TCDOL.                                                                             |
|                 | 30 OK.                                                                                      |
| 31              | CPP.                                                                                        |
| 32 <sup>2</sup> | DEFICIENTE,                                                                                 |
|                 | 33 DUDOSO.                                                                                  |
| 34              | PERDIDA.                                                                                    |
|                 | 35 DEUDA_COTOT.                                                                             |
|                 | 36 B9. FECHA REGISTRO AFP.                                                                  |
|                 | 37 SCORE                                                                                    |
|                 | 38 FROM 'imposing-kite-380919.RJ.EMISIONES 2 temp' EM                                       |
|                 | 39 LEFT JOIN                                                                                |
|                 | 40 (SELECT CODMES, DNI, SUM(INGRESO) INGRESO FROM imposing-kite-380919.ESSALUD.ESSALUD_HST  |
|                 | 41 GROUP BY DNI. CODMES                                                                     |
| 42              | $\mathcal{D}$                                                                               |
| 43              | - I E                                                                                       |
|                 | 44 ON TRIM(DNI) = TRIM(NUM_DOCIDEN) AND E.CODMES =                                          |
| 45              | CAST(CAST(FEC_CIERRE_COMERCIAL AS STRING FORMAT 'YYYYMM') AS NUMERIC)                       |
|                 | 46 LEFT JOTN                                                                                |
|                 | 47 (SELECT * FROM imposing-kite-380919.RCC.RCC_PADRON_HST                                   |
|                 | 48 OUALIFY(ROW_NUMBER() OVER (PARTITION BY DOCUMENTO.CODMES ORDER BY LINEA_TCMAX DESC) = 1) |
|                 | 49 ) R                                                                                      |
| 50              | ON TRIM(DOCUMENTO) = TRIM(NUM DOCIDEN) AND R.CODMES =                                       |
| 51              | CAST(CAST(FEC_CIERRE_COMERCIAL AS STRING FORMAT 'YYYYMM') AS NUMERIC)                       |
|                 | 52 LEFT JOIN                                                                                |
|                 | 53 (SELECT * FROM imposing-kite-380919.RJ.BASE_9552_temp                                    |
| 54              | QUALIFY(ROW_NUMBER() OVER (PARTITION BY NUM_CUSPP ORDER BY FECHA_REGISTRO_AFP DESC) = 1)    |
|                 | 55 ) B9                                                                                     |
| 56              | ON EM.NUM_CUISPP = B9.NUM_CUSPP                                                             |

*Nota.* Elaboración propia

Por otro lado, teniendo la propuesta lista se procedió a clasificar por el score dado y se preparó la propuesta para asignarse a cada agente desde la interfaz desde Google Cloud.

Se inició la priorización a cada agente según lo establecido por política. Ver Figura 39.

## **Figura 39**

*Priorización para cada agente*

| $\sim$ | <b>SELENI TRUM</b>                                                                                                    |
|--------|----------------------------------------------------------------------------------------------------|
| 11     | $\overline{ }$                                                                                                    |
| 12     | SELECT CUSPP, TIPO_DOCUMENTO, DNI, APE_PAT, APE_MAT, NOMBRE_1, NOMBRE_2, FEC_NAC, AFP, GENERO, DOMICILIO, DEPARTAMENTO, |
| 13     | PROVINCIA.DISTRITO.TELEFONO_1.TELEFONO_2.CORREO.AFP_RAM_Q.AFP_RAM_LAST.TOTAL_CIC.NOMBRE_EMPRESA.RUC.                    |
| 14     | 1 ID CATEGORIA                                                                                                    |
| 15     | FROM 'imposing-kite-380919.PERSONA.PERSONA_MAIN_PROPUE'                                                                 |
| 16     | WHERE AFP_RAM_Q IN(202207,202206)                                                                                       |
| 17     | AND TRIM(DEPARTAMENTO) IN('LIMA','AREQUIPA')                                                                            |
| 18     | AND TOTAL CIC $>= 200000$                                                                                               |
| 19     | AND DATE_DIFF('2023-07-01', FEC_NAC, MONTH) BETWEEN 601 AND 776                                                         |
| 20     | <b>UNTON ALL</b>                                                                                                    |
| 21     | SELECT CUSPP, TIPO_DOCUMENTO, DNI, APE_PAT, APE_MAT, NOMBRE_1, NOMBRE_2, FEC_NAC, AFP, GENERO, DOMICILIO, DEPARTAMENTO, |
| 22     | PROVINCIA, DISTRITO, TELEFONO_1, TELEFONO_2, CORREO, AFP_RAM_Q, AFP_RAM_LAST, TOTAL_CIC, NOMBRE_EMPRESA, RUC,           |
| 23     | 1 ID CATEGORIA                                                                                                    |
| 24     | FROM 'imposing-kite-380919.PERSONA.PERSONA_MAIN_PROPUE'                                                                 |
| 25     | WHERE AFP RAM O IN(202207.202206)                                                                                       |
| 26     | AND TRIM(DEPARTAMENTO) NOT IN('LIMA','AREQUIPA')                                                                        |
| 27     | AND TOTAL CIC $\ge$ 250000                                                                                              |
| 28     | AND DATE_DIFF('2023-07-01' FEC_NAC.MONTH) BETWEEN 601 AND 776                                                           |
| 29     | <b>UNION ALL</b>                                                                                                    |
| 30     | SELECT CUSPP, TIPO_DOCUMENTO, DNI, APE_PAT, APE_MAT, NOMBRE_1, NOMBRE_2, FEC_NAC, AFP, GENERO, DOMICILIO, DEPARTAMENTO, |
| 31     | PROVINCIA, DISTRITO, TELEFONO_1, TELEFONO_2, CORREO, AFP_RAM_Q, AFP_RAM_LAST, TOTAL_CIC, NOMBRE_EMPRESA, RUC,           |
| 32     | 2 ID CATEGORIA                                                                                                    |
| 33     | FROM 'imposing-kite-380919.PERSONA.PERSONA_MAIN_PROPUE'                                                                 |
| 34     | WHERE                                                                                                    |
| 35     | (CASE WHEN DATE_DIFF('2023-07-01', FEC_NAC, MONTH) = 777 THEN 'S'                                                       |
|        | $36$ ELSE 'N' END) = 'S'                                                                                                |

*Nota.* Elaboración propia

Finalmente se pasó al último proceso que es la generación del CSV y se generó el documento para cargarlo al CRM.

### **Paso 3: Generar código en Phyton con el modelo de clasificación**

Para la generación del código en phyton se utilizaron la sientes bibliotecas:

- Pandas
- Numpy
- PyCaret

El procedimiento para elaborar el código fue en secuencia y se tiene una correlación en cada paso.

Según la evaluación y anteriormente mostrado en el objetivo 1 con la elección del modelo y al final se tienen un output con las predicciones y el score. Ver Figura 40.

### **Figura 40**

*Predicciones y score*

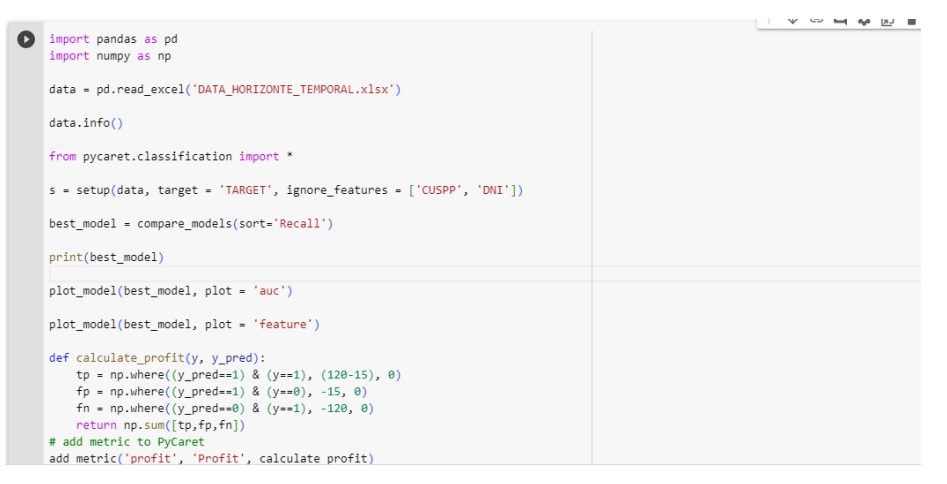

*Nota.* Elaboración propia

Con esta predicción se conectan los datos al Google Cloud y se procede con el siguiente paso.

### **Paso 4: Crear CSV para carga al CRM**

Para la creación de un CSV se creó un código en Phyton que se ejecutó luego de la asignación de la propuesta, este código se ejecutó desde la interfaz de Google Functions, Google Scheduler y Google Pub Sub.

Posteriormente se obtuvo el documento en CSV para luego se haga la carga. Se puede ver la Figura 41 con el archivo en el Bucket de Google Cloud storage:

#### **Figura 41**

*Archivo cargado en la nube*

|                                                                           | <b>SUBIR ARCHIVOS</b> | <b>SUBIR CARPETA</b>       | <b>CREAR CARPETA</b> |          | <b>TRANSFERIR LOS DATOS ▼</b> | ADMINISTRAR CONSERVACIONES | <b>DESCARGAR</b>    |
|---------------------------------------------------------------------------|-----------------------|----------------------------|----------------------|----------|-------------------------------|----------------------------|---------------------|
| Filtrar solo por prefijo de nombre v<br>Filtro Filtrar objetos y carpetas |                       |                            |                      |          |                               |                            |                     |
|                                                                           | Nombre                |                            | Tamaño               | Tipo     | Fecha de creación @           | Clase de almacenamiento    | Última modificación |
|                                                                           |                       | BD_ASIGNACION_20230708.csv | 150.6 KB             | text/csv | 8 jul 2023 22:07:21           | Standard                   | 8 jul 2023 22:07:21 |

*Nota.* Elaboración propia

Finalmente se hizo la carga al CRM y la fuerza de ventas puede gestionarla correctamente sin los errores en los datos o vacíos como se vio en la prueba Pre Test, además de tenerlo en el menor tiempo posible.

#### **Situación Después (Post Test)**

Como se describió anteriormente la calidad de contactados dependía de la integración de datos de diferentes bases en la asignación de cada prospecto.

El proceso al automatizarse con la integración se evito errores propios que se podrían dar de un proceso manual y así tener movimientos de estado del prospecto, como contactado que es lo importante o no contactado.

Se puede observar la Figura 42 que los prospectos al contar con una contactabilidad centralizada, además de evitar errores en el monto de la carga de los prospectos.

### **Figura 42**

|                                                                                                    |                              |                  |                      | Prospectos con contactabilidad centralizada |                            |                                                                                                    |                                                                                                |                                                   |                                                                                                    |                                           |               |        |       |  |  |  |  |
|----------------------------------------------------------------------------------------------------|------------------------------|------------------|----------------------|---------------------------------------------|----------------------------|----------------------------------------------------------------------------------------------------|------------------------------------------------------------------------------------------------|---------------------------------------------------|----------------------------------------------------------------------------------------------------|-------------------------------------------|---------------|--------|-------|--|--|--|--|
|                                                                                                    | - GJ<br>$\Rightarrow$        |                  |                      |                                             |                            | Propuesta RJ - Octubre 2023 V2.xlsx - Excel                                                                                     |                                                                                                |                                                   |                                                                                                    |                                           |               |        |       |  |  |  |  |
| Inicio                                                                                                    | Insertar                     | Diseño de página |                      | Datos<br>Fórmulas                           | Revisar                    | Vista                                                                                                    | Desarrollador                                                                                  | Q ;Qué desea hacer?                               |                                                                                                    |                                           |               |        |       |  |  |  |  |
| Mostrar consultas<br>Conexiones<br>ſ.<br>Ġ<br><b>E</b> Propiedades<br>Desde una tabla<br>os<br>Actualizar<br>Nueva<br>Bditar vínculos<br><b>P</b> Fuentes recientes<br>todo -<br>consulta<br>Obtener y transformar<br>Conexiones |                              |                  |                      |                                             | ₿Į                         | Borrar<br>$\frac{7}{4}$ $\frac{4}{2}$<br>Yolver a aplicar<br>Z <sub>4</sub> Ordenar<br>Filtro<br>Avanzadas<br>Ordenar y filtrar |                                                                                                |                                                   | <sup>1-</sup> <sup>0</sup> Consolidar<br>Relleno rápido<br>éè<br>$\n  1$ Relaciones<br><b>P</b> - Quitar duplicados<br>Texto en<br>columnas de Validación de datos v de Administrar modelo de datos<br>Herramientas de datos |                                           |               |        |       |  |  |  |  |
| $\overline{\phantom{a}}$                                                                                                    | $\times$                     | fx               | <b>NOMBRE AGENTE</b> |                                             |                            |                                                                                                    |                                                                                                |                                                   |                                                                                                    |                                           |               |        |       |  |  |  |  |
|                                                                                                    | н                            |                  | J                    | K                                           |                            | M                                                                                                    | N                                                                                              | $\circ$                                           | P                                                                                                    | $\circ$                                   | R             | s      | т     |  |  |  |  |
|                                                                                                    | RE - NOMBRE - FEC NAC - AFP  |                  |                      | ▼ GENERO ▼                                  |                            |                                                                                                    | DOMICILIO - DEPARTA - PROVINCI - DISTRITO - TELEFON - TELEFON - CORREO - AFP RAM - AFP RAM - T |                                                   |                                                                                                    |                                           |               |        |       |  |  |  |  |
|                                                                                                    | ERMO MANUEL EN 13/10/1959 RI |                  |                      | M                                           |                            |                                                                                                    | MZ. K LTE. 7 AREQUIPA AREQUIPA CAYMA                                                           |                                                   |                                                                                                    | :2714569:991987212591:9(::vucetichauill   |               | 202302 | 17858 |  |  |  |  |
| <b>NDO</b>                                                                                                    |                              | 25/01/1959 IN    |                      | M                                           | ESPAA 105 (AREQUIPA        |                                                                                                    | <b>AREQUIPA</b>                                                                                | JOSE LUIS E427993::9517:::                        |                                                                                                    |                                           | facosta@ess   | 202307 | 8373  |  |  |  |  |
| √                                                                                                    |                              | 10/12/1967 RI    |                      | M                                           |                            | CONJUNTO I AREQUIPA                                                                                                    | <b>AREQUIPA</b>                                                                                | AREQUIPA 237658:::                                |                                                                                                    |                                           | <br>          | 202302 | 38360 |  |  |  |  |
| ₹F                                                                                                    | <b>ABDON</b>                 | 21/03/1970 RI    |                      | M                                           |                            | AV. SALAVE AREQUIPA                                                                                                    | <b>AREQUIPA</b>                                                                                |                                                   | SOCABAYA 435875;;9890 959373816;;; hquispe@fmi                                                                                                    |                                           |               | 202302 | 19590 |  |  |  |  |
| २०                                                                                                    | <b>ENRIQUE</b>               | 27/04/1969 RI    |                      | M                                           | CL. GRANDE AREQUIPA        |                                                                                                    | <b>AREQUIPA</b>                                                                                |                                                   | YANAHUAR4435158;2589;949151038;;; sfrisancho@x                                                                                                    |                                           |               | 202302 | 61954 |  |  |  |  |
| <b>DICTA LUZ</b>                                                                                                    |                              | 13/01/1959 IN    |                      | F                                           | A SELVA ALIAREQUIPA        |                                                                                                    | <b>AREQUIPA</b>                                                                                | AREQUIPA 211648::9598:::                          |                                                                                                    |                                           | bchirinos@es  | 202307 | 6039  |  |  |  |  |
| <b>JIO</b>                                                                                                    | <b>FRANCISCO</b>             | 28/12/1972 RI    |                      | M                                           | CL. DPTO 80 AREQUIPA       |                                                                                                    | <b>AREQUIPA</b>                                                                                | CAYMA                                             |                                                                                                    | :: 994158459: 950150446::: :: arosaz@tist |               | 202302 | 20006 |  |  |  |  |
| ЭR                                                                                                    |                              | 14/03/1970 IN    |                      | M                                           | QUINTA RESAREQUIPA         |                                                                                                    | <b>AREQUIPA</b>                                                                                |                                                   | CERRO COL 254522::9633 942610791::: :: nfranco@glo                                                                                                    |                                           |               | 202302 | 12758 |  |  |  |  |
|                                                                                                    | <b>ANGELA</b>                | 27/01/1959 PR    |                      | F                                           | P NRO. 2 UR AREQUIPA       |                                                                                                    | <b>AREQUIPA</b>                                                                                |                                                   | CERRO COL 508780::9591:::                                                                                                    |                                           |               | 202307 | 2001  |  |  |  |  |
| ٠                                                                                                    | <b>FERRER</b>                | 29/01/1959 PR    |                      | M                                           | AV. PROGREAREQUIPA         |                                                                                                    | <b>AREQUIPA</b>                                                                                |                                                   | MIRAFLORE: 282493;;9966 957898462;;; ;;quido0129@                                                                                                    |                                           |               | 202307 | 5082  |  |  |  |  |
|                                                                                                    | LUIS                         | 27/01/1959 RI    |                      | M                                           | CL. MOQUE(AREQUIPA         |                                                                                                    | <b>AREQUIPA</b>                                                                                |                                                   | CHARACATC448260::9617:::                                                                                                    |                                           | jcasillas@ess | 202307 | 6039  |  |  |  |  |
| ₹                                                                                                    | <b>AUGUSTO</b>               | 21/12/1972 IN    |                      | M                                           | <b>UB AURORA AREQUIPA</b>  |                                                                                                    | <b>AREQUIPA</b>                                                                                | AREQUIPA 236497;1460(954183242;9/ciquira@cultu    |                                                                                                    |                                           |               | 202302 | 24000 |  |  |  |  |
|                                                                                                    | <b>ALDO</b>                  | 30/07/1970 PR    |                      | M                                           | LL-13URB. IGAREQUIPA       |                                                                                                    | <b>AREQUIPA</b>                                                                                |                                                   | UCHUMAYO 411021;;9933 958019219;9{gtisoc@queir                                                                                                    |                                           |               | 202302 | 15000 |  |  |  |  |
| Ν                                                                                                    | <b>ENRIQUE</b>               | 20/09/1968 RI    |                      | M                                           | <b>CL. LOS ALMAREQUIPA</b> |                                                                                                    | <b>AREQUIPA</b>                                                                                | <b>CAYMA</b>                                      |                                                                                                    | 273960:22574959643265:95: refreire.dc@    |               | 202302 | 22192 |  |  |  |  |
| <b>W</b>                                                                                                    | <b>ISAAC</b>                 | 11/04/1963 IN    |                      | M                                           | MZ. G LT. 5U AREQUIPA      |                                                                                                    | <b>AREQUIPA</b>                                                                                | JOSE LUIS E429057;2211(950933259;9(;;williampa63) |                                                                                                    |                                           |               | 202302 | 61208 |  |  |  |  |
| <b>RTO</b>                                                                                                    | <b>ENRIQUE</b>               | 13/08/1967 IN    |                      | M                                           | CA LOS TOP AREQUIPA        |                                                                                                    | <b>AREQUIPA</b>                                                                                | AREQUIPA 281941;;9935 969755470;9(;;roberto.nune  |                                                                                                    |                                           |               | 202302 | 17452 |  |  |  |  |
| RTO                                                                                                    | <b>WALDIR</b>                | 12/04/1970 IN    |                      | M                                           | <b>URB CERRO AREQUIPA</b>  |                                                                                                    | <b>AREQUIPA</b>                                                                                |                                                   | CERRO COL 255611::9946 971829245:9! rwong@estilo                                                                                                    |                                           |               | 202302 | 13800 |  |  |  |  |
| o                                                                                                    |                              | 2/05/1969 PR     |                      | M                                           | CL. BALDEL(AREQUIPA        |                                                                                                    | <b>AREQUIPA</b>                                                                                |                                                   | PAUCARPAT467103:4662(959691247:9!::exelperu.g.a                                                                                                    |                                           |               | 202302 | 800   |  |  |  |  |
| 30                                                                                                    | <b>JOSE</b>                  | 13/01/1959 IN    |                      | M                                           | VILLALBA 42 AREQUIPA       |                                                                                                    | <b>AREQUIPA</b>                                                                                | AREQUIPA 222115:::                                |                                                                                                    |                                           | aruiz rosas@  | 202307 | 1026  |  |  |  |  |
| <b>DS</b>                                                                                                    | <b>ALBERTO</b>               | 29/03/1970 RI    |                      | M                                           | URB. CESAFAREQUIPA         |                                                                                                    | <b>AREQUIPA</b>                                                                                |                                                   | PAUCARPAT461287::9900:::                                                                                                    |                                           | ccanchi@fmi.  | 202302 | 3810  |  |  |  |  |
|                                                                                                    | LUIS                         | 18/07/1973 IN    |                      | M                                           | MZ. C LT. 8U AREQUIPA      |                                                                                                    | <b>ISLAY</b>                                                                                   |                                                   | MOLLENDO 532448;5321 :::                                                                                                    |                                           | <br>          | 202302 | 9744  |  |  |  |  |
| /10                                                                                                    | <b>MAURICIO</b>              | 6/05/1968 RI     |                      | M                                           |                            |                                                                                                    | MZ-K LT-15 AREQUIPA AREQUIPA                                                                   | <b>SACHACA</b>                                    | :2243934:995                                                                                                    |                                           | ::omparedes@  | 202302 | 98786 |  |  |  |  |

*Nota. Interseguro S.A.*

En la Figura 42 se observa que la contactabilidad en su totalidad de casos esta completo, en algunos casos no se encontró algún correo, pero se proporcionó una gran cantidad de celulares y/o correos.

De acuerdo con el CRM de la empresa se puede observar que la contactabilidad se carga de manera exitosa, este CRM es el principal gestor de la fuerza de ventas para indicar al área si están contactando o no a los prospectos.

Se puede ver en la Figura 43 en el CRM.

 $\frac{0}{\text{TAL\_CIC}}$ <br>584,804<br>335,757<br>957,621

242,837<br>638,581<br>261,239

554,688<br>327,647<br>124,446  $\frac{124,440}{164,287}$ <br> $\frac{137,723}{486,308}$ 240,693<br>350,992 593.184 743,376<br>246,421 334 758 134,104<br>264,197 224.766

 $1,456,723$ 

#### **Figura 43**

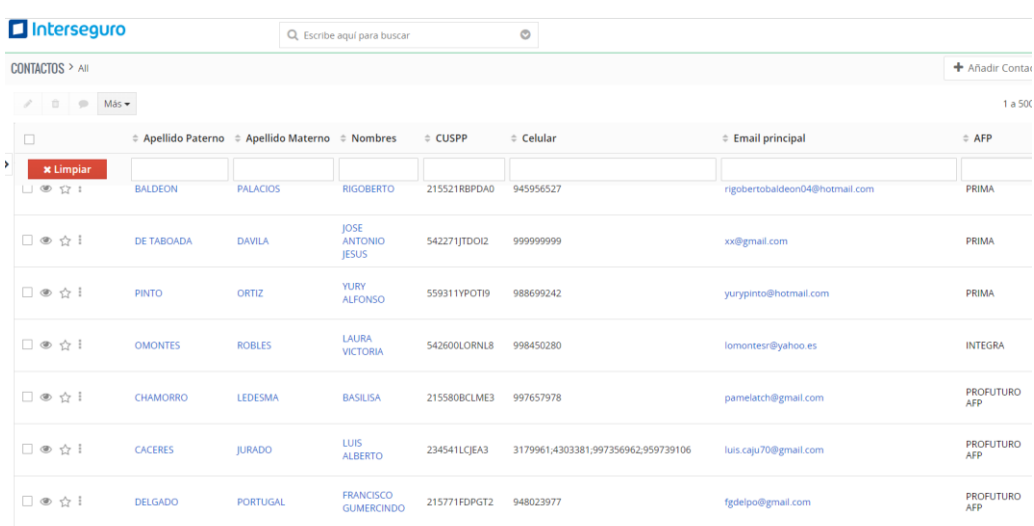

*Prospectos post test en el CRM*

*Nota. Interseguro S.A.*

Esto permitió a la fuerza de ventas tener más opciones de poder brindarle una asesoría al cliente.

De acuerdo a la implementación se obtuvo una muestra pre test en promedio de todas las muestras de un 51.74%. Posteriormente a la implementación el promedio del post test se obtuvo un 76.08%.

Esto significó una diferencia del 24.34% respecto al escenario anterior y un incremento en 47.04%.

Los principales beneficiarios de esto han sido la fuerza de ventas ya que con esto pueden contactar al cliente de manera clara, sin errores y sobre todo con varias opciones que se disponen en la compañía.

También son beneficiarios el propio producto y la compañía con sus interesados ya que este contacto y su medición permiten las cotizaciones y cierres.

#### **Muestra después**

Para obtener los datos Post Test correspondientes a la problemática 2, se pudo eliminar los errores correspondientes a los datos erróneos por procesos manuales, siendo así una mejora para lograr incrementar la calidad de contactados, los datos fueron extraídos de la Base de datos de la empresa Interseguro. Ver Tabla 22.

*Datos Post Test calidad de contactados*

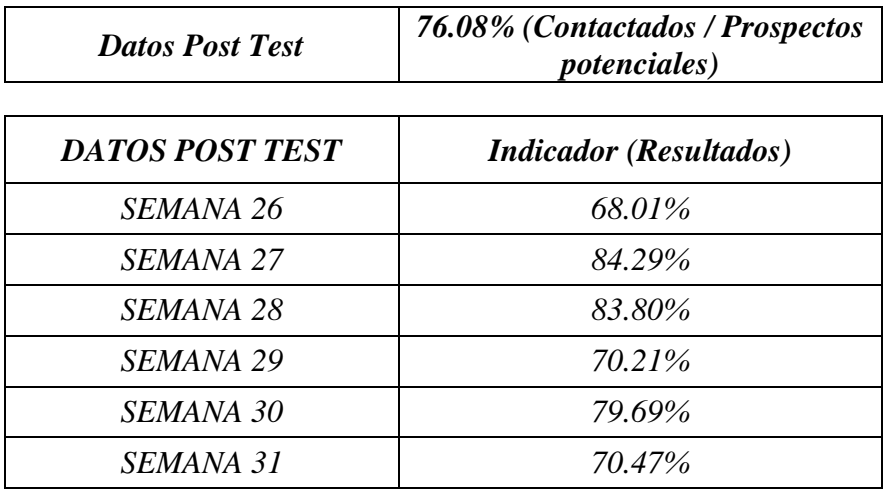

*Nota.* Elaboración propia

# **Objetivo 3: Implementar un protocolo de seguimiento para incrementar los prospectos convertidos en clientes**

#### **Situación Antes (Pre Test)**

Los prospectos convertidos en clientes son las personas que anteriormente se han entregado a la fuerza de ventas que han optado por comprar una póliza con nosotros. Esta variable también se conoce como conversión donde no se da un correcto seguimiento de estos.

Este seguimiento no era medible ya que no nada una vista macro de como estaban todos los prospectos.

La única interfaz que tienen para medir sus ventas con el cotizador web, este cotizador web es una interfaz que tiene la fuerza de ventas para consultar prospectos individualmente donde pueden enterarse si la venta se realizó o cual fue el tipo de cotización hecha, entre otros. Mensualmente se elaboran reportes de ventas en Excel, pero solo tienen un enfoque de meta de ventas más no en el estado de los prospectos. Ver Figura 44.

### **Figura 44**

*Cotizador web de datos de prospectos*

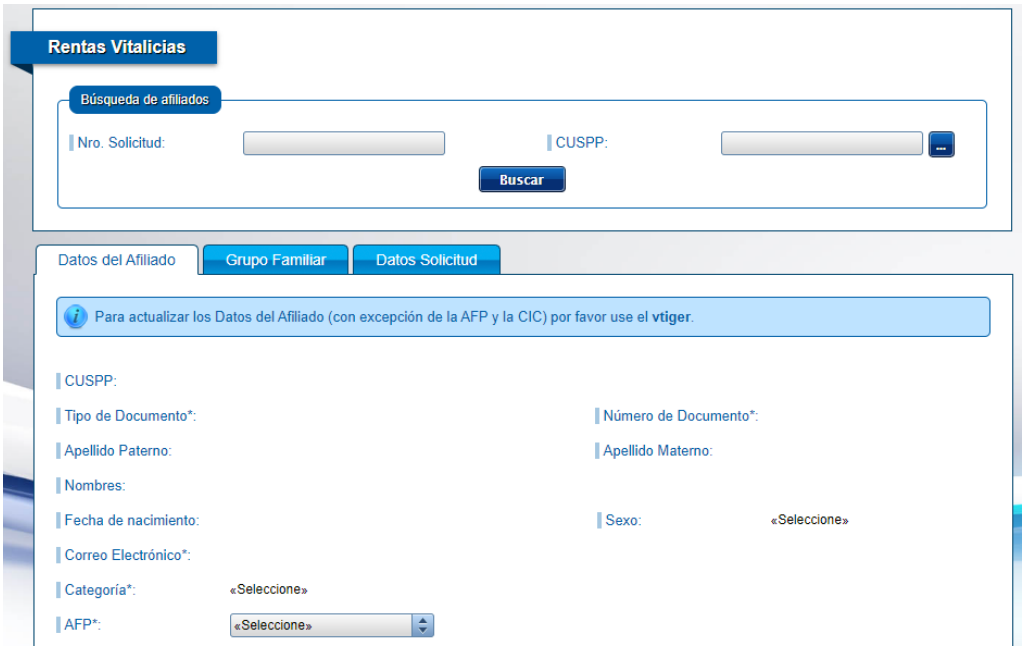

*Nota.* Interseguro S.A.

Como se puede observar en la Figura 44, la plataforma de seguimiento de los prospectos involucra una búsqueda individual que se hará la variable única del CUSPP.

El principal problema como se detalló anteriormente es que no se puede tener una vista macro de todos los prospectos, además que un reporte mensual de estos, no se puede tener de manera diaria.

Este seguimiento permite al jefe del producto, a la propia fuerza de ventas y también a la gerencia a ver cómo van los prospectos y que tantas novedades de cierre se tienen. Para atacar este problema, se necesitó un seguimiento total y diario de los prospectos para poder tomar decisiones oportunas.

#### **Muestra antes**

Para obtener los datos Pretest se tuvo que implementar un proceso o protocolo que nos ayude a poder determinar la cantidad de prospectos convertidos en clientes, por ello se extrajo de la Base de datos de la empresa Interseguro dicha información para poder empezar con la implementación. Ver Tabla 23.

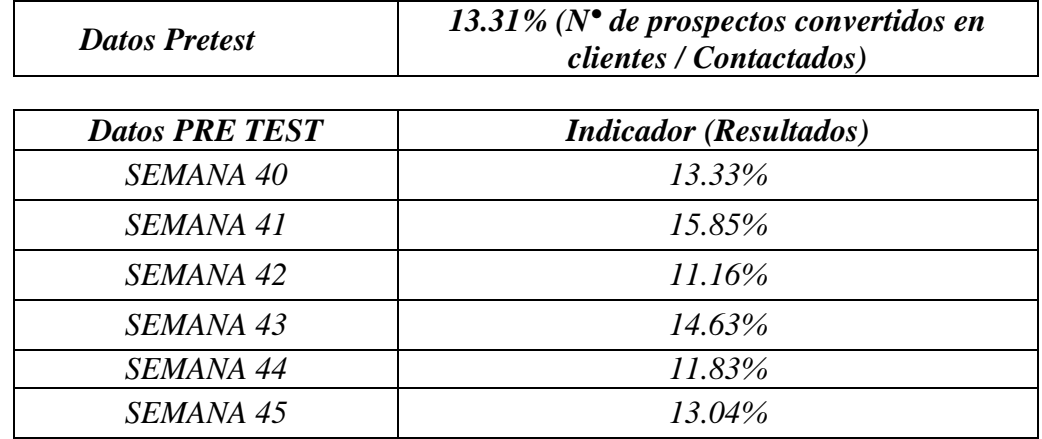

*Datos Pre Test prospectos convertidos en clientes*

*Nota.* Elaboración propia

El reporte de ventas de lo reportado en la semana 40, se tienen reportadas 23 pólizas vendidas de lo asignado.

Se presenta en la siguiente imagen el reporte de ventas en la Figura 45.

### **Figura 45**

*Reporte de ventas en Excel*

|                         | A                                       | B |                             | D          | Е            | F                 | G                                                                          | н     |            |                                   | κ         |                                 | M                                                                             | N                  | $\circ$                                      | P                      |
|-------------------------|-----------------------------------------|---|-----------------------------|------------|--------------|-------------------|----------------------------------------------------------------------------|-------|------------|-----------------------------------|-----------|---------------------------------|-------------------------------------------------------------------------------|--------------------|----------------------------------------------|------------------------|
|                         | REPORTE DE VENTAS IFP, RPP              |   |                             |            |              |                   |                                                                            |       |            |                                   |           |                                 |                                                                               |                    |                                              |                        |
| $\overline{2}$          |                                         |   |                             |            |              |                   |                                                                            |       |            |                                   |           |                                 |                                                                               |                    |                                              |                        |
| $\overline{\mathbf{z}}$ | num_solicitr <sup>+</sup> fec_solicitr+ |   | num_cuispp                  | izacion    | $dor$ $\tau$ | $\mathbf{v}$<br>a | cod tipo cot num vende cod categori val mto cta val tasa ca<br>individua ~ | mbio  | num_poliz- | fec_cierre_co<br>$mercial$ $\sim$ | cod_orige | $\overline{\phantom{a}}$<br>eso | aud_usr_ingr_aud_fec_ingre_aud_usr_mo<br>$\overline{\mathbf{v}}$<br><b>SO</b> | dificacion -       | aud fec mo als observ<br>$dificacion$ $\tau$ | ion rpp                |
|                         | 4 IFP 368643                            |   | 13/06/2022 209711CRLAO9     | <b>IFP</b> | 16269 A      |                   | 500000                                                                     |       | 75012717   | 17/06/2022 CWRV                   |           | qarandac                        | 13/06/2022 nmachado                                                           |                    | 17/06/2022 Solicitud A                       |                        |
|                         | 5 IFP 369210                            |   | 20/06/2022 209741PTMRR6     | <b>IFP</b> | 16529 A      |                   | 345000                                                                     |       | 75012742   | 5/07/2022 CWRV                    |           | crosillo                        | 20/06/2022 nmachado                                                           |                    |                                              | 5/07/2022 Solicitud A  |
|                         | 6 IFP 369241                            |   | 21/06/2022 209751JRHEM1     | <b>IFP</b> | 16136 A      |                   | 500000                                                                     |       | 75012724   | 23/06/2022 CWRV                   |           | jquillem                        | 21/06/2022 nmachado                                                           |                    | 23/06/2022 Solicitud A                       |                        |
|                         | RPP 369694                              |   | 28/06/2022 209751JRRSY3     | <b>RPP</b> | 13380 A      |                   | 191000                                                                     |       | 75012734   | 30/06/2022 CWRV                   |           | varenas                         | 28/06/2022 nmachado                                                           |                    | 30/06/2022 Solicitud A                       |                        |
|                         | 8 IFP 369329                            |   | 22/06/2022 209801OLAAO5 IFP |            | 16648 A      |                   | 450000                                                                     |       | 75012741   | 5/07/2022 CWRV                    |           | jcastill                        | 22/06/2022 nmachado                                                           |                    |                                              | 5/07/2022 Solicitud A  |
|                         | 9 IFP 371517                            |   | 9/08/2022 209821AQPCO8 IFP  |            | 15131 A      |                   | 200000                                                                     |       | 75012808   | 25/08/2022 CWRV                   |           | Ibashi                          |                                                                               | 9/08/2022 nmachado | 25/08/2022 Solicitud A                       |                        |
|                         | 10 IFP 369852                           |   | 1/07/2022 209860MSEEE8 IFP  |            | 16136 A      |                   | 730000                                                                     |       | 75012744   | 6/07/2022 CWRV                    |           | jquillem                        |                                                                               | 1/07/2022 nmachado |                                              | 6/07/2022 Solicitud A  |
|                         | 11 IFP 370610                           |   | 19/07/2022 209900MNAEA0 IFP |            | 14244 A      |                   | 150000                                                                     |       | 75012761   | 20/07/2022 CWRV                   |           | hcajavilca                      | 19/07/2022 nmachado                                                           |                    | 20/07/2022 Solicitud A                       |                        |
|                         | 12 IFP 372571                           |   | 31/08/2022 209930GGMZA4 IFP |            | 16802 A      |                   | 219000                                                                     |       | 75012821   | 5/09/2022 CWRV                    |           | mangeles                        | 31/08/2022 gosores                                                            |                    |                                              | 5/09/2022 Solicitud A  |
|                         | 13 IFP 370872                           |   | 25/07/2022 209941JOZYA4     | <b>IFP</b> | 16440 A      |                   | 50000                                                                      |       | 75012785   | 27/07/2022 CWRV                   |           | ycardena                        | 25/07/2022 nmachado                                                           |                    | 27/07/2022 Solicitud A                       |                        |
|                         | 14 IFP 375785                           |   | 4/11/2022 209951LABMT1      | <b>IFP</b> | 16228 A      |                   | 180000                                                                     |       | 75012911   | 21/11/2022 CWRV                   |           | pveronas                        |                                                                               | 4/11/2022 nmachado | 21/11/2022 Solicitud A                       |                        |
|                         | 15 IFP 370698                           |   | 20/07/2022 209951MGRZE7     | <b>IFP</b> | 14703 A      |                   | 385000                                                                     |       | 75012773   | 25/07/2022 CWRV                   |           | ipasco                          | 20/07/2022 nmachado                                                           |                    | 25/07/2022 Solicitud A                       |                        |
|                         | 16 IFP 374306                           |   | 6/10/2022 209971IMVHV7      | <b>IFP</b> | 12747 A      |                   | 329000                                                                     |       | 75012860   | 12/10/2022 CWRV                   |           | earauco                         |                                                                               | 6/10/2022 nmachado | 12/10/2022 Solicitud A                       |                        |
|                         | 17 IFP 375581                           |   | 31/10/2022 209981JMMEE6 IFP |            | 16528 A      |                   | 300000                                                                     | 3.978 | 75012908   | 18/11/2022 CWRV                   |           | svargara                        | 31/10/2022 nmachado                                                           |                    | 18/11/2022 Solicitud A                       |                        |
|                         | 18 IFP 369175                           |   | 20/06/2022 211410ICYRE1     | <b>IFP</b> | 15924 A      |                   | 422000                                                                     |       | 75012756   | 19/07/2022 CWRV                   |           | sbahamon                        | 20/06/2022 nmachado                                                           |                    |                                              | 19/07/2022 Solicitud A |
|                         | 19 IFP 369755                           |   | 30/06/2022 211410ICYRE1     | <b>IFP</b> | 15924 A      |                   | 200000                                                                     |       | 75012752   | 13/07/2022 CWRV                   |           | sbahamon                        | 30/06/2022 nmachado                                                           |                    | 13/07/2022 Solicitud A                       |                        |
|                         | 20 IFP 369499                           |   | 23/06/2022 224471RBPAT9     | <b>IFP</b> | 12453 A      |                   | 140000                                                                     |       | 75012760   | 19/07/2022 CWRV                   |           | polivares                       | 23/06/2022 nmachado                                                           |                    | 19/07/2022 Solicitud A                       |                        |
|                         | 21 IFP 374952                           |   | 19/10/2022 244651JBOTO8     | <b>IFP</b> | 16136 A      |                   | 300000                                                                     |       | 75012872   | 21/10/2022 CWRV                   |           | iquillem                        | 19/10/2022 nmachado                                                           |                    | 21/10/2022 Solicitud A                       |                        |

*Nota.* Interseguro

Por lo tanto, teniendo en cuenta el indicador y siendo su denominador los prospectos contactados. Ver Tabla 24.

*Porcentaje de prospectos convertidos en clientes*

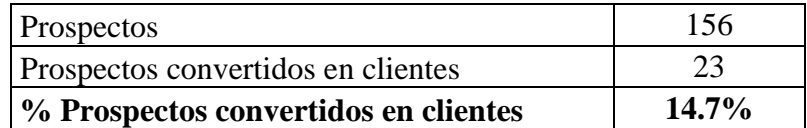

*Nota.* Interseguro S.A.

Finalmente se tienen el primer indicador de la semana 40.

#### **Aplicación de la Teoría (Variable Independiente)**

 Para que los prospectos se conviertan en clientes no será de manera rápida, en muchas ocasiones para que se tome la decisión de compra se debe demostrar confianza y un buen trato.

Como se menciona en la teoría no solo depende de la fuerza de ventas cerrar una venta y solo dejar los prospectos para que sean atendidos.

En la propuesta de este problema específico plantea que el seguimiento correcto y diario por parte de la fuerza de ventas que permite a los supervisores y jefe de ventas tomar decisiones.

También ajustar la presión a los mismos, ya que como todo producto se tienen presupuestos o metas mensuales que se deben alcanzar. Ver Figura 46.

#### **Figura 46**

*Secuencia de pasos de la integración del tablero de seguimiento*

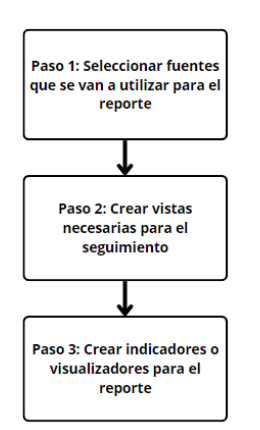

*Nota.* Elaboración propia

De acuerdo con la implementación se aplicaron los siguientes detalles:

# **Paso 1: Seleccionar fuentes que se van a utilizar para el reporte**

Se eligieron las fuentes que nos va a poder medir la calidad de contactados y clientes que se conviertan a lo largo de la implementación.

Se tendrán las siguientes fuentes como indica la Tabla 25:

### **Tabla 25**

*Fuentes para medir calidad de contactados*

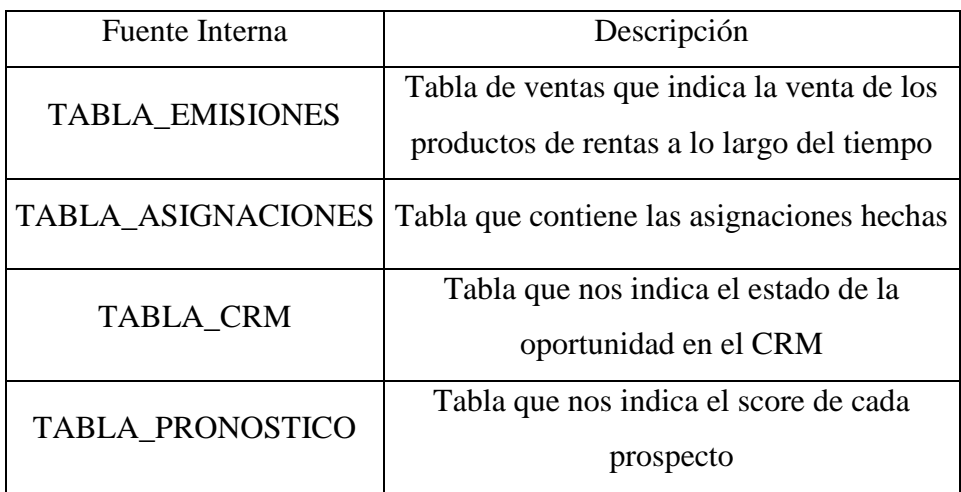

*Nota.* Elaboración propia

En la siguiente Figura 47 se pudo ver la interfaz de la base de datos para generar el reporte final:

# **Figura 47**

*Interfaz de la base de datos* 

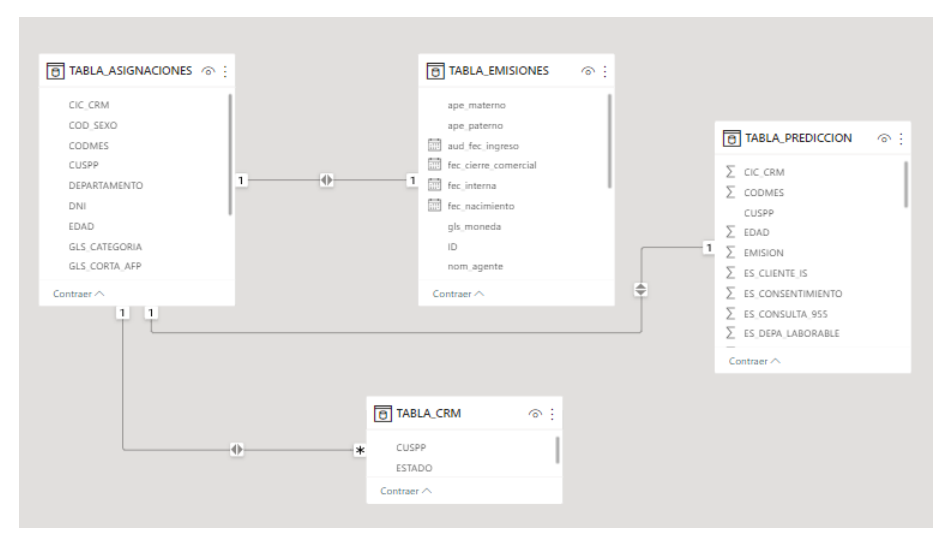

*Nota.* Elaboración propia

Con las conexiones hechas, se tendrán los datos estructurados para generar luego las vistas que nos ayudaron a ver el avance de las ventas.

### **Paso 2: Crear vistas necesarias para el seguimiento**

Como segundo paso se tiene la visualización de vistas en el reporte para el correcto seguimiento.

Para mapear todas estas vistas, fue necesario identificar que se desea ver y a qué manera.

Se puede observar en la figura 48 las vistas elegidas para el reporte.

### **Figura 48**

*Vistas elegidas para reporte*

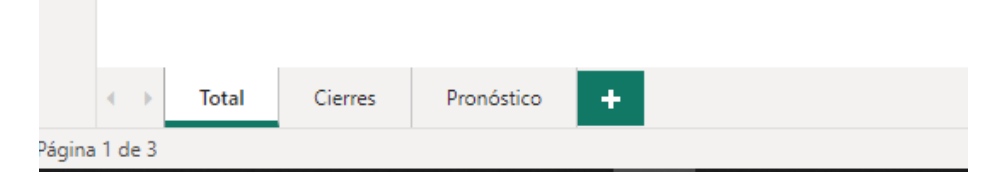

*Nota.* Elaboración propia

Estas vistas que se muestran en la Tabla 26 corresponden a la siguiente estructura:
*Descripción de pestañas*

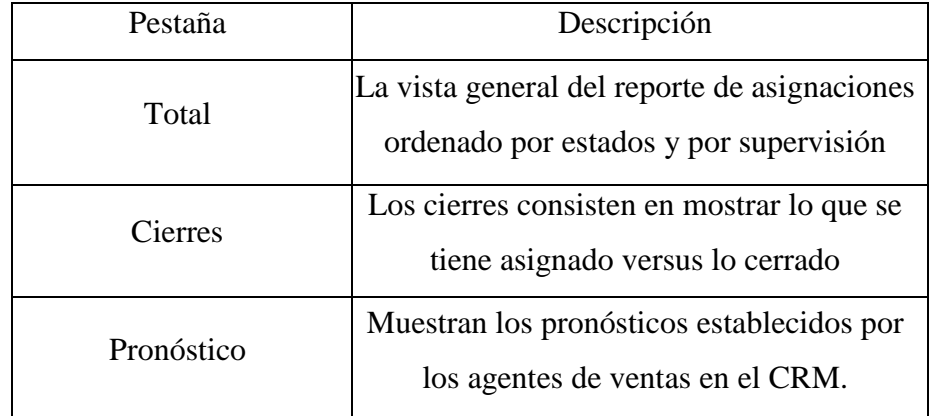

*Nota.* Elaboración propia

# **Paso 3: Crear indicadores o visualizadores para el reporte**

Finalmente se creó lo indicadores para poder mostrar los cuadros y gráficos que se necesitan para el correcto seguimiento.

Se tienen en la primera pestaña como anteriormente se mencionó, la vista consiste en mostrar los estados en el CRM que se tienen de los prospectos potenciales asignados a la fuerza de ventas. Se ve la Figura 49:

# **Figura 49**

### *Estados en el CRM*

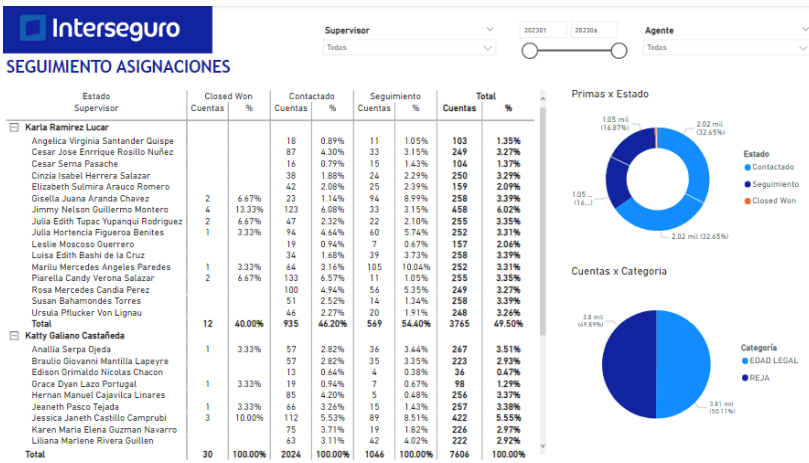

*Nota.* Interseguro S.A.

Se pueden ver en la Figura 50 la segunda pestaña donde se puede contabilizar los cierres de acuerdo con cuentas y cantidad de CIC:

## **Figura 50**

#### *Reporte de cierre de venta*

| Interseguro                                                                                                |                | Supervisor                      |                     |                                     |                         | $\checkmark$         | 202301<br>202306      |                        | Agente       |                                     |              |
|----------------------------------------------------------------------------------------------------|----------------|---------------------------------|---------------------|-------------------------------------|-------------------------|----------------------|-----------------------|------------------------|--------------|-------------------------------------|--------------|
|                                                                                                    |                |                                 |                     | Todas                               |                         |                      | $\checkmark$          |                        | Todas        |                                     | $\sim$       |
|                                                                                                    |                |                                 |                     |                                     |                         |                      |                       |                        |              | Cuentas Ganadas VS Total de Cuentas |              |
| Estado                                                                                                    |                | <b>Closed Won</b><br>Contactado |                     | Seguimiento                         |                         |                      | <b>Total</b>          |                        |              |                                     |              |
| nom supervisor                                                                                             | Cuentas        | Primas                          | Cuentas             | Primas                              | Cuentas                 | Primas               | <b>Cuentas</b>        | <b>Primas</b>          |              |                                     |              |
| □ Karla Ramirez Lucar                                                                                      |                |                                 |                     |                                     |                         |                      |                       |                        |              |                                     |              |
| Cesar Jose Enrrique Rosillo Nuñez                                                                          |                |                                 | 4                   | 1,495.783                           |                         |                      | 4                     | 1,495.783              |              |                                     |              |
| Cesar Serna Pasache                                                                                        |                |                                 | ٠                   | 400,000                             |                         |                      | ٠                     | 400,000                |              |                                     |              |
| Cinzia Isabel Herrera Salazar                                                                              |                |                                 | $\overline{a}$      | 475,500                             |                         |                      | ä,                    | 475.500                |              |                                     |              |
| Elizabeth Sulmira Arauco Romero                                                                            |                |                                 | $\overline{a}$      | 2.700.000                           |                         | 1,000,000            | 5                     | 4,200,000              |              | 261                                 |              |
| Gisella Juana Aranda Chavez                                                                                |                | 250,000                         | $\overline{a}$      | 860,000                             | 4                       | 870,000              | 7                     | 1,980,000              |              |                                     |              |
| Jimmy Nelson Guillermo Montero                                                                             | $\mathbf{3}$   | 1189822                         | 15<br>×             | 6.540.000                           | $\overline{2}$          | 1200000              | 23                    | 10.013.822             | n            |                                     | 1696         |
| Julia Edith Tupac Yupangui Rodriguez                                                                       | $\overline{2}$ | 500,000                         |                     | 200.000                             |                         |                      | 3                     | 700,000                |              |                                     |              |
| Julia Hortencia Figueroa Benites<br><b>Leslie Moscoso Guerrero</b>                                         |                | 450,000                         | ٠<br>$\overline{3}$ | 400.001<br>954,000                  | $\overline{\mathbf{a}}$ | 100,000<br>1,600,000 | 4<br>8                | 1,400,001<br>3.069.000 |              | Primas Ganadas VS Total de Primas   |              |
| Luisa Edith Bashi de la Cruz                                                                               |                |                                 | $\overline{3}$      | 525.000                             |                         |                      | 5                     | 1,295,000              |              |                                     |              |
| Marilu Mercedes Angeles Paredes                                                                            |                | 330,000                         | $\overline{2}$      | 450.000                             |                         | 100,000              | 4                     | 880,000                |              |                                     |              |
| Piarella Candy Verona Salazar                                                                              |                |                                 | 4                   | 1.214.741                           |                         | 100,000              | 5                     | 1.314.741              |              |                                     |              |
| Rosa Mercedes Candia Perez                                                                                 |                |                                 | 9                   | 2.350.000                           | A                       | 550,000              | 13                    | 2,900,000              |              |                                     |              |
| <b>Susan Bahamondes Torres</b>                                                                             |                |                                 | 10                  | 2.305.000                           |                         | 200,000              | 13                    | 3.155.000              |              |                                     |              |
| Ursula Pflucker Von Lignau                                                                                 |                |                                 | ٠                   | 70.000                              |                         | 200,000              | $\overline{2}$        | 270,000                |              |                                     |              |
| <b>Total</b>                                                                                               | 8              | 2.719.822                       | 62                  | 20.940.025                          | 19                      | 5,920,000            | 100                   | 33.548.847             |              |                                     |              |
| □ Katty Galiano Castañeda                                                                                  |                |                                 |                     |                                     |                         |                      |                       |                        |              | 85.88 mill                          |              |
| Anallia Serpa Oieda                                                                                        |                | 150,000                         | 10                  | 2.752.882                           | $\overline{a}$          | 900,000              | 14                    | 3.802.882              | $\checkmark$ |                                     |              |
| <b>ALCOHOL:</b><br>m.<br>Total                                                                             | 18             | 6.289.822                       | 174                 | <b><i>APRILLE</i></b><br>55.767.517 | 53                      | maxmax<br>18.885.680 | $\blacksquare$<br>261 | 1011111<br>85877.019   | 0.00 mill    |                                     | 713.55 mill. |
| Primas Asignadas x Supervisor                                                                              |                |                                 |                     |                                     |                         |                      |                       |                        |              |                                     |              |
| <b>Cuentas Asignadas x Supervisor</b>                                                                      |                |                                 |                     |                                     |                         |                      |                       |                        |              |                                     |              |
| 50 mill                                                                                                    |                |                                 |                     |                                     |                         |                      |                       | 161                    |              |                                     |              |
| 52.33 mill.                                                                                                | 33.55 mill.    |                                 |                     |                                     |                         |                      |                       |                        | 100          |                                     |              |
|                                                                                                    |                |                                 |                     |                                     |                         |                      |                       |                        |              |                                     |              |
|                                                                                                    |                |                                 |                     |                                     |                         |                      |                       |                        |              |                                     |              |
|                                                                                                    |                |                                 |                     |                                     |                         |                      |                       |                        |              |                                     |              |
| 0 mill<br>Katty Galiano Castañeda<br>Karla Ramirez Lucar<br>Katty Galiano Castañeda<br>Karla Ramirez Lucar |                |                                 |                     |                                     |                         |                      |                       |                        |              |                                     |              |
| Supervisor<br>Supervisor                                                                                   |                |                                 |                     |                                     |                         |                      |                       |                        |              |                                     |              |

*Nota.* Power BI

Finalmente, la vista de pronóstico como anterior se indicó, de acuerdo con la gestión que hace la fuerza de ventas a los prospectos potenciales, van estimando fechas posibles de cierres la cual lo llenan en el CRM, por lo tanto, se tienen en la Figura 51:

# **Figura 51**

*Fechas de cierre en el CRM*

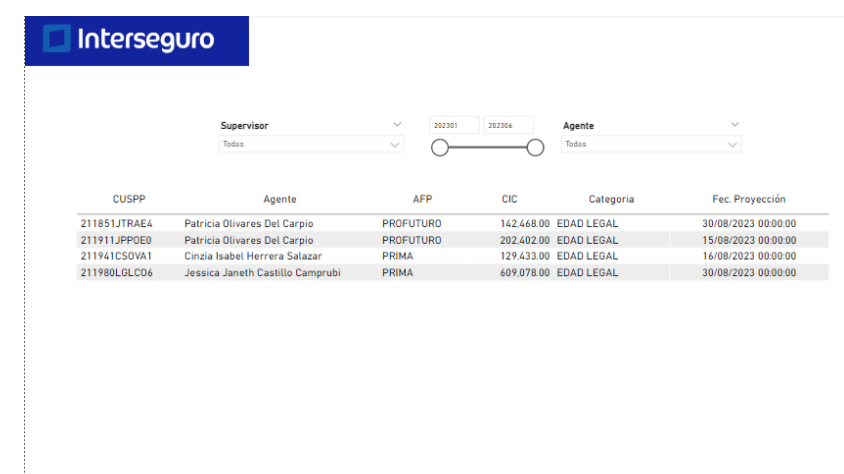

*Nota.* Power BI

Por último, este reporte está programado según la estructura del BI, en una forma diaria a las 8 am en específico. Se puede ver en la Figura 52 esta configuración:

# **Figura 52**

*Reporte hora actualización en Power BI* 

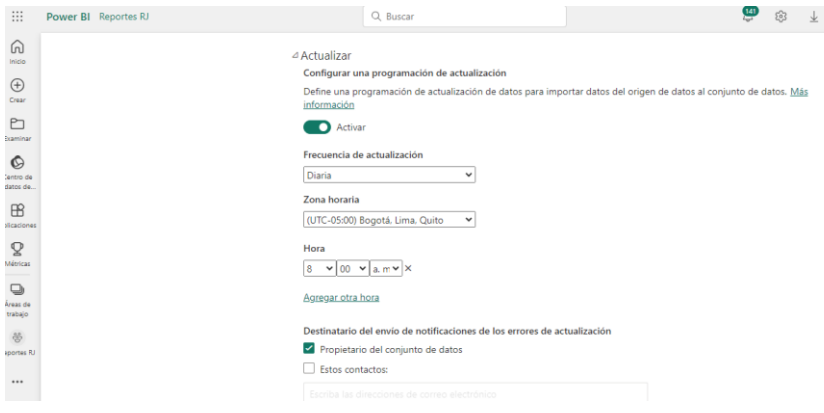

*Nota.* Power BI

Finalmente, la frecuencia de seguimiento es diaria y con el reporte diario se puede hacer el correcto seguimiento.

### **Situación Después (Post Test)**

Como se detalló en la situación de antes, el seguimiento no existía, no había una vista general que pudiera detallar como van los prospectos y cuáles son sus estados de contacto.

El aumento de número de clientes comparado contra lo asignado es significativamente con mucho mejor correlación ya que al asignar prospectos potenciales hace que la fuerza de ventas solamente se enfoque en los clientes más probables de cierre.

En la siguiente Figura 53 se podrá observar que el cuadro de los estados que se establece en el CRM.

# **Figura 53**

### *Cuadro de seguimiento por estados*

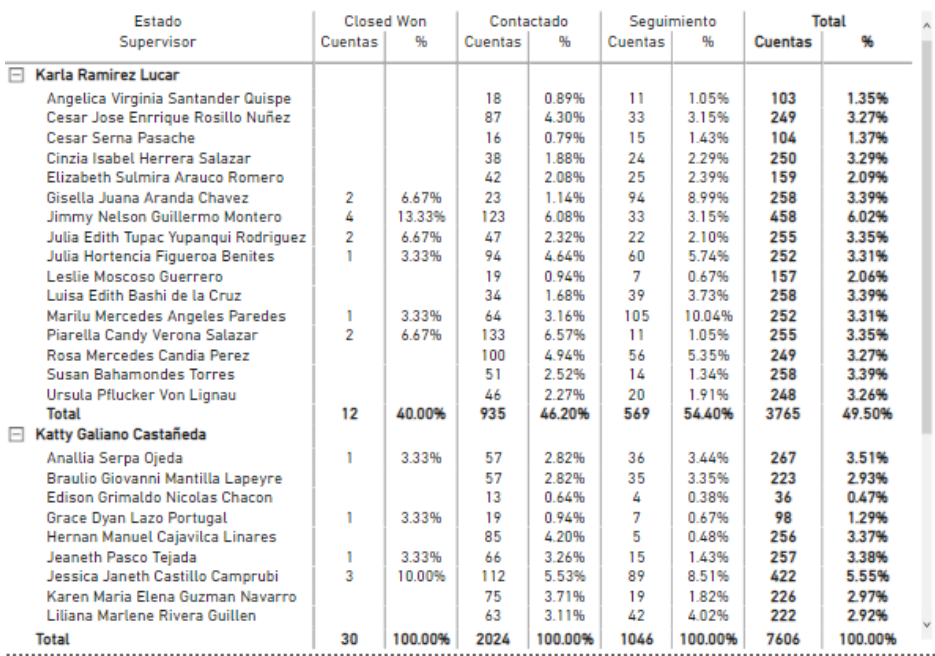

#### *Nota.* Interseguro S.A.

El siguiente cuadro permite un seguimiento de cerca en una versión macro de todos los contactados que te permitía sacar unos valores claves rápido.

Adicionalmente, los contactados tuvieron que pasar a cerrarse como clientes ya que estos clientes son los que te dan la entrada al asesor para realizar una cotización.

Posteriormente esto impacta directamente en el incremento de clientes según la Figura 54.

### **Figura 54**

*Cuadro de Ventas*

Cuentas Ganadas VS Total de Cuentas

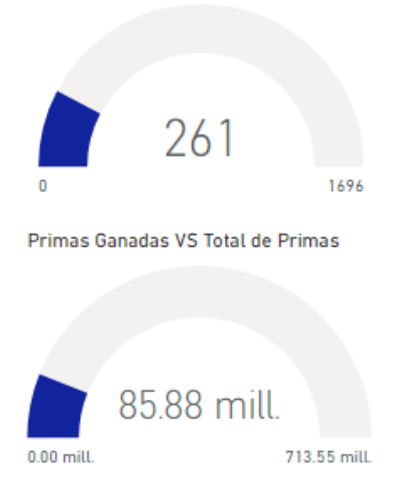

*Nota.* Interseguro S.A.

Este seguimiento de las ventas relacionado al cuadro de estados dio la entrada para la cantidad de pólizas que se emiten de los prospectos de acuerdo con un filtro por fechas para proponer metas diarias o semanales que permitían al área y al producto cumplir con sus objetivos.

De los datos pre test se tuvo un 13.31% de los prospectos convertidos en clientes, posteriormente en el post test se tuvo un 19.55% que representó una diferencia del 6.25% con un incremento del 46.94% con la situación anterior.

Los principales beneficiarios fueron los agentes que con estas ventas y el correcto seguimiento pudieron recibir sus comisiones respectivas, el producto que significó este incremento como el crecimiento propio del mismo, y finalmente la compañía que son ingresos.

#### **Muestra después**

Para poder obtener los datos Post Test después de analizar los indicadores para incrementar la cantidad de prospectos convertidos en clientes, se tuvo que extraer los resultados de la Base de datos de la empresa después de realizar la implementación. Ver Tabla 27.

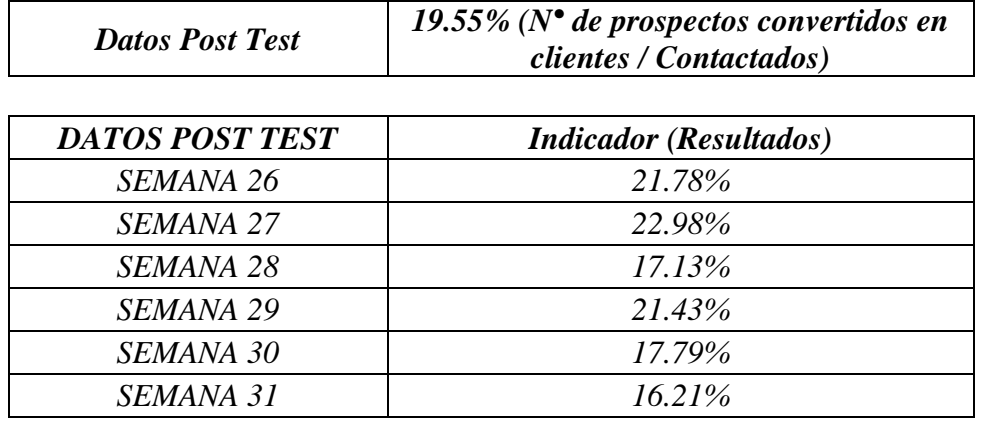

*Datos Post Test prospectos convertidos en clientes*

*Nota.* Elaboración propia

## **Resumen de resultados**

Se presentará en la Tabla 28 los resultados.

## **Tabla 28**

*Resumen de resultados*

| Hipótesis Especificas                                                                                                    | Variable<br>Independiente   | Variable<br>Dependiente                  | <b>Indicador VD</b>                                                       | Pre test |        | Post test Diferencia | $\%$   |
|----------------------------------------------------------------------------------------------------|-----------------------------|------------------------------------------|---------------------------------------------------------------------------|----------|--------|----------------------|--------|
| Si se implementa una<br>modelo de<br>clasificación entonces<br>se mejorará la calidad<br>de prospectos                      | Modelo de<br>clasificación  | Calidad de<br>prospectos                 | % (Prospectos potenciales /<br>Prospectos)                                | 15.13%   | 29.50% | 14.37%               | 95.00% |
| Si se implementa la<br>integración de datos<br>entonces se<br>incrementará la calidad<br>lde contactados                    | Integración de<br>datos     | Calidad de<br>Contactados                | %(Contactados / Prospectos<br>potenciales)                                | 51.74%   | 76.08% | 24.34%               | 47.04% |
| Si se implementa un<br>protocolo de<br>seguimiento entonces<br>se incrementará los<br>prospectos<br>convertidos en clientes | Protocolo de<br>seguimiento | Prospectos<br>convertidos<br>en clientes | %( $N^{\circ}$ de prospectos<br>convertidos en clientes /<br>Contactados) | 13.31%   | 19.55% | 6.25%                | 46.94% |

*Nota. Elaboración Propia*

#### **4.2 Análisis de Resultados**

En este punto se desarrolla a detalle la información de las muestras implementadas con los datos Pre Test y Post Test con el objetivo que se logre concluir la comparación del resultado de estas muestras por medio del análisis de estadística inferencial proyectadas en cada una de las hipótesis específicas del trabajo de tesis. La certeza y validación de los resultados se dará a conocer por medio de distintas pruebas como las pruebas de normalidad y las pruebas de hipótesis aplicando el software estadístico SPSS.

#### **Prueba de normalidad**

Para las pruebas de normalidad se emplean las distintas hipótesis:

- H0: Hipótesis Nula Los datos de la muestra, Si siguen una distribución normal
- H1: Hipótesis Alterna Los datos de la muestra, No siguen una distribución normal Nivel de significancia:  $Sig = 0.05$

#### **Regla de decisión:**

- Si el nivel de significancia Sig. nos da como resultado un valor mayor a 5,00%  $(Sig. > 0.05)$ , entonces, se acepta la hipótesis nula (H0) Por ende, los datos de la muestra, Si siguen una distribución normal.
- Si el nivel de significancia Sig. nos da como resultado un valor menor o igual al  $5,00\%$  (Sig.  $=< 0,05$ ), entonces, se acepta la hipótesis alterna (H1) Por ende, los datos de la muestra no siguen una distribución normal.

#### **Contrastación de hipótesis (aplicando para las tres variables)**

Para poder contrastar la hipótesis se planteó la siguiente validez:

- H0: Hipótesis Nula No existe diferencia estadística significativa entre la muestra Pre-Test y la muestra Post Test.
- H1: Hipótesis Alterna Si existe diferencia estadística significativa entre la muestra Pre-Test y la muestra Post Test.

Nivel de significancia:  $Sig = 0.05$ 

#### **Regla de decisión:**

 Si el nivel de significancia Sig. nos da como resultado un valor mayor a 5,00% (Sig. > 0,05), entonces, se acepta la hipótesis nula (H0), o, es decir, se rechaza la hipótesis del investigador.

Por lo tanto: NO se aplica la Variable Independiente (Variable Teórica) del investigador.

 Si el nivel de significancia Sig. nos da como resultado un valor menor o igual al 5,00% (Sig. =< 0,05), entonces, se acepta la hipótesis alterna (H1), o, es decir, se acepta la hipótesis del investigador.

Por lo tanto: SI se aplica la Variable Independiente (Variable Teórica) del investigador.

### **4.3.1 Primera hipótesis específica**

H1: Si se implementa una modelo de clasificación entonces se mejorará la calidad de prospectos.

### **a) Prueba de Normalidad**

Para la siguiente prueba de normalidad se tuvo que utilizar el programa estadístico SPSS, para poder utilizarlo se tuvo que tener datos Pre Test y Post Test teniendo como consecuencia que la primera hipótesis específica (H1) sigue una distribución normal, esto nos concluye significa que el grupo de datos esta presentada para seguir una distribución normal. Se ven las muestras en la Tabla 29 y Tabla 30.

# **Tabla 29**

### *Muestra Pre Test para primera hipótesis*

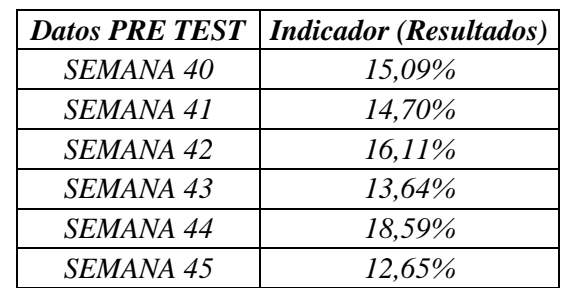

*Muestra Post Test para primera hipótesis*

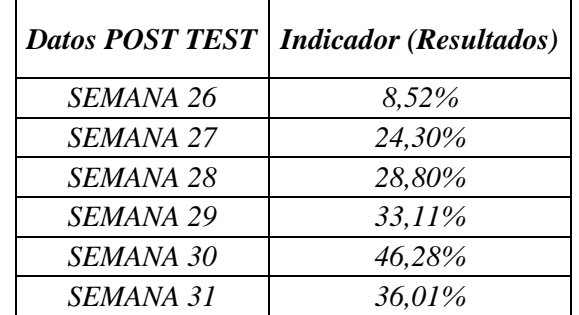

# *Nota.* Elaboración propia

Al realizar la simulación en el SPSS, dio como resultado las siguientes tablas: (Ver Tablas 31 y 32)

# **Tabla 31**

*Tabla Descriptivo N°1*

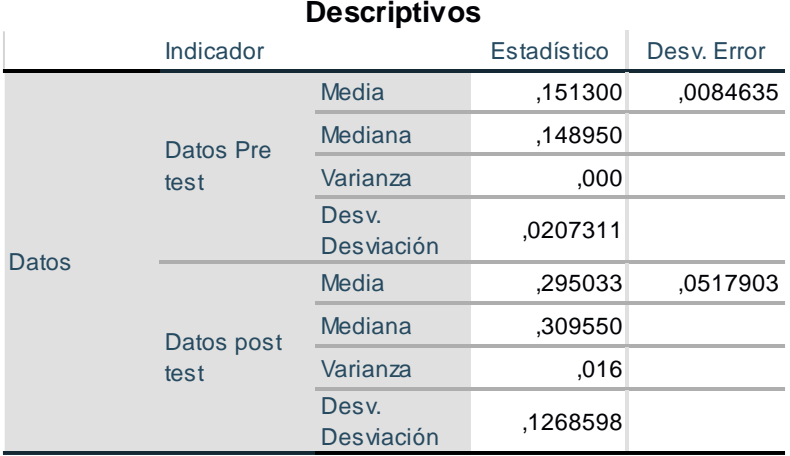

*Resultados de prueba de Normalidad*

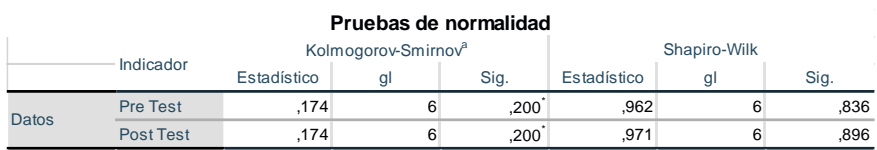

*Nota.* Elaboración propia

Prueba de normalidad a escoger:

- Test de Shapiro-Wilk:  $n \leq 50$
- Test de Kolmogorov-Smirnova:  $n > 50$

Por lo tanto, teniendo 6 números de datos (n) como son las muestras Pre Test y Post Test se aplica la prueba de Shapiro-Wilk.

Regla de decisión:

- $\bullet$  Si la Sig.  $> 0.05$  la distribución SI es normal
- $\bullet$  Si la Sig.  $\leq 0.05$  la distribución NO es norma

Finalmente, se concluye que los datos Pre Test y Post Test siguen una distribución normal debido a que el sig. de las dos muestras son mayores a 0.05.

# **b) Contrastación de Hipótesis**

Para la contrastación de hipótesis de la primera variable se eligió la prueba numérica para muestras independientes dado que la muestra Pre Test que se tomó y evaluó para esta variable es totalmente distinta a la muestra del Post Test, al tratarse de prospectos que pasaron por un modelo histórico y en el post predicción modelos recién asignados y comparando cada comportamiento según variable.

Con la siguiente prueba de hipótesis el objetivo es tener una evidencia de que si las muestras mencionadas en las hipótesis de la investigación poseen una validación o enunciado valido.

Para contrastar la prueba de hipótesis, se debe identificar la hipótesis

específica:

- $\bullet$  Hipótesis específica (H1)
- o Si se implementa una modelo de clasificación entonces se mejorará la calidad de prospectos.
- Validez de la Hipótesis específica
- o H0: Si se implementa una modelo de clasificación, entonces no se mejorará la calidad de prospectos.
- o H1: Si se implementa una modelo de clasificación entonces se mejorará la calidad de prospectos.

Para poder realizar una prueba de hipótesis se tendrá que utilizar un programa estadístico en este caso se utilizó el SPSS, por lo tanto, considerando que las muestras Pre Test y Post Test son muestras no relacionadas y siguen una distribución normal, se utilizará el T-student para muestras independientes.

A continuación, en la Tabla 33, se muestran los resultados de la prueba de hipótesis de acuerdo con el SPSS:

# **Tabla 33**

*Resultado de la prueba de hipótesis* 

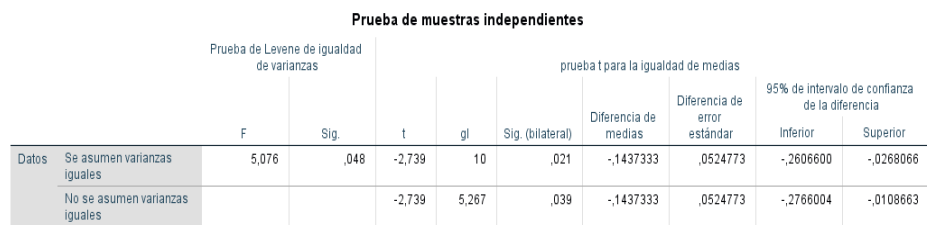

### *Nota.* Elaboración propia

Considerando las Reglas de decisión en base a la prueba de Levene para poder definir si son varianzas iguales o no son Varianzas iguales:

- Si Sig  $\leq$  0.05, entonces se concluye que las varianzas no son iguales.
- Si  $\text{Sig} > 0.05$ , entonces se concluye que las varianzas son iguales.

Considerando las reglas de decisión en base a la prueba T-student, podemos concluir que la prueba de hipótesis:

- $\alpha$  =0.05 (5% Nivel de significancia) (95% Nivel de Confianza)
- o Si Sig > 0.05, entonces se acepta la Hipótesis Nula (H0), se rechaza la hipótesis del investigador.

o Si Sig. ≤ 0.05, entonces se acepta la Hipótesis Alterna (H1), se rechaza la hipótesis Nula.

De acuerdo con el resultado del software SPSS: La  $\text{Sig} = 0.048 < 0.05$ , por lo tanto, se puede concluir que sus varianzas no son iguales y se utilizará Sig de aquella Hipótesis.

La Sig. =  $0.039 \le 0.05$ , por lo tanto, se acepta la hipótesis del investigador.

Al aceptar la hipótesis alterna (H1), se concluye que, si se aplica la variable independiente, o sea el modelo de clasificación, se mejora la variable dependiente, es decir se mejorará la calidad de prospectos.

### **4.3.2 Segunda hipótesis específica**

H1: Si se implementa la integración de datos entonces se incrementará la calidad de contactados.

### **a) Prueba de Normalidad**

Para la siguiente prueba de normalidad se tuvo que utilizar el programa estadístico SPSS, para poder utilizarlo se tuvo que tener datos Pre Test y Post Test teniendo como consecuencia que la primera hipótesis específica (H1) sigue una distribución normal, esto nos concluye significa que el grupo de datos esta presentada para seguir una distribución normal. Se ven las muestras en la Tabla 34 y 35.

### **Tabla 34**

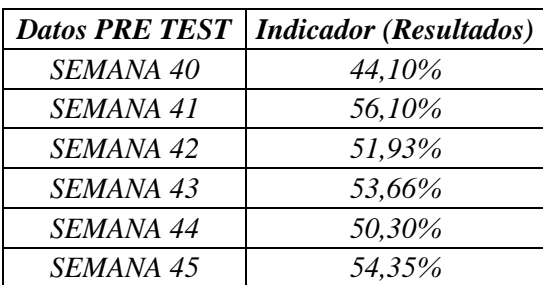

*Muestra Pre Test para segunda hipótesis*

Muestra Post Test para segunda hipótesis

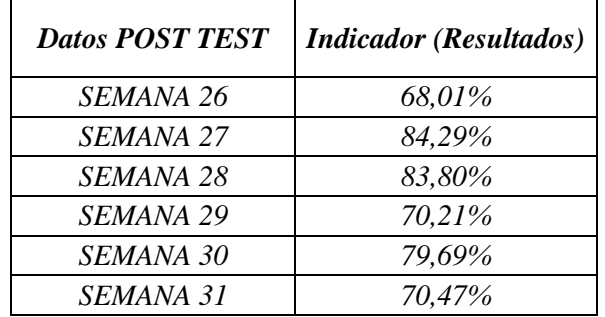

Nota. Elaboración propia

Al realizar la simulación en el SPSS, dio como resultado las siguientes tablas: (Ver Tablas 36 y 37)

# **Tabla 36**

*Tabla Descriptivo N°2*

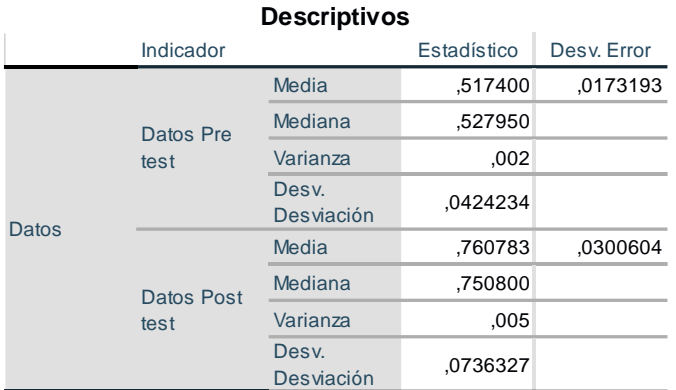

*Nota.* Elaboración propia

# **Tabla 37**

*Resultados de prueba de Normalidad*

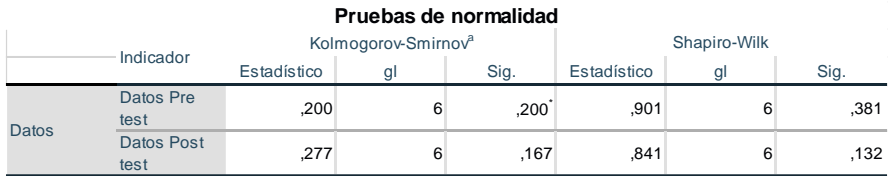

*Nota.* Elaboración propia

Prueba de normalidad a escoger:

- Test de Shapiro-Wilk:  $n \leq 50$
- Test de Kolmogorov-Smirnova:  $n > 50$

Por lo tanto, teniendo 6 números de datos (n) como son las muestras Pre Test y Post Test se aplica la prueba de Shapiro-Wilk.

Regla de decisión:

- $\bullet$  Si la Sig.  $> 0.05$  la distribución SI es normal
- $\bullet$  Si la Sig.  $\leq 0.05$  la distribución NO es norma

Finalmente, se concluye que los datos Pre Test y Post Test siguen una distribución normal debido a que el sig. de las dos muestras son mayores a 0.05.

# **b) Contrastación de Hipótesis**

Para la contrastación de hipótesis de la primera variable se eligió la prueba numérica para muestras independientes dado que la muestra Pre Test que se tomó y evaluó para esta variable es totalmente distintas a la muestra del Post Test, al tratarse de prospectos que pasaron por un análisis histórico de contractibilidad y estados por parte de la fuerza de ventas y el post con el enfoque de los estados que tienen los prospectos recientemente asignados en las últimas 6 semanas.

Con la siguiente prueba de hipótesis el objetivo es tener una evidencia de que si las muestras mencionadas en las hipótesis de la investigación poseen una validación o enunciado valido.

Para contrastar la prueba de hipótesis, se debe identificar la hipótesis específica:

- Hipótesis específica (H1)
- o Si se implementa la integración de datos entonces se incrementará la calidad de contactados.
- Validez de la Hipótesis específica
- o H0: Si se implementa la integración de datos, entonces no se incrementará la calidad de contactados.
- o H1: Si se implementa la integración de datos entonces se incrementará la calidad de contactados.

Para poder realizar una prueba de hipótesis se tendrá que utilizar un programa estadístico en este caso se utilizó el SPSS, por lo tanto, considerando que las muestras Pre Test y Post Test son muestras no relacionadas y siguen una distribución normal, se utilizará el T-student para muestras independientes.

A continuación, en la Tabla 38, se muestran los resultados de la prueba de hipótesis de acuerdo con el SPSS:

# **Tabla 38**

*Resultado de la prueba de hipótesis* 

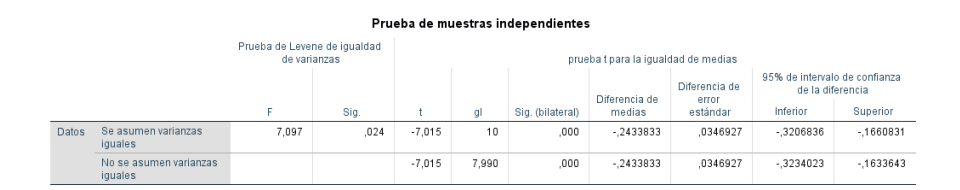

*Nota.* Elaboración propia

Considerando las Reglas de decisión en base a la prueba de Levene para poder definir si son varianzas iguales o no son Varianzas iguales:

- Si  $\text{Sig} \leq 0.05$ , entonces se concluye que las varianzas no son iguales.
- $\bullet$  Si Sig  $> 0.05$ , entonces se concluye que las varianzas son iguales.

Considerando las reglas de decisión en base a la prueba T-student, podemos concluir que la prueba de hipótesis:

- $\alpha$  =0.05 (5% Nivel de significancia) (95% Nivel de Confianza)
- Si Sig > 0.05, entonces se acepta la Hipótesis Nula (H0), se rechaza la hipótesis del investigador.
- Si Sig.  $\leq 0.05$ , entonces se acepta la Hipótesis Alterna (H1), se rechaza la hipótesis Nula.

De acuerdo con el resultado del software SPSS:

La  $Sig = 0.024 < 0.05$ , por lo tanto, se puede concluir que sus varianzas no son iguales y se utilizará Sig de aquella Hipótesis.

La Sig. =  $0.000 \le 0.05$ , por lo tanto, se acepta la hipótesis del investigador.

Al aceptar la hipótesis alterna (H1), se concluye que, si se aplica la variable independiente, o sea implementa la integración de datos, se mejora la variable dependiente, es decir se incrementará la calidad de contactados.

#### **4.3.3 Tercera hipótesis específica**

H1: Si se implementa un protocolo de seguimiento entonces se incrementará los prospectos convertidos en clientes.

#### **a) Prueba de Normalidad**

Para la siguiente prueba de normalidad se tuvo que utilizar el programa estadístico SPSS, para poder utilizarlo se tuvo que tener datos Pre Test y Post Test teniendo como consecuencia que la primera hipótesis específica (H1) sigue una distribución normal, esto nos concluye significa que el grupo de datos esta presentada para seguir una distribución normal. Se ven las muestras en la Tabla 39 y 40.

### **Tabla 39**

*Muestra Pre Test para tercera hipótesis*

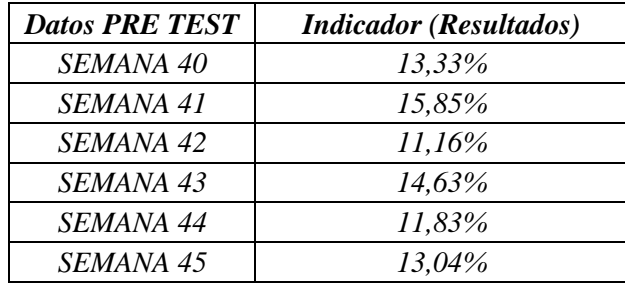

*Muestra Post Test para tercera hipótesis*

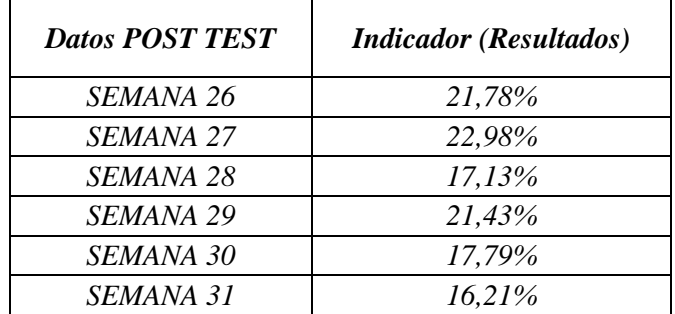

# *Nota.* Elaboración propia

Al realizar la simulación en el SPSS, dio como resultado las siguientes tablas: (Ver Tablas 41 y 42)

## **Tabla 41**

*Tabla Descriptivo N°3*

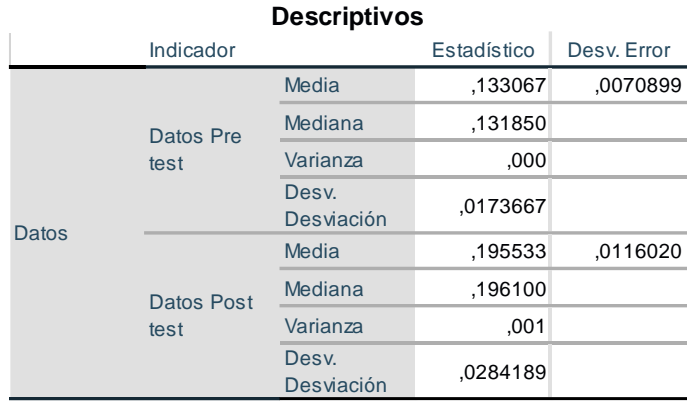

*Nota.* Elaboración propia

### **Tabla 42**

*Resultados de prueba de Normalidad*

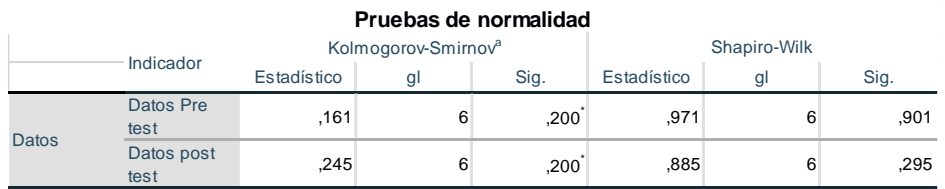

Prueba de normalidad a escoger:

- Test de Shapiro-Wilk:  $n \leq 50$
- Test de Kolmogorov-Smirnova:  $n > 50$

Por lo tanto, teniendo 6 números de datos (n) como son las muestras Pre Test y Post Test se aplica la prueba de Shapiro-Wilk.

Regla de decisión:

- $\bullet$  Si la Sig.  $> 0.05$  la distribución SI es normal
- $\bullet$  Si la Sig.  $\leq 0.05$  la distribución NO es norma

Finalmente, se concluye que los datos Pre Test y Post Test siguen una distribución normal debido a que el sig. de las dos muestras son mayores a 0.05.

# **b) Contrastación de Hipótesis**

Para la contrastación de hipótesis de la primera variable se eligió la prueba numérica para muestras independientes dado que la muestra Pre Test que se tomó y evaluó para esta variable es totalmente distintas a la muestra del Post Test, al tratarse de prospectos que pasaron por un análisis histórico de acuerdo a su convertibilidad y respecto a prospectos recién asignados que se han convertido en clientes.

Con la siguiente prueba de hipótesis el objetivo es tener una evidencia de que si las muestras mencionadas en las hipótesis de la investigación poseen una validación o enunciado valido.

Para contrastar la prueba de hipótesis, se debe identificar la hipótesis específica:

- $\bullet$  Hipótesis específica (H1)
- o Si se implementa un protocolo de seguimiento entonces se incrementará los prospectos convertidos en clientes.
- Validez de la Hipótesis específica
- o H0: Si se implementa un protocolo de seguimiento, entonces no se incrementará los prospectos convertidos en clientes.
- o H1: Si se implementa un protocolo de seguimiento entonces se incrementará los prospectos convertidos en clientes.

Para poder realizar una prueba de hipótesis se tendrá que utilizar un programa estadístico en este caso se utilizó el SPSS, por lo tanto, considerando que las muestras Pre Test y Post Test son muestras no

relacionadas y siguen una distribución normal, se utilizará el T-student para muestras independientes.

A continuación, en la Tabla 43, se muestran los resultados de la prueba de hipótesis de acuerdo con el SPSS:

# **Tabla 43**

*Resultado de la prueba de hipótesis* 

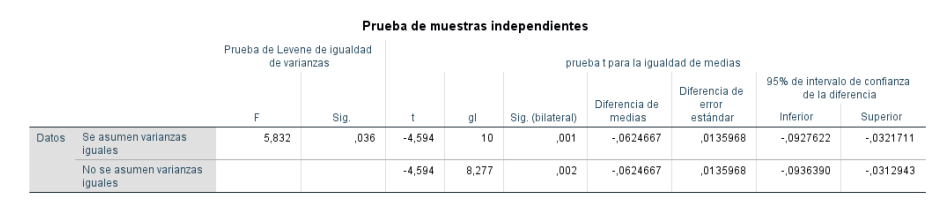

*Nota.* Elaboración propia

Considerando las Reglas de decisión en base a la prueba de Levene para poder definir si son varianzas iguales o no son Varianzas iguales:

- Si  $\text{Sig} \leq 0.05$ , entonces se concluye que las varianzas no son iguales.
- $\bullet$  Si Sig > 0.05, entonces se concluye que las varianzas son iguales.

Considerando las reglas de decisión en base a la prueba T-student, podemos concluir que la prueba de hipótesis:

- $\alpha$  =0.05 (5% Nivel de significancia) (95% Nivel de Confianza)
- Si Sig > 0.05, entonces se acepta la Hipótesis Nula (H0), se rechaza la hipótesis del investigador.
- $\bullet$  Si Sig.  $\leq 0.05$ , entonces se acepta la Hipótesis Alterna (H1), se rechaza la hipótesis Nula.

De acuerdo con el resultado del software SPSS:

La  $\text{Sig} = 0.036 \leq 0.05$ , por lo tanto, se puede concluir que sus varianzas no son iguales y se utilizará Sig de aquella Hipótesis.

La Sig. =  $0.002 \le 0.05$ , por lo tanto, se acepta la hipótesis del investigador.

Al aceptar la hipótesis alterna (H1), se concluye que, si se aplica la variable independiente, o sea implementa un protocolo de seguimiento, se mejora la variable dependiente, es decir se incrementará los prospectos convertidos en clientes.

#### **CONCLUSIONES**

- 1. La calidad de prospectos con el modelo de clasificación aplicado tuvo en una muestra pre el 15.13% e incrementó la mejora de la calidad en 29.50%. Esto representa una diferencia del 14.37% dentro de los pre y post datos. Este incrementó en la mejora representa un 95%.
- 2. La integración de datos para incrementar la calidad de contactados tuvo en una muestra pre el 51.74% e incrementó la mejora de la calidad en 76.08%. Esto representa una diferencia del 24.34% dentro de los pre y post datos. Este incrementó en la mejora representa un 47.04%.
- 3. El protocolo de seguimiento para incrementar los prospectos convertidos en clientes en una muestra pre el 13.31% e incrementó la mejora de la calidad en 19.55%. Esto representa una diferencia del 6.24% dentro de los pre y post datos. Este incrementó en la mejora representa un 46.94%.
- 4. De acuerdo con el principio de la variable independiente general, business intelligence permitió a la compañía y al producto con sus herramientas, tecnologías y procesos poder analizar y entregar la cantidad de datos de prospectos de manera correcta y eficiente que influyó en la toma de decisiones por parte de la gerencia y jefatura del producto.
- 5. En el primer objetivo el modelo de clasificación permitió obtener una probabilidad de comprar y así tener una mejor asignación para la fuerza de ventas, con este conocimiento se podría acceder al cliente de una mejor manera o optando por otras maneras, este conocimiento permite acomodar una cotización al prospecto.
- 6. Respecto al segundo objetivo la calidad de datos y su centralización permitió evitar errores en la carga de contactabilidad que ayuda a la fuerza de ventas a contactar a los prospectos y poder concretar una cita y/o cotización.
- 7. Finalmente, en la tercera variable, el seguimiento permitió a la gerencia y a la jefatura del producto poder controlar los estados de cada prospecto y así ver como progresan los prospectos en la gestión de la fuerza de ventas y tomar las mejores decisiones.

#### **RECOMENDACIONES**

- 1. Se recomienda que luego de la probabilidad de compra, se pueda establecer un modelo de predicción entre parámetros o brechas que pueda optar el cliente para que el agente de ventas pueda tener una cotización previa que permita anticiparse a lo que posiblemente el cliente quiera. Con estas proyecciones no solamente se podrá anticipar a una posible cuota de la persona, si no estimaciones de cuanto se podría cerrar como producto en términos de dinero y tipo de conversión tomando solo a la probabilidad alta.
- 2. Adicionalmente se podría hacer un análisis de ventas por agente que para poder estimar o identificar que agentes son más propensos a manejar y cerrar prospectos con una cantidad de capital determinada, de algunas zonas del país, de una específica categoría como se vio anteriormente por jubilación legal o desempleo, todo eso para poder concentrar no solamente probabilidades si no a cuales se ajustan más al perfil del ejecutivo, pueden darse casos donde un ejecutivo es especialista es rescatar o atender cuentas que tengan muy baja probabilidad de compra, como otros atiendan probabilidad alta de una categoría específica y con capital alto. Con esto y su evaluación posterior se podría identificar un posible incremento del porcentaje de conversión como se observó en el presente proyecto.
- 3. Se recomienda también tener un Dashboard donde se determine los Top de vendedores con más cierre de ventas, es decir clasificar por orden de mérito a los trabajadores y premiarlos por esfuerzo, para que así se sientan motivados a la hora de abordar al prospecto. Esto generará un impacto positivo a la empresa debido a que, al haber más ventas, la cartera de clientes aumenta y la rentabilidad e indicadores crecen en positivo generando un impacto en todas las áreas de la empresa en mención.
- 4. Por último, se recomienda también tener capacitación coordinada previamente con el área de capacitación comercial hacia la fuerza de ventas que puedan identificar como llegar a un grupo de clientes que tienen cierta probabilidad de compra, no se podría ofrecer una interacción con el cliente rápida o invasiva ya que este cliente según las probabilidades tienda a no comprar el producto, a diferencia del que si tiene probabilidad, con esto se podría tener posibles rescate de cierre y aumentar la conversión del producto.

#### **REFERENCIAS**

- Alvarez Zegarra , A., & Pujazon Laime, C. (2021). Tesis para optar el Título de Ingeniero. *Plan de Marketing para el incremento de las ventas en la empresa SUN.* Universidad Andina del Cusco, Cusco, Perú. Obtenido de https://repositorio.uandina.edu.pe/bitstream/handle/20.500.12557/4639/Andrea\_ Catherine\_Tesis\_bachiller\_2022.pdf?sequence=1&isAllowed=y
- Anil K. Maheshwari, Ph.D. (2015). *Business Intelligence and Data Mining.* Business Expert Press.
- Antonio Delers. (2017). *La estrategia del CRM.* España: en50minutos.es.
- Arturo Mora Rioja. (2014). *Bases de datos Diseño y Gestión.* Madrid: EDITORIAL SÍNTESIS, S. A.
- Asociación AFP. (2023). *Asociación AFP*. Obtenido de Asociación AFP: https://www.asociacionafp.pe/sistema-privado-pensiones/que-es-una-afp/
- BBVA. (2023). *BBVA*. Obtenido de BBVA: https://www.bbva.es/finanzasvistazo/ef/fondos-inversion/que-es-la-renta-fija.html
- Belén Vidal. (2023). *Global Growth Agentes*. Obtenido de Global Growth Agentes: https://www.wearemarketing.com/es/blog/que-es-un-dashboard-de-negocios-ycuales-sus-beneficios.html
- Caicedo Carbonell Maria Camila. (2018). *Scoring de crédito: Herramienta para la evaluación de riesgo de crédito en entidades financieras.*
- Carbajal Serrano César. (2022). *Implementación de una plataforma digital para el registro, procesamiento y categorización de datos relaciones a los perfiles de los sujetos de prueba, para estudios de metagenómica Intestinal Humana.*
- Chamba Jiménez Sairy Fernanda. (2015). *Minería de Datos para segmentación de clientes en la empresa tecnológica Master PC.*
- Cisterna Molloco César Enrique. (2021). *Segmentación de clientes activos de una entidad financiera empleando el algoritmo de K-means y árbol de decisión.*

Coca Carasilla, A. M. (2008). El concepto de Marketing: pasado y presente. *Revista de Ciencias Sociales*, 396. Obtenido de https://www.redalyc.org/pdf/280/28011672014.pdf

Codigo SQL. (2023). *Codigo SQL*. Obtenido de Codigo SQL: https://codigosql.top/basesde-datos/registro/

- Cruz del Castillo y Olivares. (2014). *GESTIÓN DE INVENTARIO PARA REDUCIR LOS COSTOS DE INVENTARIO EN UNA EMPRESA DEL SECTOR.*
- Empresa en crecimiento. (2023). *Empresa en crecimiento*. Obtenido de Empresa en crecimiento: https://empresaencrecimiento.com/como-obtener-prospectos-deexcelente-calidad

Evelson B. (2008). *Business intelligence.* Forrester Res.

Fisher, L., & Espejo, J. (2011). *Mercadotecnia.* Mexico: Mcgraw-hill/interamericana editores, s.A.

Gutierrez Girault. (2007). *Credit Scoring.*

Henley, D. H. (1997). *Modelo credit scoring.*

- Hernández y Mendoza. (2018). *GESTIÓN DE INVENTARIO PARA REDUCIR LOS COSTOS DE INVENTARIO EN UNA EMPRESA DEL SECTOR.*
- Hernández, R., Fernández , C., & Baptista , I. (2014). *Metodologia de la Investigación.* Mexico: Mcgraw-hill/interamericana editores, s.A. De c.V.
- Humberto Ñaupas Paitán;Elias Mejía Mejía;Eliana Novoa Ramírez;Alberto Villagómez Paucar. (2014). *Metodología de investigación.* Colombia: Ediciones de la U.
- Hunter Mark. (2014). *Propesctos de alta calidad.* Sotano.
- Integra Markets . (2018). *GESTIÓN DE LA PROSPECCIÓN DE OPORTUNIDADES DE NEGOCIO.* Integra Markets.
- Iwona Otola and Marlena Grabowska. (2020). *Business Models.* CRC Press.
- Jose Curto Diaz. (2016). *Organizaciones orientadas al dato.* Barcelona: UOC.
- Linkedin. (2023). *Linkedin*. Obtenido de Linkedin: https://business.linkedin.com/eses/sales-solutions/resources/prospecting#:~:text=Volver%20arriba- ,%C2%BFCu%C3%A1les%20son%20las%20ventajas%20de%20la%20captaci

%C3%B3n%20de%20clientes%3F,como%20a%20sus%20posibles%20clientes.

- M.T.E. Antonio de Jesús Ángeles Villeda. (2019). *Modelo de Asignación.* México: UNIVERSIDAD AUTÓNOMA DEL ESTADO DE HIDALGO.
- Martech. (2023). *Martech*. Obtenido de Martech: https://martech.org/7-meaningfuldimensions-customer-segmentation/
- Mike Wiesberg; Jeb Blount. (2019). *Prospectos de Calidad.* Taller del éxito.
- Montalván Acaro Cristhian Oswaldo. (2019). *Credit scoring, aplicando técnicas de regresión logística y redes neuronales, para cartera de microcrédito.*
- Naupas Paitán, H., Mejía Mejía, E., Novoa Ramírez, E., & Villagómez Paucar, A. (2014). *Metodología de la investigación: Cuantitativa - Cualitativa y Redacción de la Tesis, 4ta Edición* (4ta ed.). Bogotá: Ediciones de la U,.
- Nieves Tineo Anthony Kevin. (2019). *Modelos de clasificación de clientes bancarios de los niveles socioeconómicos C y D.*
- Ñaupas, V. P. (2018). *GESTIÓN DE INVENTARIO PARA REDUCIR LOS COSTOS DE INVENTARIO EN UNA EMPRESA DEL SECTOR CONSTRUCCIÓN.*
- Palomino Chahua Solange. (2021). *Desarrollo de una herramienta para la predicción de estructuras terciarias de proteinas repetidas a partir de una estructura primaria.*
- Palomino Chahua, S. (2021). *Desarrollo de una herramienta para la predicción de estructuras terciarias de proteínas repetidas a partir de una estructura primaria.* Lima.
- Rick Sherman. (2015). *Business Intelligence Guidebook.* Lindsay Lawrence.
- S. K. Mourya; Shalu Gupta . (2013). *Data mining an data warehousing.* Oxford: Oxford UK.
- Salesforce. (2023). *Salesforce*. Obtenido de Salesforce: https://www.salesforce.com/mx/blog/2021/08/seguimiento-de-ventas-comohacer.html
- Salinas Meruane, P., & Cárdenas Castro, M. (2009). *Métodos de investigación* (1 ed.). Quito: Ediciones Universidad Católica del Norte.
- SBS. (2023). *Programa de finanzas para docentes.* Lima: SBS. Obtenido de SBS: https://www.sbs.gob.pe/portals/3/educacion-financierapdf/7\_%20Sistema%20de%20Seguros.pdf
- SBS. (2023). *SBS*. Obtenido de SBS: https://www.sbs.gob.pe/usuarios/seguros/contratacion-de-seguros/pago-deprimas
- SBS. (2023). *SBS*. Obtenido de SBS: https://www.sbs.gob.pe/usuarios/informacion-depensiones/pensiones-y-beneficios/pension-de-jubilacion

Shanmugapriya. (2012). *Modelo Credit Scoring.*

- Thompson, I. (Agosto de 2005). *Promonegocios*. Recuperado el 27 de Mayo de 2021, de https://www.promonegocios.net/mercadotecnia/mezcla-mercadotecnia-mix.htm
- Zvi Bodie; Alex Kane; Alan J. Marcus. (2013). *Essentials of Investments.* New York: McGraw-Hill.

# **ANEXOS**

## **Anexo A: Matriz de Consistencia**

En la Tabla 44 se muestra la matriz de consistencia que será utilizada en la presente investigación

# **Tabla 44**

# *Matriz de consistencia*

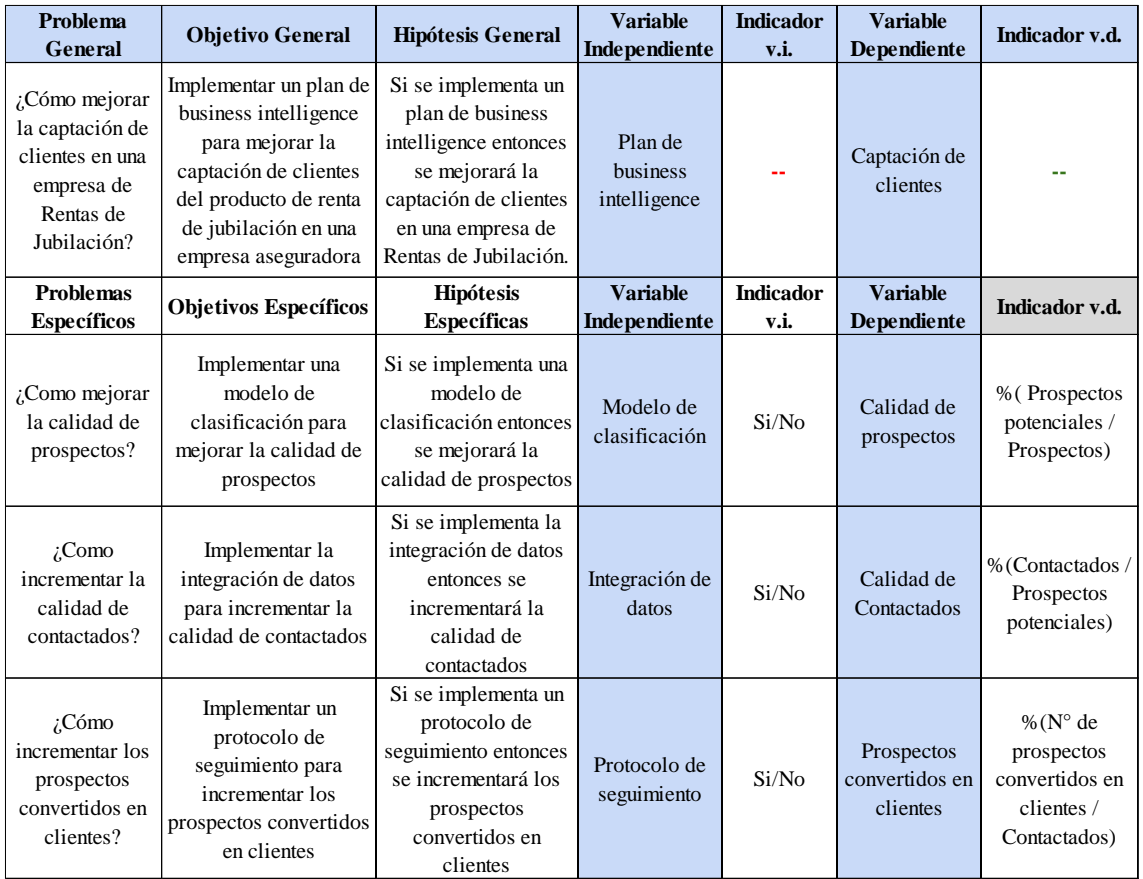

# **Anexo B: Matriz de Operacionalización**

En la Tabla 45 se muestra la matriz de operacionalización que será utilizada en el presente estudio

## *Tabla 45*

*Matriz de operacionalización*

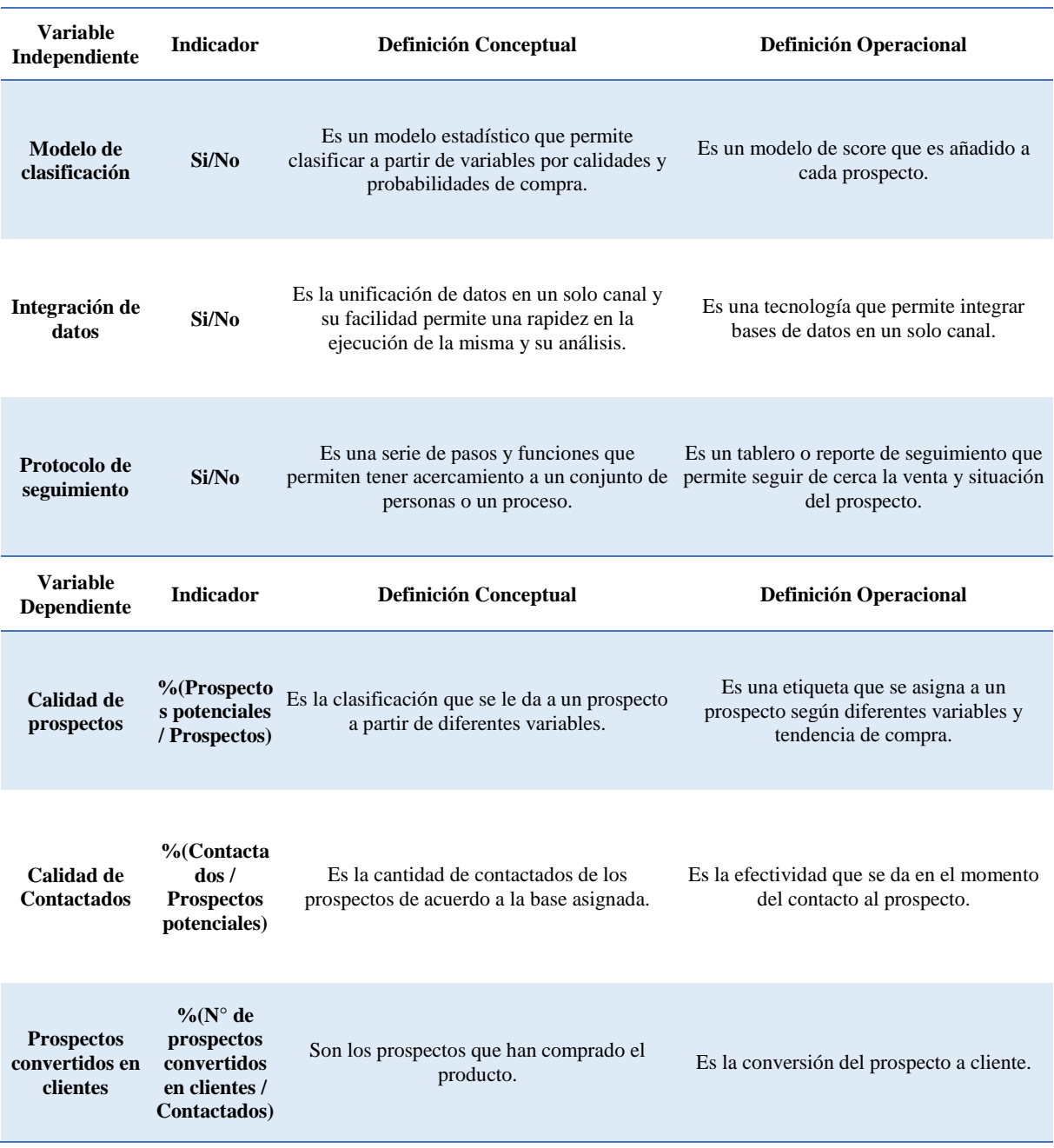

#### **Anexo C: Permiso de la empresa**

#### **Figura 55**

*Permiso de la empresa*

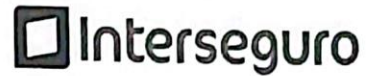

San Isidro, 13 de Junio del 2023.

Universidad Ricardo Palma Av. Alfredo Benavides 5440, Santiago de Surco 15039

De nuestra consideración, Estimado,

Por la presente, autorizamos al Sr. Pampa Bejar Jose Sebastian y al Sr. Crisoles Conzeiles Carlos Alberto, a fin de que puedan utilizar los datos, figuras o fotografías de<br>Gonzales Carlos Alberto, a fin de que puedan utilizar los datos, figuras o fotografías de Sonzales Sarios Alberto, a fin de que puedan utilizar los datos, figuras o fotografías i<br>la empresa en la elaboración de su tesis para optar el título profesional de ingeniero<br>industrial industrial.

Atentamente,

**FIRMA** Moises Agustin Mimbela Mimbela DNI: 40052975

*Nota.* Interseguro